<span id="page-0-0"></span>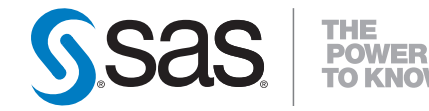

# **SAS/STAT® 9.2 User's Guide The NPAR1WAY Procedure (Book Excerpt)**

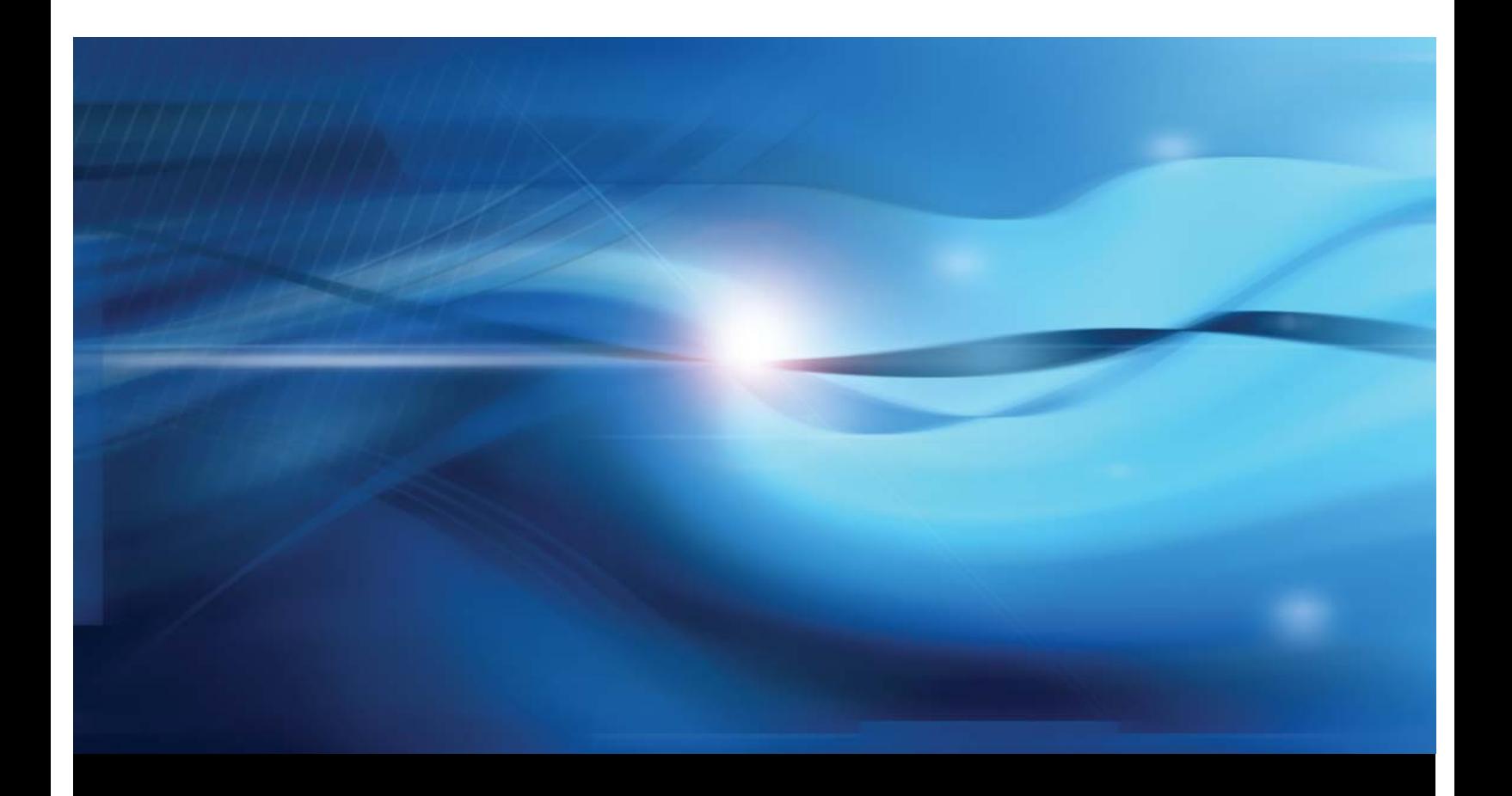

**SAS® Documentation**

This document is an individual chapter from *SAS/STAT® 9.2 User's Guide*.

The correct bibliographic citation for the complete manual is as follows: SAS Institute Inc. 2008. *SAS/STAT® 9.2 User's Guide*. Cary, NC: SAS Institute Inc.

Copyright © 2008, SAS Institute Inc., Cary, NC, USA

All rights reserved. Produced in the United States of America.

For a Web download or e-book: Your use of this publication shall be governed by the terms established by the vendor at the time you acquire this publication.

U.S. Government Restricted Rights Notice: Use, duplication, or disclosure of this software and related documentation by the U.S. government is subject to the Agreement with SAS Institute and the restrictions set forth in FAR 52.227-19, Commercial Computer Software-Restricted Rights (June 1987).

SAS Institute Inc., SAS Campus Drive, Cary, North Carolina 27513.

1st electronic book, March 2008

2nd electronic book, February 2009

SAS<sup>®</sup> Publishing provides a complete selection of books and electronic products to help customers use SAS software to its fullest potential. For more information about our e-books, e-learning products, CDs, and hard-copy books, visit the SAS Publishing Web site at support.sas.com/publishing or call 1-800-727-3228.

 $SAS^\circledast$  and all other SAS Institute Inc. product or service names are registered trademarks or trademarks of SAS Institute Inc. in the USA and other countries.  $\overline{\mathbb{Q}}$  indicates USA registration.

Other brand and product names are registered trademarks or trademarks of their respective companies.

## Chapter 62 The NPAR1WAY Procedure

## **Contents**

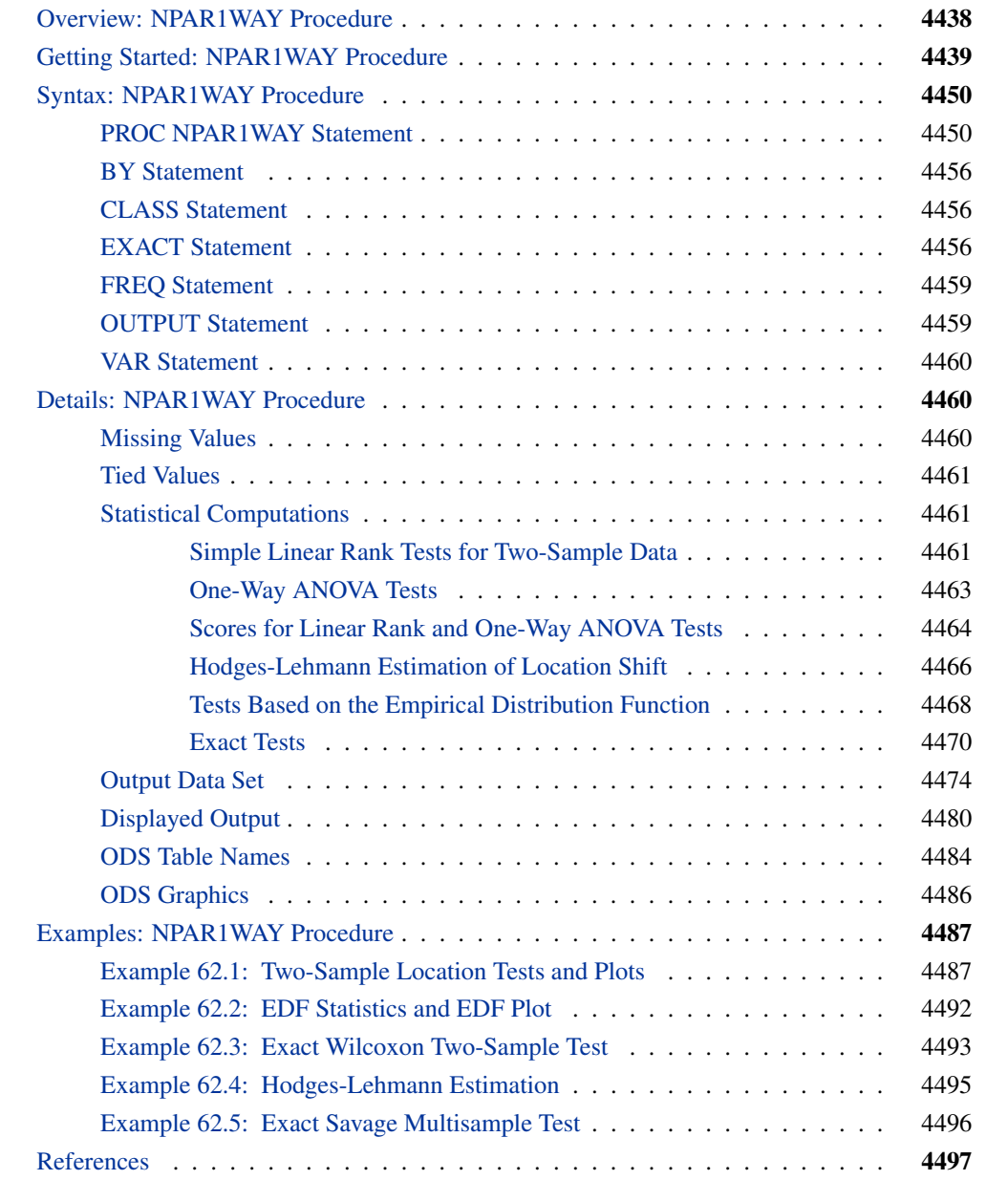

## **Overview: NPAR1WAY Procedure**

<span id="page-3-0"></span>The NPAR1WAY procedure performs nonparametric tests for location and scale differences across a one-way classification. PROC NPAR1WAY also provides a standard analysis of variance on the raw data and tests based on the empirical distribution function.

PROC NPAR1WAY performs tests for location and scale differences based on the following scores of a response variable: Wilcoxon, median, Van der Waerden (normal), Savage, Siegel-Tukey, Ansari-Bradley, Klotz, Mood, and Conover. Additionally, PROC NPAR1WAY provides tests that use the raw input data as scores. When the data are classified into two samples, tests are based on simple linear rank statistics. When the data are classified into more than two samples, tests are based on one-way ANOVA statistics. Both asymptotic and exact *p*-values are available for these tests. PROC NPAR1WAY also provides Hodges-Lehmann estimation, including exact confidence limits for the location shift.

PROC NPAR1WAY computes empirical distribution function (EDF) statistics, which test whether the distribution of a variable is the same across different groups. These include the Kolmogorov-Smirnov test, the Cramer-von Mises test, and, when the data are classified into only two samples, the Kuiper test. Exact *p*-values are available for the two-sample Kolmogorov-Smirnov test.

PROC NPAR1WAY uses the Output Delivery System (ODS), a SAS subsystem that provides capabilities for displaying and controlling the output from SAS procedures. ODS enables you to convert any of the output from PROC NPAR1WAY into a SAS data set. See the section ["ODS Table Names"](#page-49-0) on page 4484 for more information.

PROC NPAR1WAY now uses ODS Graphics to create graphs as part of its output. For general information about ODS Graphics, see Chapter 21, ["Statistical Graphics Using ODS.](#page-0-0)" For specific in-formation about the statistical graphics available with the NPAR1WAY procedure, see the [PLOTS=](#page-17-0) option in the PROC NPAR1WAY statement and the section ["ODS Graphics"](#page-51-0) on page 4486.

## **Getting Started: NPAR1WAY Procedure**

<span id="page-4-0"></span>This example illustrates how you can use PROC NPAR1WAY to perform a one-way nonparametric analysis. The data from Halverson and Sherwood (1930) consist of weight gain measurements for five different levels of gossypol additive in animal feed. Gossypol is a substance contained in cottonseed shells, and these data were collected to study the effect of gossypol on animal nutrition.

The following DATA step statements create the SAS data set Gossypol:

```
data Gossypol;
   input Dose n;
   do i=1 to n;
      input Gain @@;
      output;
      end;
   datalines;
0 16
228 229 218 216 224 208 235 229 233 219 224 220 232 200 208 232
.04 11
186 229 220 208 228 198 222 273 216 198 213
.07 12
179 193 183 180 143 204 114 188 178 134 208 196
.10 17
130 87 135 116 118 165 151 59 126 64 78 94 150 160 122 110 178
.13 11
154 130 130 118 118 104 112 134 98 100 104
;
```
The data set Gossypol contains the variable Dose, which represents the amount of gossypol additive, and the variable Gain, which represents the weight gain.

Researchers are interested in whether there is a difference in weight gain among animals receiving the different dose levels of gossypol. The following statements invoke the NPAR1WAY procedure to perform a nonparametric analysis of this problem:

```
proc npar1way data=Gossypol;
   class Dose;
   var Gain;
run;
```
The variable Dose is the CLASS variable, and the VAR statement specifies the variable Gain is the response variable. The CLASS statement is required, and you must name only one CLASS variable. You can name one or more analysis variables in the VAR statement. If you omit the VAR statement, PROC NPAR1WAY analyzes all numeric variables in the data set except for the CLASS variable, the FREQ variable, and the BY variables.

Since no analysis options are specified in the PROC NPAR1WAY statement, the ANOVA, WILCOXON, MEDIAN, VW, SAVAGE, and EDF options are invoked by default. The tables in the following figures show the results of these analyses.

The tables in [Figure 62.1](#page-5-0) are produced with the ANOVA option. For each level of the CLASS variable Dose, PROC NPAR1WAY displays the number of observations and the mean of the analysis variable Gain. PROC NPAR1WAY displays a standard analysis of variance on the raw data. This gives the same results as the GLM and ANOVA procedures. The *p*-value for the *F* test is <0.0001, which indicates that Dose accounts for a significant portion of the variability of the dependent variable Gain.

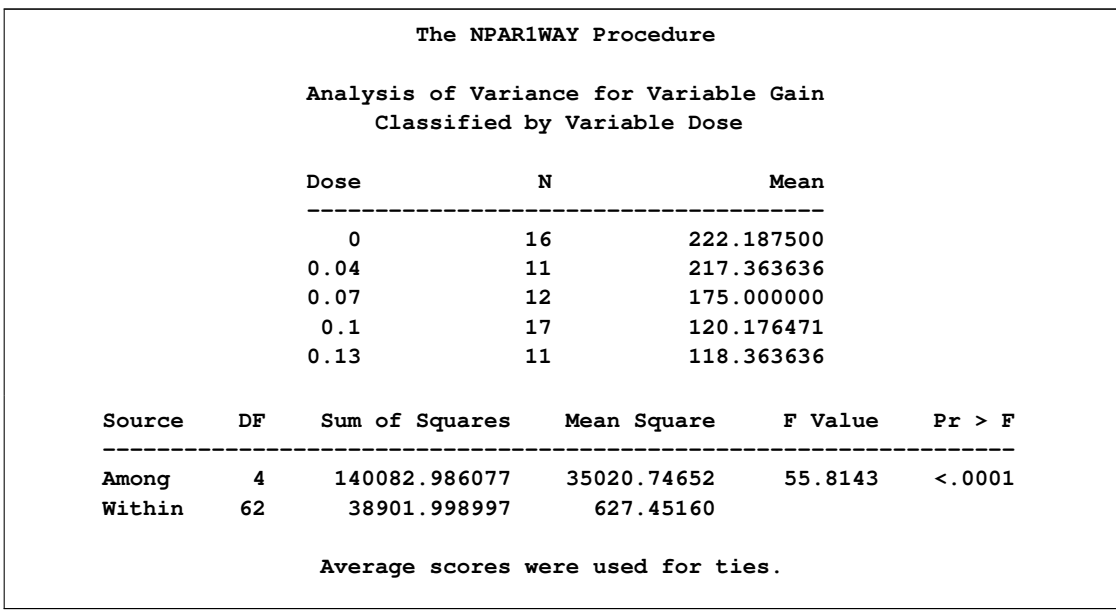

<span id="page-5-0"></span>**Figure 62.1** Analysis of Variance

The WILCOXON option produces the output in [Figure 62.2.](#page-5-1) PROC NPAR1WAY first provides a summary of the Wilcoxon scores for the analysis variable Gain by class level. For each level of the CLASS variable Dose, PROC NPAR1WAY displays the following information: number of observations, sum of the Wilcoxon scores, expected sum under the null hypothesis of no difference among class levels, standard deviation under the null hypothesis, and mean score.

<span id="page-5-1"></span>Next PROC NPAR1WAY displays the one-way ANOVA statistic, which for Wilcoxon scores is known as the Kruskal-Wallis test. The statistic equals 52.6656, with four degrees of freedom, which is the number of class levels minus one. The *p*-value, or probability of a larger statistic under the null hypothesis, is  $\leq 0.0001$ . This leads to rejection of the null hypothesis that there is no difference in location for Gain among the levels of Dose. This *p*-value is asymptotic, computed from the asymptotic chi-square distribution of the test statistic. For certain data sets it might also be useful to compute the exact *p*-value—for example, for small data sets or for data sets that are sparse, skewed, or heavily tied. You can use the EXACT statement to request exact *p*-values for any of the location or scale tests available in PROC NPAR1WAY.

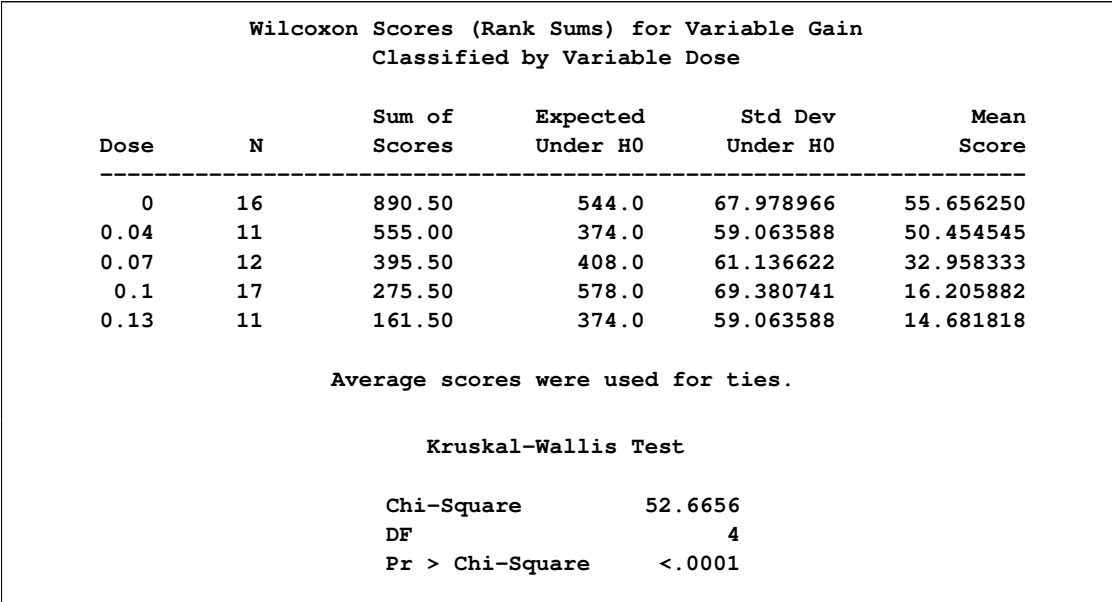

#### **Figure 62.2** Wilcoxon Score Analysis

[Figure 62.3](#page-6-0) through [Figure 62.5](#page-7-0) display the analyses produced by the MEDIAN, VW, and SAVAGE options. For each score type, PROC NPAR1WAY provides a summary of scores and the oneway ANOVA statistic, as previously described for Wilcoxon scores. Other score types available in PROC NPAR1WAY are Siegel-Tukey, Ansari-Bradley, Klotz, and Mood, which can be used to test for scale differences. Conover scores can be used to test for differences in both location and scale. Additionally, you can specify the SCORES=DATA option, which uses the input data as scores. This option gives you the flexibility to construct any scores for your data with the DATA step and then analyze these scores with PROC NPAR1WAY.

<span id="page-6-0"></span>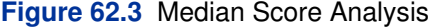

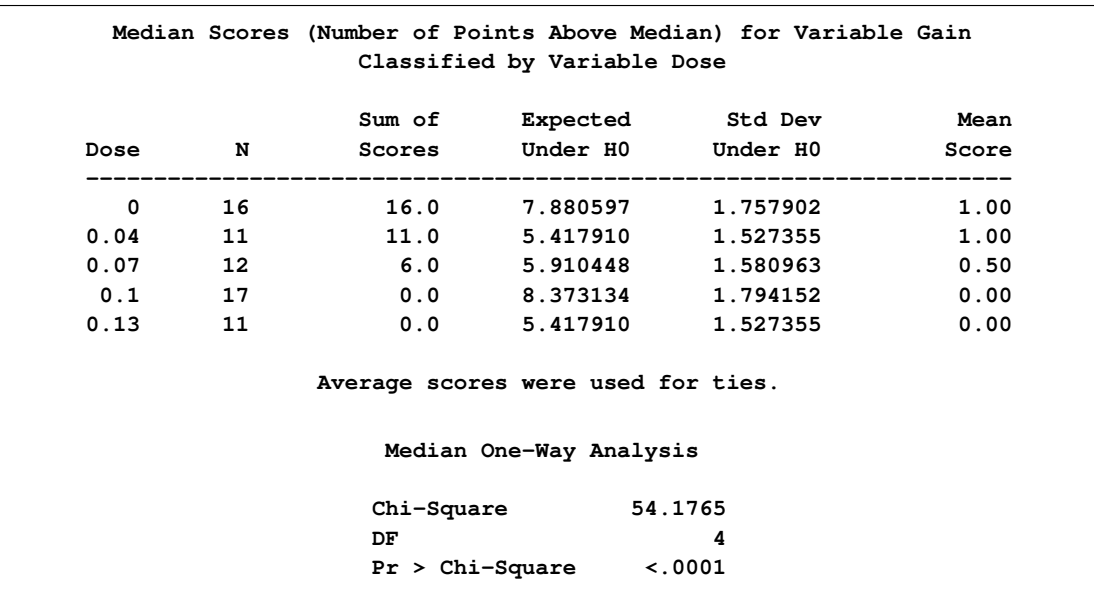

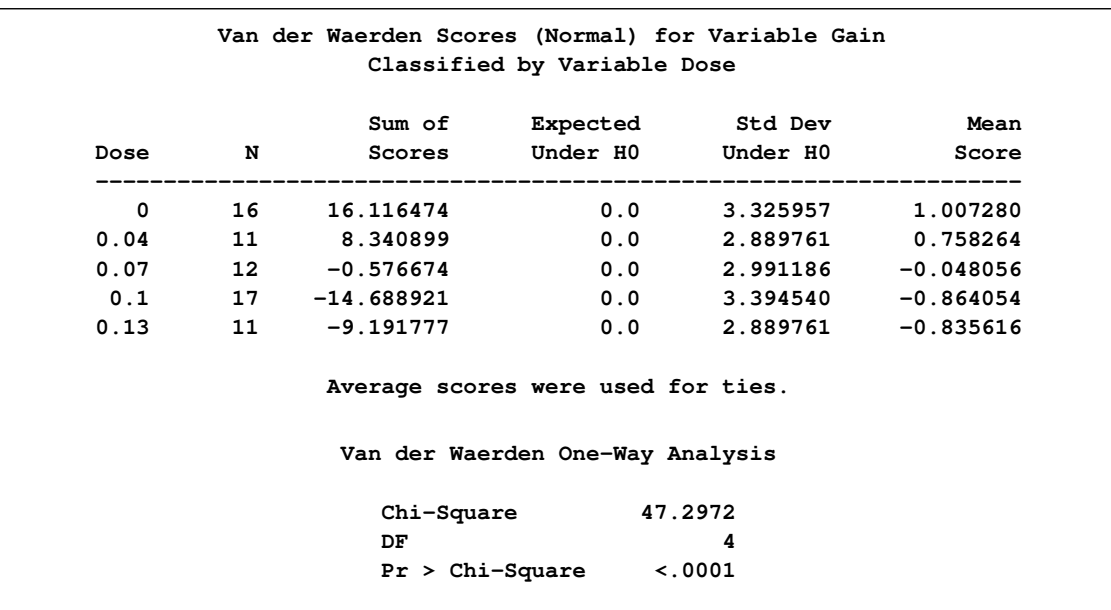

## **Figure 62.4** Van der Waerden (Normal) Score Analysis

## <span id="page-7-0"></span>**Figure 62.5** Savage Score Analysis

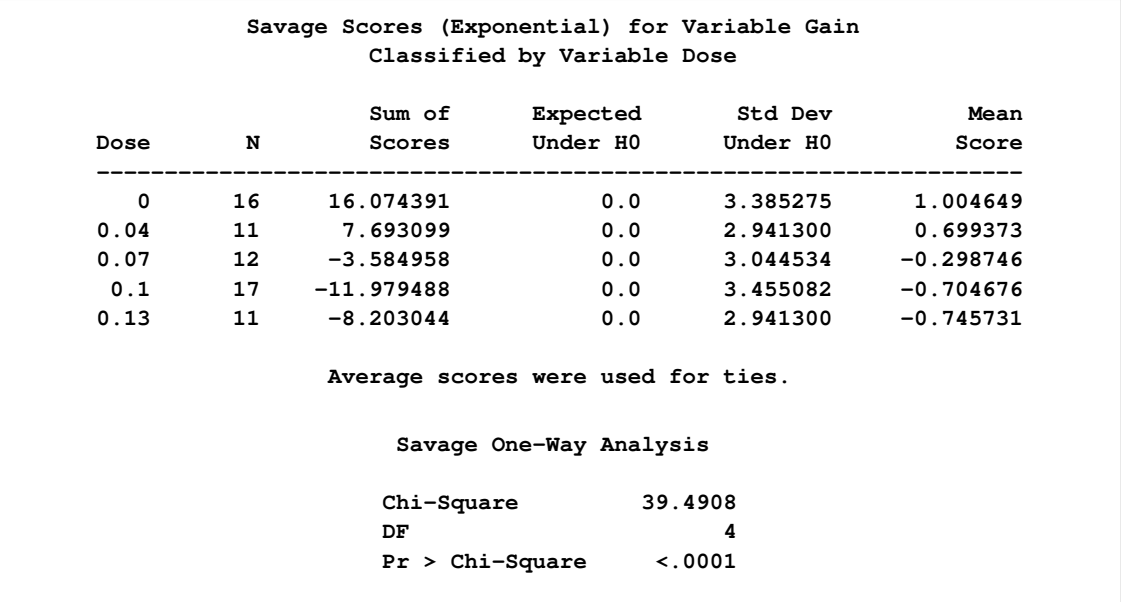

The tables in [Figure 62.6](#page-8-0) display the empirical distribution function statistics, comparing the distribution of Gain for the different levels of Dose. These tables are produced by the EDF option, and they include Kolmogorov-Smirnov statistics and Cramer-von Mises statistics.

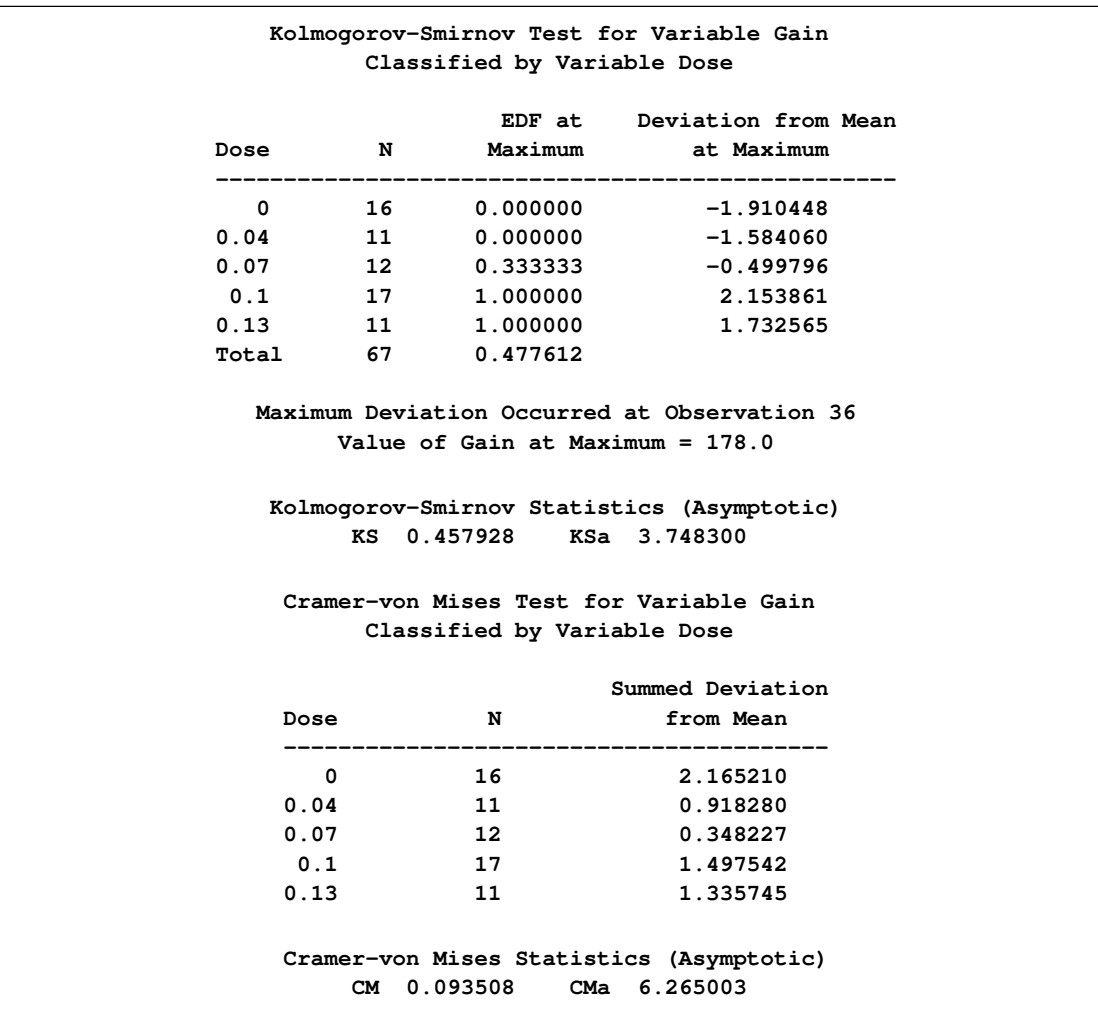

<span id="page-8-0"></span>**Figure 62.6** Empirical Distribution Function Analysis

PROC NPAR1WAY now uses ODS Graphics to create graphs as part of its output. The following statements produce a box plot of Wilcoxon scores for Gain classified by Dose. Before requesting graphs you must enable ODS Graphics with the **ODS GRAPHICS ON** statement.

```
ods graphics on;
proc npar1way data=Gossypol plots(only)=wilcoxonboxplot;
   class Dose;
   var Gain;
run;
ods graphics off;
```
[Figure 62.7](#page-9-0) displays the box plot of Wilcoxon scores. This graph corresponds to the Wilcoxon scores analysis shown in [Figure 62.2.](#page-5-1) To remove the *p*-value from the box plot display, you can specify the NOSTATS plot option in parentheses following the WILCOXONBOXPLOT option.

Box plots are available for all PROC NPAR1WAY score types except median scores, which are displayed with a stacked bar chart. If you do not specify the PLOTS= option but have enabled ODS Graphics, then PROC NPAR1WAY produces all plots associated with the analyses you request.

<span id="page-9-0"></span>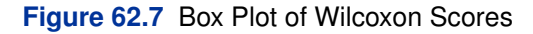

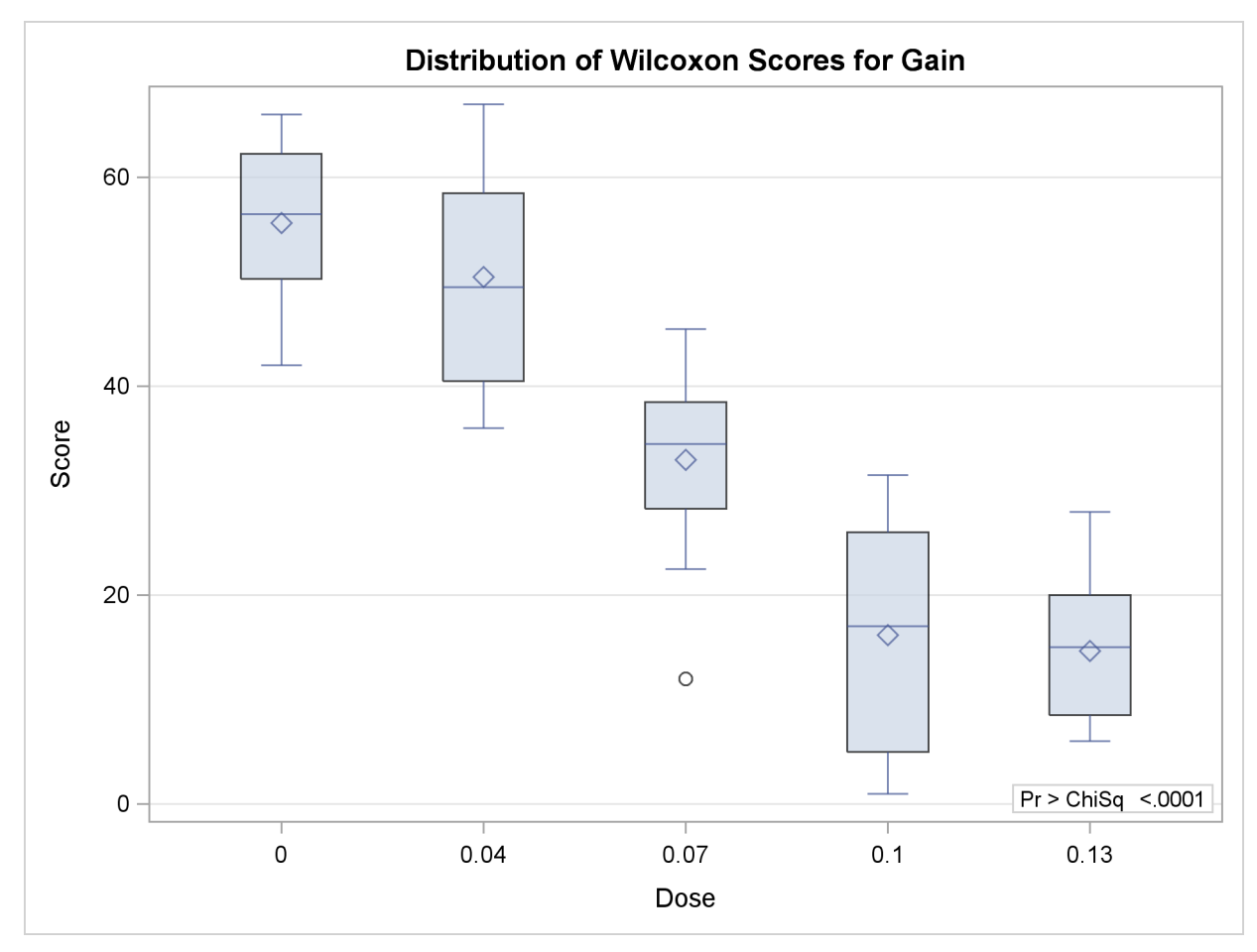

In the preceding example, the CLASS variable Dose has five levels, and the analyses examine possible differences among these five levels, or samples. The following statements invoke the NPAR1WAY procedure to perform a nonparametric analysis of the two lowest levels of Dose:

```
proc npar1way data=Gossypol;
   where Dose <= .04;
   class Dose;
   var Gain;
run;
```
The tables in the following figures show the results of this two-sample analysis. The tables in [Figure 62.8](#page-10-0) are produced by the ANOVA option.

**The NPAR1WAY Procedure Analysis of Variance for Variable Gain Classified by Variable Dose**

<span id="page-10-0"></span>**Figure 62.8** Analysis of Variance for Two-Sample Data

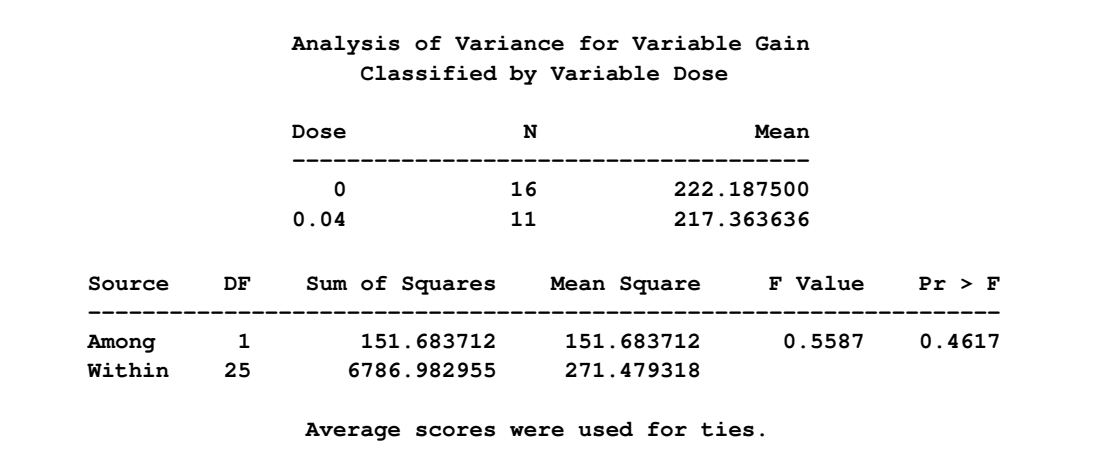

[Figure 62.9](#page-10-1) displays the output produced by the WILCOXON option. PROC NPAR1WAY provides a summary of the Wilcoxon scores for the analysis variable Gain for each of the two class levels. Since there are only two levels, PROC NPAR1WAY displays the two-sample test, based on the simple linear rank statistic with Wilcoxon scores. The normal approximation includes a continuity correction. To remove the continuity correction, you can specify the CORRECT=NO option. PROC NPAR1WAY also gives a *t* approximation for the Wilcoxon two-sample test. Like the multisample analysis, PROC NPAR1WAY computes a one-way ANOVA statistic, which for Wilcoxon scores is known as the Kruskal-Wallis test. All these *p*-values show no difference in Gain for the two Dose levels at the 0.05 level of significance.

<span id="page-10-1"></span>[Figure 62.10](#page-12-0) through [Figure 62.12](#page-12-1) display the two-sample analyses produced by the MEDIAN, VW, and SAVAGE options.

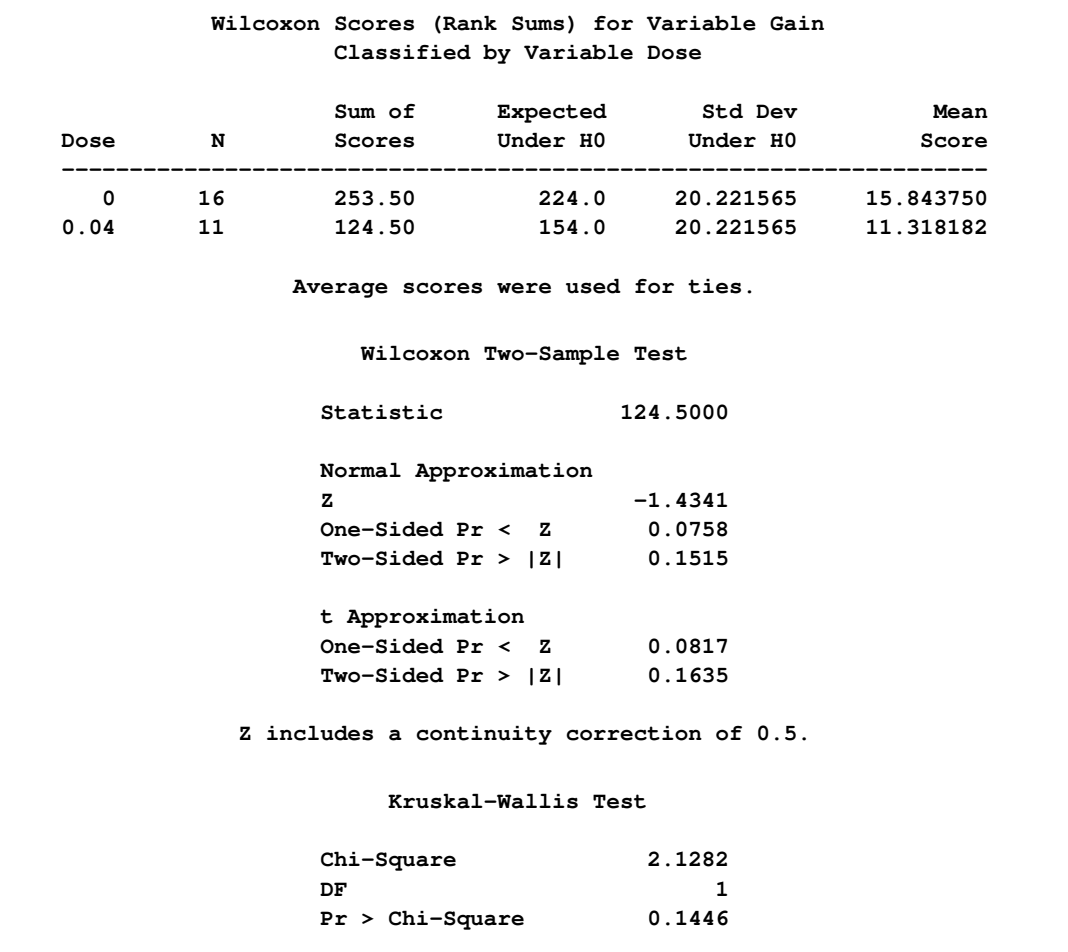

## **Figure 62.9** Wilcoxon Two-Sample Analysis

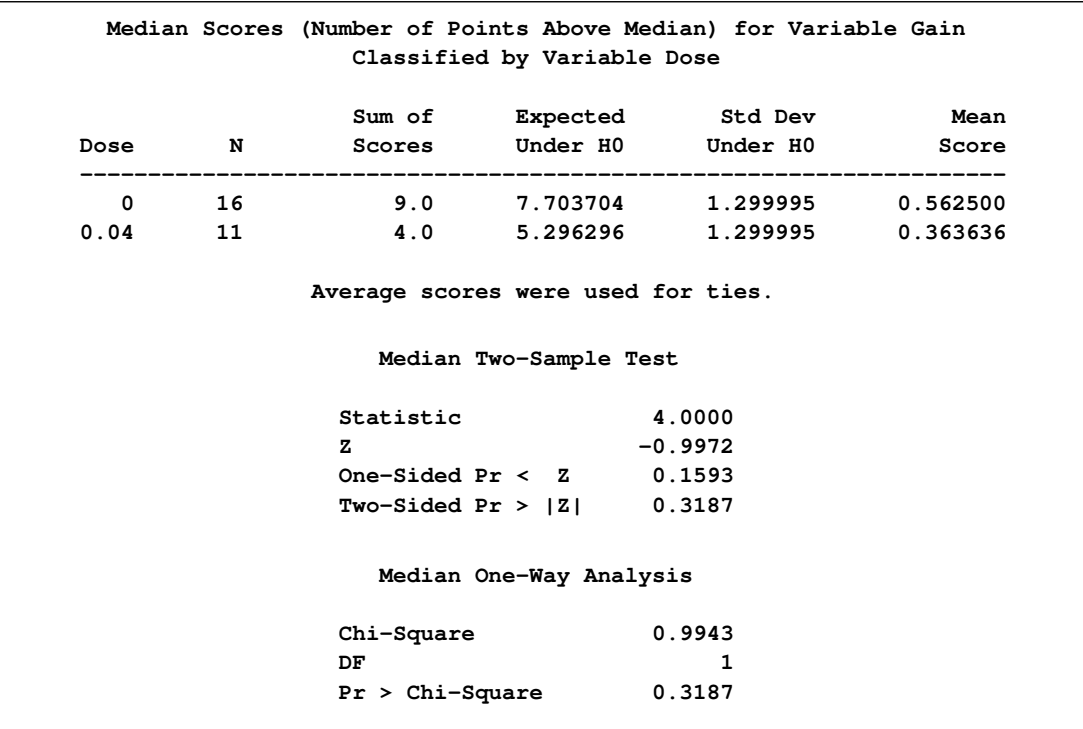

## <span id="page-12-0"></span>**Figure 62.10** Median Two-Sample Analysis

**Figure 62.11** Van der Waerden (Normal) Two-Sample Analysis

<span id="page-12-1"></span>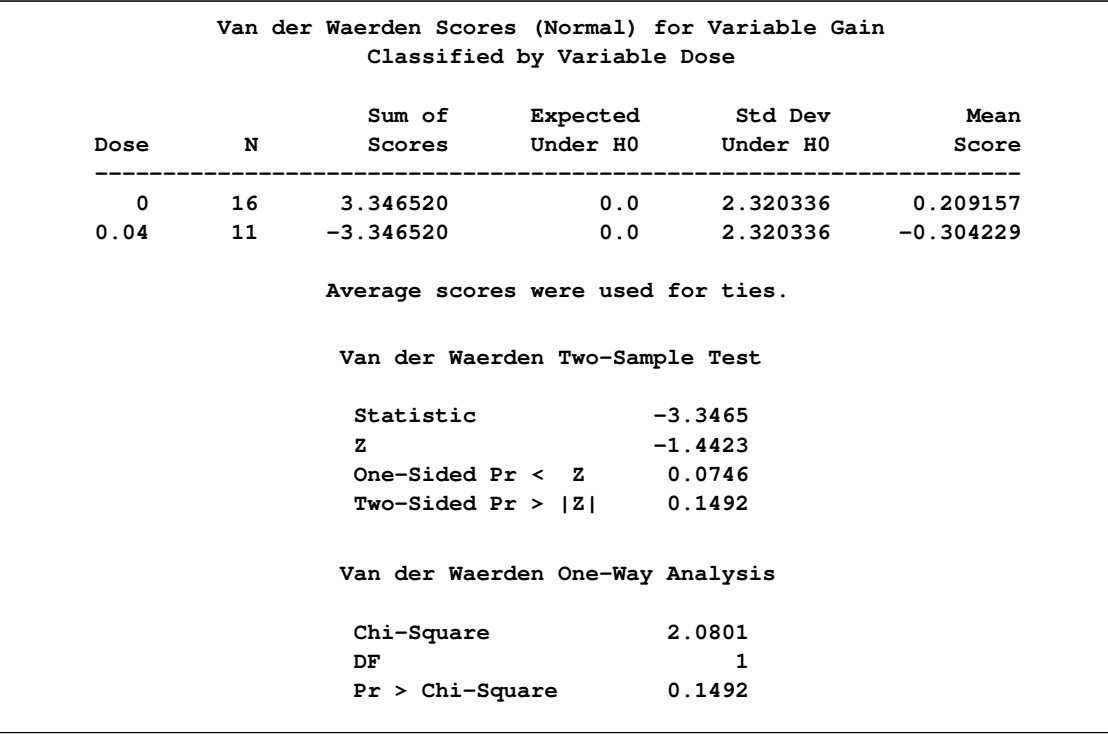

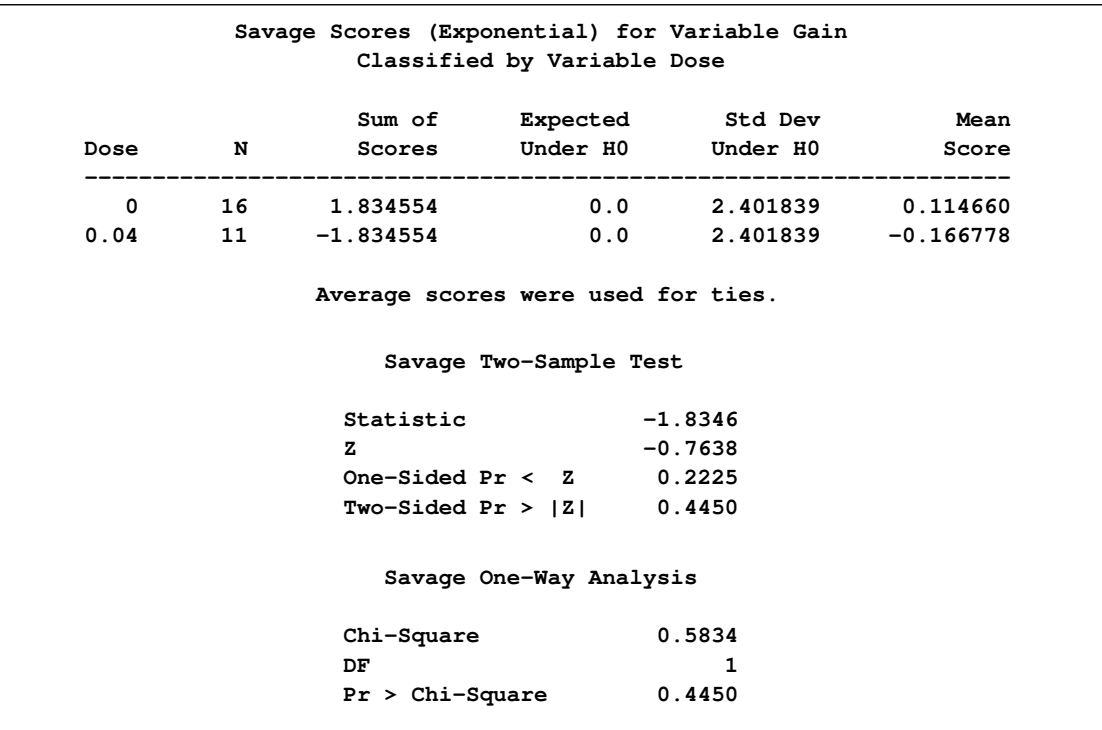

#### **Figure 62.12** Savage Two-Sample Analysis

The tables in [Figure 62.13](#page-14-0) display the empirical distribution function statistics, comparing the distribution of Gain for the two levels of Dose. The *p*-value for the Kolmogorov-Smirnov two-sample test is 0.6199, which indicates no rejection of the null hypothesis that the Gain distributions are identical for the two levels of Dose.

<span id="page-14-0"></span>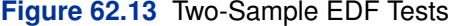

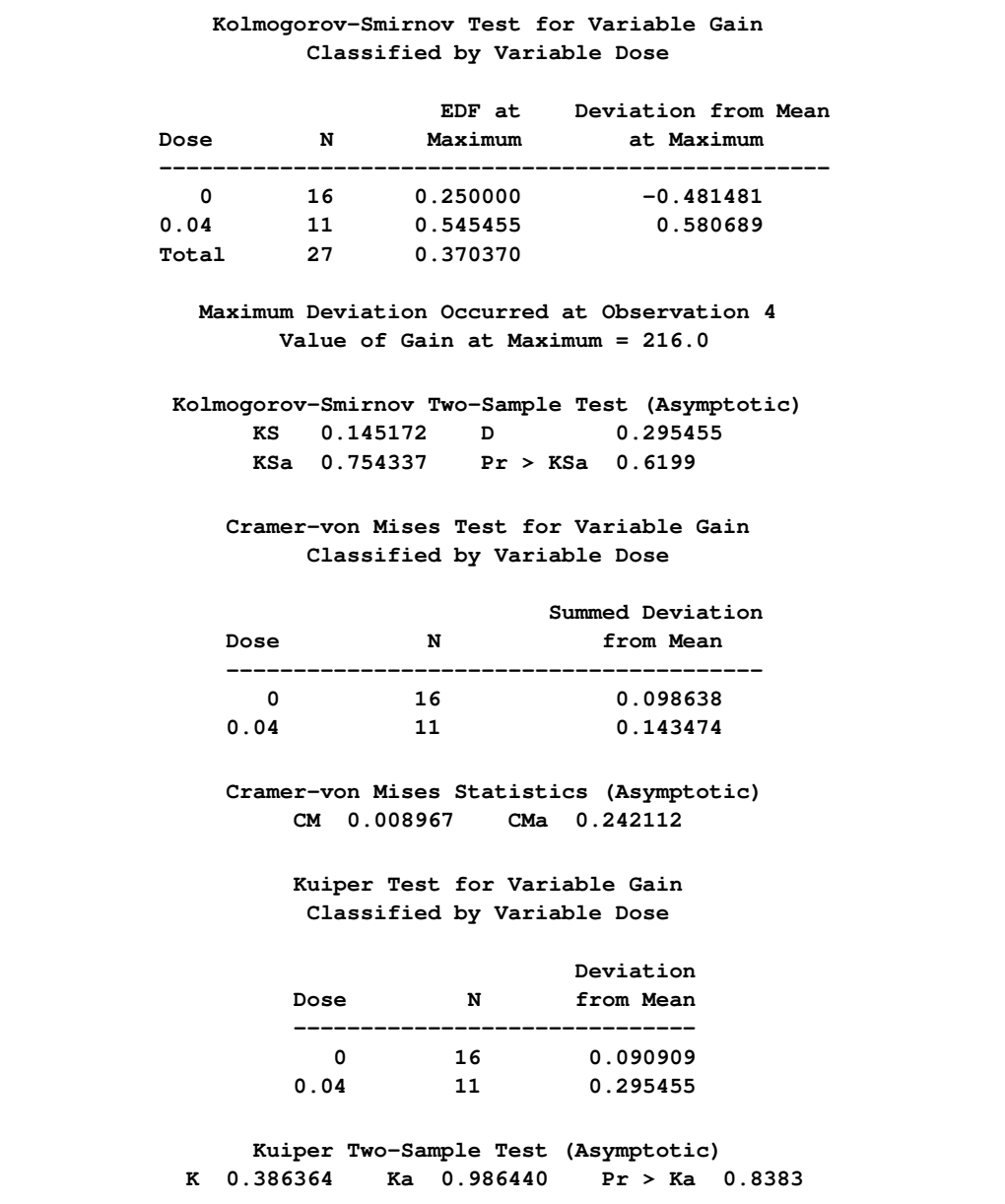

## **Syntax: NPAR1WAY Procedure**

<span id="page-15-0"></span>The following statements are available in PROC NPAR1WAY:

**[PROC NPAR1WAY](#page-15-1)** < *options* > **; [BY](#page-21-0)** *variables* **; [CLASS](#page-21-1)** *variable* **; [EXACT](#page-21-2)** *statistic-options* < */ computation-options* > **; [FREQ](#page-24-0)** *variable* **; [OUTPUT](#page-24-1)** < **OUT=***SAS-data-set* > < *options* > **; [VAR](#page-25-0)** *variables* **;**

Both the PROC NPAR1WAY statement and the CLASS statement are required for the NPAR1WAY procedure.

The rest of this section gives detailed syntax information for the BY, CLASS, EXACT, FREQ, OUTPUT, and VAR statements in alphabetical order after the description of the PROC NPAR1WAY statement. [Table 62.1](#page-15-2) summarizes the basic function of each PROC NPAR1WAY statement.

<span id="page-15-2"></span>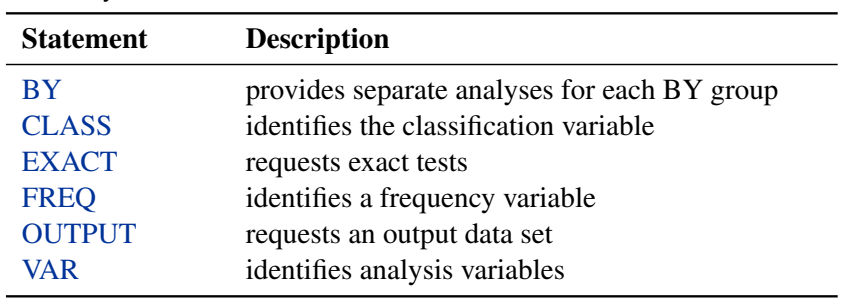

#### **Table 62.1** Summary of PROC NPAR1WAY Statements

## **PROC NPAR1WAY Statement**

#### <span id="page-15-1"></span>**PROC NPAR1WAY** < *options* > **;**

The PROC NPAR1WAY statement invokes the procedure and optionally identifies the input data set or requests particular analyses. By default, the procedure uses the most recently created SAS data set and omits missing values from the analysis. If you do not specify any analysis options, PROC NPAR1WAY performs an analysis of variance (ANOVA option), tests for location differences (WILCOXON, MEDIAN, SAVAGE, and VW options), and performs empirical distribution function tests (EDF option).

[Table 62.2](#page-16-0) lists the options available with the PROC NPAR1WAY statement. Descriptions follow in alphabetical order.

<span id="page-16-0"></span>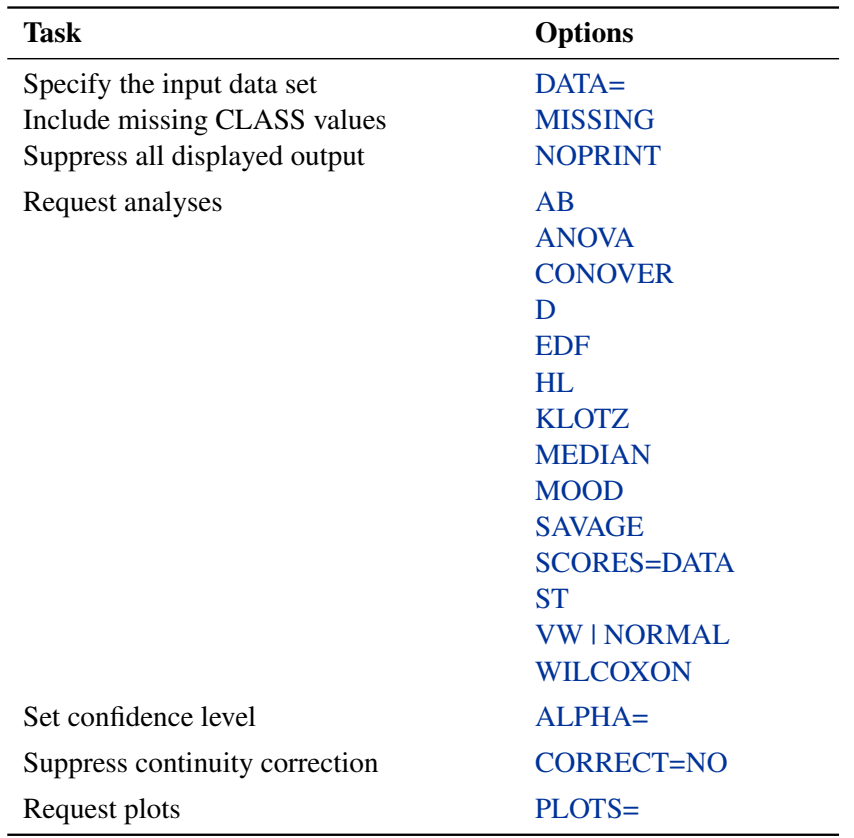

#### **Table 62.2** PROC NPAR1WAY Statement Options

<span id="page-16-1"></span>You can specify the following options in the PROC NPAR1WAY statement.

#### **AB**

requests an analysis of Ansari-Bradley scores. See the section ["Ansari-Bradley Scores"](#page-30-0) on page 4465 for more information.

#### <span id="page-16-5"></span>**ALPHA=**˛

specifies the level of the confidence limits for location shift, which you request with the [HL](#page-17-5) option. The value of  $\alpha$  must be between 0 and 1, and the default is 0.05. A confidence level of  $\alpha$  produces  $100(1 - \alpha)\%$  confidence limits. The default of ALPHA=0.05 produces 95% confidence limits for the Hodges-Lehmann estimate.

#### <span id="page-16-2"></span>**ANOVA**

requests a standard analysis of variance on the raw data.

#### <span id="page-16-3"></span>**CONOVER**

requests an analysis of Conover scores. See the section ["Conover Scores"](#page-31-1) on page 4466 for more information.

#### <span id="page-16-6"></span>**CORRECT=NO**

<span id="page-16-4"></span>suppresses the continuity correction for the Wilcoxon two-sample test and the Siegel-Tukey two-sample test. See the section ["Continuity Correction"](#page-28-1) on page 4463 for more information.

#### **D**

requests the one-sided Kolmogorov-Smirnov  $D+$  and  $D-$  statistics and their asymptotic  $p$ values, in addition to the two-sided  $D$  statistic produced by the [EDF](#page-17-4) option for two-sample data. The D option invokes the EDF option. The statistics  $D+$  and  $D-$  are provided by default if you request exact Kolmogorov-Smirnov statistics with the KS option in the [EXACT](#page-21-2) statement for two-sample data. See the section ["Tests Based on the Empirical Distribution](#page-33-0) [Function"](#page-33-0) on page 4468 for details about Kolmogorov-Smirnov statistics.

#### <span id="page-17-1"></span>**DATA=***SAS-data-set*

names the SAS data set to be analyzed by PROC NPAR1WAY. If you omit the DATA= option, the procedure uses the most recently created SAS data set.

#### <span id="page-17-4"></span>**EDF**

requests statistics based on the empirical distribution function. These include the Kolmogorov-Smirnov and Cramer-von Mises tests and, if there are only two classification levels, the Kuiper test. See the section ["Tests Based on the Empirical Distribution](#page-33-0) [Function"](#page-33-0) on page 4468 for more information.

The EDF option produces the Kolmogorov-Smirnov  $D$  statistic for two-sample data. You can request the one-sided  $D+$  $D+$  and  $D-$  statistics for two-sample data with the D option.

#### <span id="page-17-5"></span>**HL**

requests Hodges-Lehmann estimation of the location shift for two-sample data. The HL option provides asymptotic confidence limits for the location shift. These are sometimes known as Moses confidence limits. See the section ["Hodges-Lehmann Estimation of Location Shift"](#page-31-0) on page 4466 for details. You can specify the level of the confidence limits by using the [ALPHA=](#page-16-5) option. The default of ALPHA=0.5 produces 95% confidence limits for the location shift.

#### <span id="page-17-6"></span>**KLOTZ**

requests an analysis of Klotz scores. See the section ["Klotz Scores"](#page-31-2) on page 4466 for more information.

#### <span id="page-17-7"></span>**MEDIAN**

requests an analysis of median scores. When there are two classification levels, this option produces the two-sample median test. When there are more than two samples, this option produces the multisample median test, which is also known as the Brown-Mood test. See the section ["Median Scores"](#page-29-1) on page 4464 for more information.

#### <span id="page-17-2"></span>**MISSING**

treats missing values of the [CLASS](#page-21-1) variable as a valid class level.

#### <span id="page-17-8"></span>**MOOD**

requests an analysis of Mood scores. See the section ["Mood Scores"](#page-31-3) on page 4466 for more information.

#### <span id="page-17-3"></span>**NOPRINT**

<span id="page-17-0"></span>suppresses the display of all output. You can use the NOPRINT option when you only want to create an output data set. Note that this option temporarily disables the Output Delivery System (ODS). For more information, see Chapter 20, ["Using the Output Delivery System.](#page-0-0)"

```
PLOTS < ( global-plot-options ) > < = plot-request < (plot-option) > >
PLOTS < ( global-plot-options ) > < = ( plot-request < (plot-option) > < . . . plot-request < (plot-option) > > ) >
```
requests plots for PROC NPAR1WAY to produce by using ODS Graphics. When you specify only one *plot-request*, you can omit the parentheses around the request. For example:

```
plots=all
plots=wilcoxonboxplot
plots=(wilcoxonboxplot edfplot)
plots(only)=(medianplot normalboxplot)
```
You must enable ODS Graphics before requesting plots, as shown in the following statements:

```
ods graphics on;
proc npar1way plots=wilcoxonboxplot;
   variable response;
   class treatment;
run;
ods graphics off;
```
See [Figure 62.7,](#page-9-0) [Output 62.1.2,](#page-54-0) [Output 62.1.4,](#page-55-0) and [Output 62.2.2](#page-57-1) for examples of the ODS graphical displays available in PROC NPAR1WAY. For general information about ODS Graphics, see Chapter 21, ["Statistical Graphics Using ODS.](#page-0-0)"

If you do not specify the PLOTS= option but have enabled ODS Graphics, then PROC NPAR1WAY produces all plots associated with the analyses you request.

#### *Global-Plot-Options*

*Global-plot-options* apply to all plots produced by PROC NPAR1WAY, unless they are altered by a specific *plot-option*. The following *global-plot-options* are available with the PLOTS= option:

#### **NOSTATS**

suppresses the *p*-values that are displayed on the plots by default.

#### <span id="page-18-0"></span>**ONLY**

suppresses the default plots and requests only the plots specified as *plot-requests*.

#### **STATS**

displays *p*-values on the plots. This is the default.

You cannot specify both STATS and NOSTATS as *global-plot-options*.

#### *Plot-Requests*

The following *plot-requests* are available with the PLOTS= option:

#### **ABBOXPLOT | AB**

requests a box plot of Ansari-Bradley scores. This plot is associated with the Ansari-Bradley analysis, which you request with the [AB](#page-16-1) option.

#### **ALL**

requests all plots associated with the specified analyses. This is the default if you do not specify the [PLOTS\(ONLY\)](#page-18-0) option.

#### **ANOVABOXPLOT | ANOVA**

requests a box plot of the raw data. This plot is associated with the analysis of variance based on the raw data, which you request with the [ANOVA](#page-16-2) option.

#### **CONOVERBOXPLOT | CONOVER**

requests a box plot of Conover scores. This plot is associated with the Conover analysis, which you request with the [CONOVER](#page-16-3) option.

#### **DATASCORESBOXPLOT | DATASCORES**

requests a box plot of raw data scores. This plot is associated with the analysis that uses input data as scores, which you request with the [SCORES=DATA](#page-20-1) option.

#### **EDFPLOT | EDF**

requests an empirical distribution plot. This plot is associated with the analyses based on the empirical distribution function, which you request with the [EDF](#page-17-4) option.

#### **KLOTZBOXPLOT | KLOTZ**

requests a box plot of Klotz scores. This plot is associated with the Klotz analysis, which you request with the [KLOTZ](#page-17-6) option.

#### **MEDIANPLOT | MEDIAN**

requests a stacked bar chart showing the frequencies above and below the overall median. This plot is associated with the median score analysis, which you request with the [MEDIAN](#page-17-7) option.

#### **MOODBOXPLOT | MOOD**

requests a box plot of Mood scores. This plot is associated with the Mood analysis, which you request with the [MOOD](#page-17-8) option.

#### **NONE**

suppresses all plots.

#### **SAVAGEBOXPLOT | SAVAGE**

requests a box plot of Savage scores. This plot is associated with the Savage analysis, which you request with the [SAVAGE](#page-20-0) option.

#### **STBOXPLOT | ST**

requests a box plot of Siegel-Tukey scores. This plot is associated with the Siegel-Tukey analysis, which you request with the [ST](#page-20-2) option.

#### **VWBOXPLOT | VW**

#### **NORMALBOXPLOT | NORMAL**

requests a box plot of Van der Waerden (normal) scores. This plot is associated with the Van der Waerden analysis, which you request with the [VW](#page-20-3) or [NORMAL](#page-20-3) option.

#### **WILCOXONBOXPLOT | WILCOXON**

requests a box plot of Wilcoxon scores. This plot is associated with the Wilcoxon analysis, which you request with the [WILCOXON](#page-20-4) option.

If you request a plot but do not request the corresponding analysis, then PROC NPAR1WAY automatically invokes that analysis. For example, if you specify PLOTS=CONOVERBOXPLOT but do not also specify the CONOVER option in the PROC NPAR1WAY statement, PROC NPAR1WAY produces the Conover scores analysis as well as the requested box plot.

#### *Plot-Options*

The following *plot-options* are available for individual plots:

#### **NOSTATS**

suppresses the *p*-values that are displayed on the plot by default.

#### **STATS**

displays *p*-values on the plot. This is the default.

You cannot specify both STATS and NOSTATS as *plot-options* for the same plot.

If you specify NOSTATS as a *global-plot-option*, specifying STATS as an individual *plotoption* overrides the *global-plot-option* for the individual plot and displays statistics on the plot.

#### <span id="page-20-0"></span>**SAVAGE**

requests an analysis of Savage scores. See the section ["Savage Scores"](#page-30-1) on page 4465 for more information.

#### <span id="page-20-1"></span>**SCORES=DATA**

requests an analysis that uses input data as scores. This option gives you the flexibility to construct any scores for your data with the DATA step and then analyze these scores with PROC NPAR1WAY. See the section ["Scores for Linear Rank and One-Way ANOVA Tests"](#page-29-0) on page 4464 for more information. Using the SCORES=DATA option for raw (unscored) two-sample data produces a permutation test known as Pitman's test.

#### <span id="page-20-2"></span>**ST**

requests an analysis of Siegel-Tukey scores. See the section ["Siegel-Tukey Scores"](#page-30-2) on page 4465 for more information.

#### <span id="page-20-3"></span>**VW**

#### **NORMAL**

requests an analysis of Van der Waerden (normal) scores. See the section ["Van der Waerden](#page-30-3) [\(Normal\) Scores"](#page-30-3) on page 4465 for more information.

#### <span id="page-20-4"></span>**WILCOXON**

requests an analysis of Wilcoxon scores. When there are two classification levels, or two samples, this option produces the Wilcoxon rank-sum test. For any number of classification levels, this option produces the Kruskal-Wallis test. See the section ["Wilcoxon Scores"](#page-29-2) on page 4464 for more information.

## **BY Statement**

#### <span id="page-21-0"></span>**BY** *variables* **;**

You can specify a BY statement with PROC NPAR1WAY to obtain separate analyses on observations in groups defined by the BY variables. When a BY statement appears, the procedure expects the input data set to be sorted in order of the BY variables.

If your input data set is not sorted in ascending order, use one of the following alternatives:

- Sort the data by using the SORT procedure with a similar BY statement.
- Specify the BY statement option NOTSORTED or DESCENDING in the BY statement for the NPAR1WAY procedure. The NOTSORTED option does not mean that the data are unsorted but rather that the data are arranged in groups (according to values of the BY variables) and that these groups are not necessarily in alphabetical or increasing numeric order.
- Create an index on the BY variables by using the DATASETS procedure.

For more information about the BY statement, see *SAS Language Reference: Concepts*. For more information about the DATASETS procedure, see the *Base SAS Procedures Guide*.

### **CLASS Statement**

#### <span id="page-21-1"></span>**CLASS** *variable* **;**

The CLASS statement, which is required, names one and only one classification variable. The variable can be character or numeric. The CLASS variable identifies groups (or samples) in the data, and PROC NPAR1WAY provides analyses to examine differences among these groups. There can be two or more groups in the data.

## **EXACT Statement**

#### <span id="page-21-2"></span>**EXACT** *statistic-options* < */ computation-options* > **;**

The EXACT statement requests exact tests for the specified statistics. Optionally, PROC NPAR1WAY computes Monte Carlo estimates of the exact *p*-values. The *statistic-options* specify the statistics to provide exact tests for. The *computation-options* specify options for the computation of exact statistics. See the section ["Exact Tests"](#page-35-0) on page 4470 for details

CAUTION: PROC NPAR1WAY computes exact tests with fast and efficient algorithms that are superior to direct enumeration. Exact tests are appropriate when a data set is small, sparse, skewed, or heavily tied. For some large problems, computation of exact tests might require a large amount of time and memory. Consider using asymptotic tests for such problems. Alternatively, when asymptotic methods might not be sufficient for such large problems, consider using Monte Carlo estimation of exact *p*-values. See the section ["Computational Resources"](#page-37-0) on page 4472 for more information.

#### *Statistic-Options*

The *statistic-options* specify the statistics to provide exact tests for.

Exact *p*-values are available for all nonparametric tests of location and scale differences produced by PROC NPAR1WAY. These include tests based on the following scores: Wilcoxon, median, Van der Waerden (normal), Savage, Siegel-Tukey, Ansari-Bradley, Klotz, Mood, and Conover. Additionally, exact *p*-values are available for tests that use the raw input data as scores. The procedure computes exact *p*-values when the data are classified into two levels (two-sample tests) and when the data are classified into more than two levels (multisample tests). Two-sample tests are based on simple linear rank statistics. Multisample tests are based on one-way ANOVA statistics. See the section ["Exact Tests"](#page-35-0) on page 4470 for details.

Exact *p*-values are also available for the two-sample Kolmogorov-Smirnov test. Additionally, exact confidence limits are available for the Hodges-Lehmann estimate of location shift. See the section ["Hodges-Lehmann Estimation of Location Shift"](#page-31-0) on page 4466 for details.

[Table 62.3](#page-22-0) lists the available *statistic-options* and the exact tests computed. The option names are identical to the corresponding options in the [PROC NPAR1WAY](#page-15-1) statement and the [OUTPUT](#page-24-1) statement.

If you list no *statistic-options* in the EXACT statement, then PROC NPAR1WAY computes all the available exact *p*-values for those tests requested in the PROC NPAR1WAY statement.

<span id="page-22-0"></span>

| <b>Statistic-Option</b> | <b>Exact Test Computed</b>               |
|-------------------------|------------------------------------------|
| AB                      | Ansari-Bradley Test                      |
| <b>CONOVER</b>          | Conover Test                             |
| HI.                     | Hodges-Lehmann Confidence Limits         |
| <b>KLOTZ</b>            | Klotz Test                               |
| $KS$   EDF              | Two-Sample Kolmogorov-Smirnov Test       |
| <b>MEDIAN</b>           | Median Test                              |
| <b>MOOD</b>             | Mood Test                                |
| <b>SAVAGE</b>           | Savage Test                              |
| SCORES=DATA             | Test with Input Data as Scores           |
| <b>ST</b>               | Siegel-Tukey Test                        |
| <b>VW   NORMAL</b>      | Van der Waerden (Normal Scores) Test     |
| <b>WILCOXON</b>         | Wilcoxon Test for Two-Sample Data        |
|                         | Kruskal-Wallis Test for Multisample Data |

**Table 62.3** EXACT Statement *Statistic-Options*

#### *Computation-Options*

The *computation-options* specify options for computation of exact statistics. You can specify the following *computation-options* in the EXACT statement:

#### <span id="page-23-1"></span> $ALPHA = \alpha$

specifies the level of the confidence limits for Monte Carlo *p*-value estimates. The value of  $\alpha$  must be between 0 and 1, and the default is 0.01. A confidence level of  $\alpha$  produces  $100(1-\alpha)\%$  confidence limits. The default of ALPHA=0.01 produces 99% confidence limits for the Monte Carlo estimates.

The ALPHA= option invokes the [MC](#page-23-0) option.

#### **MAXTIME=***value*

specifies the maximum clock time (in seconds) that PROC NPAR1WAY can use to compute an exact *p*-value. If the procedure does not complete the computation within the specified time, the computation terminates. The value of MAXTIME= must be a positive number. The MAXTIME= option is valid for Monte Carlo estimation of exact *p*-values, as well as for direct exact *p*-value computation. See the section ["Computational Resources"](#page-37-0) on page 4472 for more information.

#### <span id="page-23-0"></span>**MC**

requests Monte Carlo estimation of exact *p*-values, instead of direct exact *p*-value computation. Monte Carlo estimation can be useful for large problems that require a great amount of time and memory for exact computations but for which asymptotic approximations might not be sufficient. See the section ["Monte Carlo Estimation"](#page-38-0) on page 4473 for more information.

The MC option is available for all the EXACT statement *statistic-options* except the [HL](#page-17-5) option, which produces exact Hodges-Lehmann confidence limits. The [ALPHA=,](#page-23-1) [N=,](#page-23-2) and [SEED=](#page-23-3) options also invoke the MC option.

#### <span id="page-23-2"></span>**N=***n*

specifies the number of samples for Monte Carlo estimation. The value of  $n$  must be a positive integer, and the default is 10,000 samples. Larger values of *n* produce more precise estimates of exact *p*-values. Because larger values of *n* generate more samples, the computation time increases.

The N= option invokes the [MC](#page-23-0) option.

#### **POINT**

requests exact point probabilities for the test statistics.

The POINT option is available for all the EXACT statement *statistic-options* except the [HL](#page-17-5) option, which produces exact Hodges-Lehmann confidence limits. The POINT option is not available with the [MC](#page-23-0) option.

#### <span id="page-23-3"></span>**SEED=***number*

specifies the initial seed for random number generation for Monte Carlo estimation. The value of the SEED= option must be an integer. If you do not specify the SEED= option or if the SEED= value is negative or zero, PROC NPAR1WAY uses the time of day from the computer's clock to obtain the initial seed.

The SEED= option invokes the [MC](#page-23-0) option.

## **FREQ Statement**

#### <span id="page-24-0"></span>**FREQ** *variable* **;**

The FREQ statement names a numeric variable that provides a frequency for each observation in the input data set. If you use a FREQ statement, PROC NPAR1WAY assumes that an observation occurs *n* times, where *n* is the value of the FREQ variable for the observation. The sum of the FREQ variable values represents the total number of observations, and the analysis is based on this expanded number of observations.

If the value of the FREQ variable is missing or is less than one, PROC NPAR1WAY does not use that observation in the analysis. If the value of the FREQ variable is not an integer, PROC NPAR1WAY uses only the integer portion as the frequency of the observation.

## **OUTPUT Statement**

#### <span id="page-24-1"></span>**OUTPUT** < **OUT=***SAS-data-set* > < *options* > **;**

The OUTPUT statement creates a SAS data set that contains statistics computed by PROC NPAR1WAY. You specify which statistics to store in the output data set by using options identical to those used in the [PROC NPAR1WAY](#page-15-1) statement. The output data set contains one observation for each analysis variable named in the [VAR](#page-25-0) statement. For more information about the contents of the output data set, see the section ["Output Data Set"](#page-39-0) on page 4474.

Note that you can use the Output Delivery System (ODS) to create a SAS data set from any piece of PROC NPAR1WAY output. For more information, see the section ["ODS Table Names"](#page-49-0) on page 4484 and Chapter 20, ["Using the Output Delivery System.](#page-0-0)"

You can specify the following options in the OUTPUT statement:

#### **OUT=***SAS-data-set*

names the output data set. If you omit the OUT= option, the data set is named DATA*n*, where *n* is the smallest integer that makes the name unique.

#### *options*

specifies the statistics you want in the output data set. The options are identical to those used in the PROC NPAR1WAY statement to request analyses. [Table 62.4](#page-25-3) shows the available options. When you specify one of these options in the OUTPUT statement, the output data set contains all statistics from that analysis. See the section ["Output Data Set"](#page-39-0) on page 4474 for a list of the output data set variables corresponding to each option.

If you do not specify any statistics options in the OUTPUT statement, then the output data set includes statistics from all analyses specified in the PROC NPAR1WAY statement.

<span id="page-25-3"></span>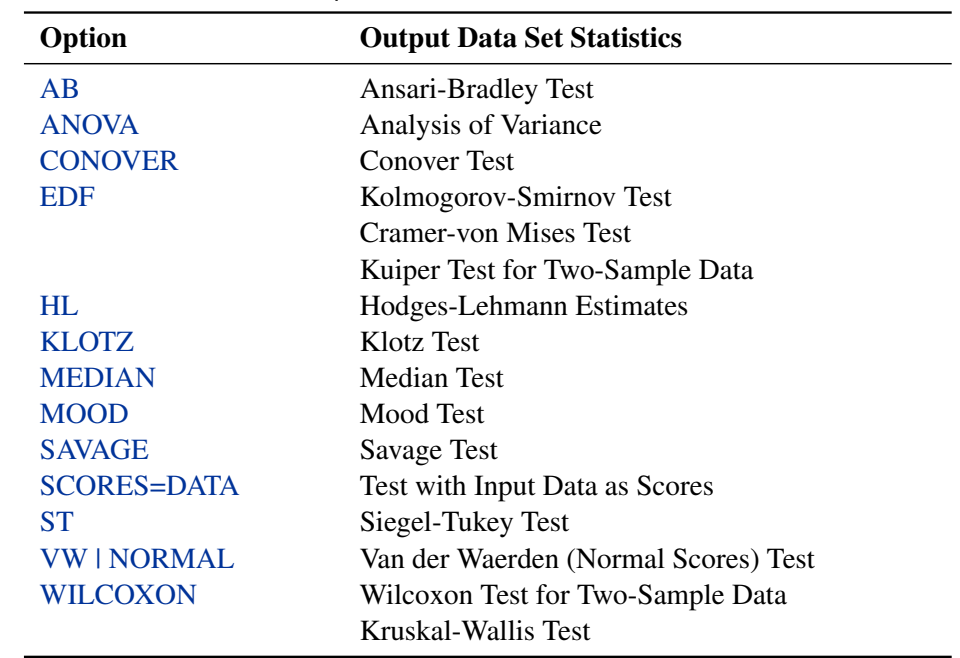

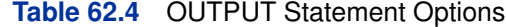

## **VAR Statement**

<span id="page-25-0"></span>**VAR** *variables* **;**

The VAR statement names the response or dependent variables to be included in the analysis. These variables must be numeric. If you omit the VAR statement, the procedure includes all numeric variables in the data set except for the [CLASS](#page-21-1) variable, the [FREQ](#page-24-0) variable, and the [BY](#page-21-0) variables.

## <span id="page-25-1"></span>**Details: NPAR1WAY Procedure**

#### **Missing Values**

<span id="page-25-2"></span>If an observation has a missing value for a response variable, PROC NPAR1WAY excludes that observation from the analysis.

By default, PROC NPAR1WAY excludes observations with missing values of the [CLASS](#page-21-1) variable. If you specify the [MISSING](#page-17-2) option, PROC NPAR1WAY treats missing values of the CLASS variable as a valid class level and includes these observations in the analysis.

PROC NPAR1WAY treats missing [BY](#page-21-0) variable values like any other BY variable value. The missing values form a separate BY group. When a value of the [FREQ](#page-24-0) variable is missing, PROC NPAR1WAY excludes the observation from the analysis.

## **Tied Values**

<span id="page-26-0"></span>*Tied values* occur when two or more observations are equal, whether the observations occur in the same sample or in different samples. In theory, nonparametric tests were developed for continuous distributions where the probability of a tie is zero. In practice, however, ties often occur. PROC NPAR1WAY uses the same method to handle ties for all score types. The procedure computes the scores as if there were no ties, averages the scores for tied observations, and assigns this average score to each observation with the same value.

When there are tied values, PROC NPAR1WAY first sorts the observations in ascending order and assigns ranks as if there were no ties. Then the procedure computes the scores based on these ranks by using the formula for the specified score type. The procedure averages the scores for tied observations and assigns this average score to each of the tied observations. Thus, all equal data values have the same score value. PROC NPAR1WAY then computes the test statistic from these scores.

Note that the asymptotic tests might be less accurate when the distribution of the data is heavily tied. For such data, it might be appropriate to use the exact tests provided by PROC NPAR1WAY as described in the section ["Exact Tests"](#page-35-0) on page 4470.

When computing empirical distribution function statistics for data with ties, PROC NPAR1WAY uses the formulas given in the section ["Tests Based on the Empirical Distribution Function"](#page-33-0) on page 4468. No special handling of ties is necessary.

Note that PROC NPAR1WAY bases its computations on the internal numeric values of the analysis variables; the procedure does not format or round these values before analysis. When values differ in their internal representation, even slightly, PROC NPAR1WAY does not treat them as tied values. If this is a concern for your data, then round the analysis variables by an appropriate amount before invoking PROC NPAR1WAY. For information about the ROUND function, see the discussion in *SAS Language Reference: Dictionary*.

## **Statistical Computations**

#### <span id="page-26-1"></span>**Simple Linear Rank Tests for Two-Sample Data**

<span id="page-26-2"></span>Statistics of the form

$$
S = \sum_{j=1}^{n} c_j a(R_j)
$$

are called *simple linear rank statistics*, where

 $R_i$  is the rank of observation j

 $a(R_i)$  is the score based on the rank of observation j

- $c_j$  is an indicator variable denoting the class to which the j th observation belongs
- $n$  is the total number of observations

For two-sample data (where the observations are classified into two levels), PROC NPAR1WAY calculates simple linear rank statistics for the scores that you specify. The section ["Scores for](#page-29-0) [Linear Rank and One-Way ANOVA Tests"](#page-29-0) on page 4464 describes the available scores, which you can use to test for differences in location and differences in scale.

To compute the linear rank statistic S, PROC NPAR1WAY sums the scores of the observations in the smaller of the two samples. If both samples have the same number of observations, PROC NPAR1WAY sums those scores for the sample that appears first in the input data set.

For each score that you specify, PROC NPAR1WAY computes an asymptotic test of the null hypothesis of no difference between the two classification levels. Exact tests are also available for these two-sample linear rank statistics. PROC NPAR1WAY computes exact tests for each score type that you specify in the [EXACT](#page-21-2) statement. See the section ["Exact Tests"](#page-35-0) on page 4470 for details.

To compute an asymptotic test for a linear rank sum statistic, PROC NPAR1WAY uses a standardized test statistic z, which has an asymptotic standard normal distribution under the null hypothesis. The standardized test statistic is computed as

$$
z = (S - \mathrm{E}_0[S]) / \sqrt{\mathrm{Var}_0[S]}
$$

where  $E_0[S]$  is the expected value of S under the null hypothesis, and  $Var_0[S]$  is the variance under the null hypothesis. As shown in Randles and Wolfe (1979),

$$
E_0[S] = \frac{n_1}{n} \sum_{j=1}^n a(R_j)
$$

where  $n_1$  is the number of observations in the first (smaller) class level or sample,  $n_2$  is the number of observations in the other class level, and

$$
Var_0[S] = \frac{n_1 n_2}{n(n-1)} \sum_{j=1}^{n} (a(R_j) - \bar{a})^2
$$

where  $\bar{a}$  is the average score,

$$
\bar{a} = \frac{1}{n} \sum_{j=1}^{n} a(R_j)
$$

#### *Definition of p-Values*

PROC NPAR1WAY computes one-sided and two-sided asymptotic *p*-values for each two-sample linear rank test. When the test statistic z is greater than its null hypothesis expected value of zero, PROC NPAR1WAY computes the right-sided *p*-value, which is the probability of a larger value of the statistic occurring under the null hypothesis. When the test statistic is less than or equal to zero, PROC NPAR1WAY computes the left-sided *p*-value, which is the probability of a smaller value of the statistic occurring under the null hypothesis. The one-sided  $p$ -value  $P_1(z)$  can be expressed as

$$
P_1(z) = \begin{cases} \text{Prob}(Z > z) & \text{if } z > 0\\ \text{Prob}(Z < z) & \text{if } z \le 0 \end{cases}
$$

where Z has a standard normal distribution. The two-sided p-value  $P_2(z)$  is computed as

$$
P_2(z) = \text{Prob}(|Z| > |z|)
$$

#### <span id="page-28-1"></span>*Continuity Correction*

PROC NPAR1WAY uses a continuity correction for the asymptotic two-sample Wilcoxon and Siegel-Tukey tests by default. You can remove the continuity correction by specifying the [CORRECT=NO](#page-16-6) option. PROC NPAR1WAY incorporates the continuity correction when computing the standardized test statistic z by subtracting 0.5 from the numerator  $S - E_0(S)$  if it is greater than zero. If the numerator is less than zero, PROC NPAR1WAY adds 0.5. Some sources recommend a continuity correction for nonparametric tests that use a continuous distribution to approximate a discrete distribution. (See Sheskin 1997.)

If you specify CORRECT=NO, PROC NPAR1WAY does not use a continuity correction for any test.

#### **One-Way ANOVA Tests**

<span id="page-28-0"></span>PROC NPAR1WAY computes a one-way ANOVA test for each score type that you specify. Under the null hypothesis of no difference among class levels (or samples), this test statistic has an asymptotic chi-square distribution with  $r - 1$  degrees of freedom, where r is the number of class levels. For Wilcoxon scores, this test is known as the Kruskal-Wallis test.

Exact one-way ANOVA tests are also available for multisample data (where the data are classified into more than two levels). For two-sample data, exact simple linear rank tests are available. PROC NPAR1WAY computes exact tests for each score type that you specify in the [EXACT](#page-21-2) statement. See the section ["Exact Tests"](#page-35-0) on page 4470 for details about exact tests.

PROC NPAR1WAY computes the one-way ANOVA test statistic as

$$
C = \left(\sum_{i=1}^{r} (T_i - \text{E}_0[T_i])^2 / n_i\right) / S^2
$$

where  $T_i$  is the total of scores for class level i,  $E_0[T_i]$  is the expected total for level i under the null hypothesis of no difference among levels,  $n_i$  is the number of observations in level i, and  $S^2$  is the sample variance of the scores. The total of scores for class level  $i$  is given by

$$
T_i = \sum_{j=1}^n c_{ij} a(R_j)
$$

where  $a(R_j)$  is the score for observation j, and  $c_{ij}$  indicates whether observation j is in level i. The expected total of scores for class level  $i$  under the null hypothesis is equal to

$$
E_0[T_i] = \frac{n_i}{n} \sum_{j=1}^n a(R_j)
$$

The sample variance of the scores is computed as

$$
S^{2} = \frac{1}{(n-1)} \sum_{j=1}^{n} (a(R_{j}) - \bar{a})^{2}
$$

where  $\bar{a}$  is the average score,

$$
\bar{a} = \frac{1}{n} \sum_{j=1}^{n} a(R_j)
$$

#### **Scores for Linear Rank and One-Way ANOVA Tests**

<span id="page-29-0"></span>For each score type that you specify, PROC NPAR1WAY computes a one-way ANOVA statistic and also a linear rank statistic for two-sample data. The following score types are used primarily to test for differences in location: Wilcoxon, median, Van der Waerden (normal), and Savage. The following scores types are used to test for scale differences: Siegel-Tukey, Ansari-Bradley, Klotz, and Mood. Conover scores can be used to test for differences in both location and scale. This section gives formulas for the score types available in PROC NPAR1WAY. For further information about the formulas and the applicability of each score, see Randles and Wolfe (1979), Gibbons and Chakraborti (1992), Conover (1999), and Hollander and Wolfe (1999).

In addition to the score types described in this section, you can specify the [SCORES=DATA](#page-20-1) option to use the input data observations as scores. This enables you to produce a wide variety of tests. You can construct any scores by using the DATA step, and then PROC NPAR1WAY computes the corresponding linear rank and one-way ANOVA tests. You can also analyze the raw data with the SCORES=DATA option; for two-sample data, this permutation test is known as Pitman's test.

#### <span id="page-29-2"></span>*Wilcoxon Scores*

Wilcoxon scores are the ranks of the observations, which can be written as

 $a(R_j) = R_j$ 

where  $R_j$  is the rank of observation j, and  $a(R_j)$  is the score of observation j.

Using Wilcoxon scores in the linear rank statistic for two-sample data produces the rank sum statistic of the Mann-Whitney-Wilcoxon test. Using Wilcoxon scores in the one-way ANOVA statistic produces the Kruskal-Wallis test. Wilcoxon scores are locally most powerful for location shifts of a logistic distribution.

When computing the asymptotic Wilcoxon two-sample test, PROC NPAR1WAY uses a continuity correction by default, as described in the section ["Continuity Correction"](#page-28-1) on page 4463. If you specify the [CORRECT=NO](#page-16-6) option in the PROC NPAR1WAY statement, the procedure does not use a continuity correction.

#### <span id="page-29-1"></span>*Median Scores*

Median scores equal 1 for observations greater than the median, and 0 otherwise. In terms of the observation ranks, median scores are defined as

$$
a(R_j) = \begin{cases} 1 & \text{if } R_j > (n+1)/2 \\ 0 & \text{if } R_j \le (n+1)/2 \end{cases}
$$

Using median scores in the linear rank statistic for two-sample data produces the two-sample median test. The one-way ANOVA statistic with median scores is equivalent to the Brown-Mood test. Median scores are particularly powerful for distributions that are symmetric and heavy-tailed.

#### <span id="page-30-3"></span>*Van der Waerden (Normal) Scores*

Van der Waerden scores are the quantiles of a standard normal distribution and are also known as *quantile normal scores*. Van der Waerden scores are computed as

$$
a(R_j) = \Phi^{-1}\left(\frac{R_j}{n+1}\right)
$$

where  $\Phi$  is the cumulative distribution function of a standard normal distribution. These scores are powerful for normal distributions.

#### <span id="page-30-1"></span>*Savage Scores*

Savage scores are expected values of order statistics from the exponential distribution, with 1 subtracted to center the scores around 0. Savage scores are computed as

$$
a(R_j) = \sum_{i=1}^{R_j} \left( \frac{1}{n-i+1} \right) - 1
$$

Savage scores are powerful for comparing scale differences in exponential distributions or location shifts in extreme value distributions (Hajek 1969, p. 83).

#### <span id="page-30-2"></span>*Siegel-Tukey Scores*

Siegel-Tukey scores are defined as

$$
a(1) = 1
$$
,  $a(n) = 2$ ,  $a(n - 1) = 3$ ,  $a(2) = 4$ ,  
\n $a(3) = 5$ ,  $a(n - 2) = 6$ ,  $a(n - 3) = 7$ ,  $a(4) = 8$ , ...

where the score values continue to increase in this pattern toward the middle ranks until all observations have been assigned a score.

When computing the asymptotic Siegel-Tukey two-sample test, PROC NPAR1WAY uses a continuity correction by default, as described in the section ["Continuity Correction"](#page-28-1) on page 4463. If you specify the [CORRECT=NO](#page-16-6) option in the PROC NPAR1WAY statement, the procedure does not use a continuity correction.

#### <span id="page-30-0"></span>*Ansari-Bradley Scores*

Ansari-Bradley scores are similar to Siegel-Tukey scores, but Ansari-Bradley scoring assigns the same score value to corresponding extreme ranks. (Siegel-Tukey scores are a permutation of the ranks  $1, 2, \ldots, n$ .) Ansari-Bradley scores are defined as

$$
a(1) = 1, \quad a(n) = 1,
$$
  
\n $a(2) = 2, \quad a(n-1) = 2, \ldots$ 

Equivalently, Ansari-Bradley scores are equal to

$$
a(R_j) = \frac{n+1}{2} - \left| R_j - \frac{n+1}{2} \right|
$$

#### <span id="page-31-2"></span>*Klotz Scores*

Klotz scores are the squares of the Van der Waerden (normal) scores. Klotz scores are computed as

$$
a(R_j) = \left(\Phi^{-1}\left(\frac{R_j}{n+1}\right)\right)^2
$$

where  $\Phi$  is the cumulative distribution function of a standard normal distribution.

#### <span id="page-31-3"></span>*Mood Scores*

Mood scores are computed as the square of the difference between the observation rank and the average rank. Mood scores can be written as

$$
a(R_j) = \left(R_j - \frac{n+1}{2}\right)^2
$$

#### <span id="page-31-1"></span>*Conover Scores*

Conover scores are based on the squared ranks of the absolute deviations from the sample means. For observation  $j$  the absolute deviation from the mean is computed as

$$
U_j = |X_{j(i)} - \bar{X}_i|
$$

where  $X_{i(i)}$  is the value of observation j, observation j belongs to sample i, and  $\bar{X}_i$  is the mean of sample *i*. The values of  $U_j$  are ranked, and the Conover score for observation *j* is computed as

$$
Score_j = (Rank(U_j))^2
$$

Following Conover (1999), when there are ties among the values of  $U_i$ , PROC NPAR1WAY assigns the average rank to each of the tied observations. To compute the average rank, PROC NPAR1WAY ranks the  $U_i$  as if there were no ties, and then averages the ranks of the tied observations.

The Conover score test is also known as the squared ranks test for variances. See Conover (1999) for more information.

#### **Hodges-Lehmann Estimation of Location Shift**

<span id="page-31-0"></span>If you specify the [HL](#page-17-5) option, PROC NPAR1WAY computes the Hodges-Lehmann estimate of location shift for two-sample data. PROC NPAR1WAY also provides confidence limits for the location shift. These confidence limits are sometimes called Moses confidence limits. You can set the level of the confidence limits with the [ALPHA=](#page-16-5) option. The default is ALPHA=0.05, which produces 95% confidence limits. Additionally, you can request exact confidence limits for the location shift by specifying the HL option in the [EXACT](#page-21-2) statement.

The Hodges-Lehmann estimator of location shift is associated with the Wilcoxon linear rank statistic. See Hollander and Wolfe (1999) and Hodges and Lehmann (1983) for details.

PROC NPAR1WAY computes the Hodges-Lehmann estimate  $\hat{\Delta}$  as the median of all paired differences between observations in the two samples, which can be written as

$$
\hat{\Delta}
$$
 = median (  $(Y_j - X_i)$  where  $j = 1, 2, ..., n_1$ ;  $i = 1, 2, ..., n_2$  )

The  $Y_i$  are observations in sample 1, the  $X_i$  are observations in sample 2, and  $n_1$  and  $n_2$  denote the number of observations in sample 1 and sample 2, respectively. PROC NPAR1WAY uses the smaller of the two samples as sample 1. If both samples have the same number of observations, PROC NPAR1WAY uses the sample that appears first in the input data set as sample 1. Sample 1 is the same sample that PROC NPAR1WAY uses to compute the two-sample linear rank statistic.

Let *m* denote the total number of differences,  $n_1 \times n_2$ , and let  $U^{(k)}$  denote the *k*th value of  $(Y_j - X_i)$ among the ordered differences. When  $m$  is an odd number, then the median difference is the value with rank  $(m + 1)/2$ ,

$$
\hat{\Delta} = U^{(k)} \quad \text{where} \quad k = (m+1)/2
$$

When m is an even number, the median difference is the average of the values with ranks  $(m/2)$  and  $(m/2) + 1$ ,

$$
\hat{\Delta} = \left( U^{(k)} + U^{(k+1)} \right) / 2 \quad \text{where} \quad k = m/2
$$

Following Hollander and Wolfe (1999), the asymptotic lower and upper confidence limits for the location shift are

$$
\left(\Delta_L = U^{(C_{\alpha})}, \quad \Delta_U = U^{(m+1-C_{\alpha})}\right)
$$

where  $C_{\alpha}$  is the largest integer less than or equal to  $C_{\alpha}^*$  $\alpha^*$ , which is computed as

$$
C_{\alpha}^* = \frac{n_1 n_2}{2} - z_{\alpha/2} \left( \frac{n_1 n_2 (n_1 + n_2 + 1)}{12} \right)^{1/2}
$$

where  $z_{\alpha/2}$  is the 100(1 –  $\alpha/2$ )th percentile of the standard normal distribution.

**PROC NPAR1WAY** displays the midpoint of the confidence interval  $(\Delta_L, \Delta_U)$ , which can also be used as an estimate of location shift. See Lehmann (1963) for details. Additionally, PROC NPAR1WAY provides an estimate of the asymptotic standard error of  $\hat{\Delta}$  based on the length of the confidence interval, which is computed as

$$
ASE[\hat{\Delta}] = (\Delta_U - \Delta_L) / (2 z_{\alpha/2})
$$

#### *Exact Confidence Limits*

If you specify the HL option in the [EXACT](#page-21-2) statement, PROC NPAR1WAY computes exact confidence limits for the location shift between the two samples. As for the asymptotic confidence limits, you can set the confidence level with the [ALPHA=](#page-16-5) option. The default is ALPHA=0.05, which produces 95% confidence limits.

PROC NPAR1WAY computes exact confidence limits for the location shift as described in Randles and Wolfe (1979, p. 180). PROC NPAR1WAY first generates the exact conditional distribution of

the Mann-Whitney U statistic, which equals the number of pairwise differences  $(Y_i - X_j)$  that are positive, plus half the number of pairwise differences that are zero. The Mann-Whitney statistic is defined as

$$
MW = \sum_{i=1}^{n_1} \sum_{j=i}^{n_2} \phi (X_i - Y_j)
$$

where

$$
\phi(Y_i, X_j) = \begin{cases} 1 & \text{if } Y_i > X_j \\ 1/2 & \text{if } Y_i = X_j \\ 0 & \text{otherwise} \end{cases}
$$

From the exact conditional distribution of the Mann-Whitney statistic *MW*, PROC NPAR1WAY chooses  $C_{L,\alpha}^*$  as the largest value such that  $Prob(MW \gt) = C_{L,\alpha}^*$ )  $\gt = \alpha/2$ . Rounding  $C_{L,\alpha}^*$  up to the nearest integer  $C_{L,\alpha}$ , the lower confidence limit equals the difference  $(Y_i - X_j)$  that has a rank of  $(n_1n_2 - C_{L,\alpha} + 1).$ 

To find the upper confidence limit, PROC NPAR1WAY chooses  $C_{U,\alpha}^*$  as the smallest value such that Prob $(MW \leq C_{U,\alpha}^*) > = \alpha/2$ . Rounding  $C_{U,\alpha}^*$  down to the nearest integer  $C_{L,\alpha}$ , the upper confidence limit equals the difference  $(Y_i - X_j)$  that has a rank of  $(n_1n_2 - C_{U,\alpha})$ .

Because this is a discrete problem, the confidence coefficient for these exact confidence limits is not exactly  $1 - \alpha$  but is at least  $1 - \alpha$ . Thus, these confidence limits are conservative.

#### **Tests Based on the Empirical Distribution Function**

<span id="page-33-0"></span>If you specify the [EDF](#page-17-4) option, PROC NPAR1WAY computes tests based on the empirical distribution function. These include the Kolmogorov-Smirnov and Cramer-von Mises tests, and also the Kuiper test for two-sample data. This section gives formulas for these test statistics. For further information about the formulas and the interpretation of EDF statistics, see Hollander and Wolfe (1999) and Gibbons and Chakraborti (1992). For details about the  $k$ -sample analogs of the Kolmogorov-Smirnov and Cramer-von Mises statistics used by NPAR1WAY, see Kiefer (1959).

The *empirical distribution function* (EDF) of a sample  $\{x_i\}$ ,  $j = 1, 2, \ldots, n$ , is defined as

$$
F(x) = \frac{1}{n}
$$
(number of  $x_j \le x$ ) =  $\frac{1}{n} \sum_{j=1}^{n} I(x_j \le x)$ 

where  $I(\cdot)$  is an indicator function. PROC NPAR1WAY uses the subsample of values within the *i* th class level to generate an EDF for the class,  $F_i$ . The EDF for the overall sample, pooled over classes, can also be expressed as

$$
F(x) = \frac{1}{n} \sum_{i} (n_i F_i(x))
$$

where  $n_i$  is the number of observations in the *i*th class level, and *n* is the total number of observations.

#### *Kolmogorov-Smirnov Test*

The Kolmogorov-Smirnov statistic measures the maximum deviation of the EDF within the classes from the pooled EDF. PROC NPAR1WAY computes the Kolmogorov-Smirnov statistic as

$$
KS = \max_{j} \sqrt{\frac{1}{n} \sum_{i} n_i (F_i(x_j) - F(x_j))^{2}}
$$
 where  $j = 1, 2, ..., n$ 

The asymptotic Kolmogorov-Smirnov statistic is computed as p

$$
K\mathcal{S}_a = K\mathcal{S} \times \sqrt{n}
$$

For each class level i and overall, PROC NPAR1WAY displays the value of  $F_i$  at the maximum deviation from F and the value  $\sqrt{n_i}$  ( $F_i - F$ ) at the maximum deviation from F. PROC NPAR1WAY also gives the observation where the maximum deviation occurs.

If there are only two class levels, PROC NPAR1WAY computes the two-sample Kolmogorov-Smirnov test statistic D as

$$
D = \max_{j} |F_1(x_j) - F_2(x_j)| \text{ where } j = 1, 2, ..., n
$$

The *p*-value for this test is the probability that D is greater than the observed value d under the null hypothesis of no difference between class levels or samples. PROC NPAR1WAY computes the asymptotic *p*-value for D with the approximation

$$
Prob(D > d) = 1 - 2 \sum_{i=1}^{\infty} (-1)^{(i-1)} e^{(-2i^2 z^2)}
$$

where

$$
z = d\sqrt{n_1 n_2 / n}
$$

The quality of this approximation has been studied by Hodges (1957).

If you specify the [D](#page-16-4) option, or if you request exact Kolmogorov-Smirnov *p*-values with the KS option in the [EXACT](#page-21-2) statement, PROC NPAR1WAY also computes the one-sided Kolmogorov-Smirnov statistics  $D+$  and  $D-$  for two-sample data as

$$
D + \sum_{j} \max_{j} (F_1(x_j) - F_2(x_j)) \quad \text{where} \quad j = 1, 2, ..., n
$$
  

$$
D - \sum_{j} \max_{j} (F_2(x_j) - F_1(x_j)) \quad \text{where} \quad j = 1, 2, ..., n
$$

The asymptotic probability that  $D+$  is greater than the observed value  $d^+$ , under the null hypothesis of no difference between the two class levels, is computed as

$$
Prob(D + > d^{+}) = e^{-2z^{2}} \text{ where } z = d^{+} \sqrt{n_{1} n_{2} / n}
$$

Similarly, the asymptotic probability that  $D-$  is greater than the observed value  $d^-$  is computed as

Prob(D-> d<sup>-</sup>) = 
$$
e^{-2z^2}
$$
 where  $z = d^{-} \sqrt{n_1 n_2 / n}$ 

To request exact *p*-values for the Kolmogorov-Smirnov statistics, you can specify the KS option in the [EXACT](#page-21-2) statement. See the section ["Exact Tests"](#page-35-0) on page 4470 for more information.

#### *Cramer-von Mises Test*

The Cramer-von Mises statistic is defined as

$$
CM = \frac{1}{n^2} \sum_{i} \left( n_i \sum_{j=1}^{p} t_j \left( F_i(x_j) - F(x_j) \right)^2 \right)
$$

where  $t_j$  is the number of ties at the j th distinct value and p is the number of distinct values. The asymptotic value is computed as

$$
CM_a = CM \times n
$$

PROC NPAR1WAY displays the contribution of each class level to the sum *CMa*.

#### *Kuiper Test*

For data with two class levels, PROC NPAR1WAY computes the Kuiper statistic, its scaled value for the asymptotic distribution, and the asymptotic *p*-value. The Kuiper statistic is computed as

$$
K = \max_{j} (F_1(x_j) - F_2(x_j)) - \min_{j} (F_1(x_j) - F_2(x_j)) \text{ where } j = 1, 2, ..., n
$$

The asymptotic value is

$$
K_a = K \sqrt{n_1 \, n_2 / n}
$$

PROC NPAR1WAY displays the value of  $(\max_j |F_1(x_j) - F_2(x_j)|)$  for each class level.

The *p*-value for the Kuiper test is the probability of observing a larger value of  $K_a$  under the null hypothesis of no difference between the two classes. PROC NPAR1WAY computes this *p*-value according to Owen (1962, p. 441).

#### **Exact Tests**

<span id="page-35-0"></span>PROC NPAR1WAY provides exact *p*-values for tests for location and scale differences based on the following scores: Wilcoxon, median, van der Waerden (normal), Savage, Siegel-Tukey, Ansari-Bradley, Klotz, Mood, and Conover. Additionally, PROC NPAR1WAY provides exact *p*-values for tests that use the raw data as scores. Exact tests are available for two-sample and multisample data. When the data are classified into two samples, tests are based on simple linear rank statistics. When the data are classified into more than two samples, tests are based on one-way ANOVA statistics.

Exact tests can be useful in situations where the asymptotic assumptions are not met and the asymptotic *p*-values are not close approximations for the true *p*-values. Standard asymptotic methods involve the assumption that the test statistic follows a particular distribution when the sample size is sufficiently large. When the sample size is not large, asymptotic results might not be valid, with the asymptotic *p*-values differing perhaps substantially from the exact *p*-values. Asymptotic results might also be unreliable when the distribution of the data is sparse, skewed, or heavily tied. See
<span id="page-36-0"></span>Agresti (2007) and Bishop, Fienberg, and Holland (1975). Exact computations are based on the statistical theory of exact conditional inference for contingency tables, reviewed by Agresti (1992).

In addition to computation of exact *p*-values, PROC NPAR1WAY provides the option of estimating exact *p*-values by Monte Carlo simulation. This can be useful for problems that are so large that exact computations require a great amount of time and memory, but for which asymptotic approximations might not be sufficient.

The following sections summarize the exact computational algorithms, define the exact *p*-values that PROC NPAR1WAY computes, discuss the computational resource requirements, and describe the Monte Carlo estimation option.

#### *Computational Algorithms*

PROC NPAR1WAY computes exact *p*-values by using the network algorithm developed by Mehta and Patel (1983). This algorithm provides a substantial advantage over direct enumeration, which can be very time-consuming and feasible only for small problems. See Agresti (1992) for a review of algorithms for computation of exact *p*-values, and see Mehta, Patel, and Tsiatis (1984) and Mehta, Patel, and Senchaudhuri (1991) for information about the performance of the network algorithm.

PROC NPAR1WAY constructs a contingency table from the input data, with rows formed by the levels of the classification variable and columns formed by the response variable values. The reference set for a given contingency table is the set of all contingency tables with the observed marginal row and column sums. Corresponding to this reference set, the network algorithm forms a directed acyclic network consisting of nodes in a number of stages. A path through the network corresponds to a distinct table in the reference set. The distances between nodes are defined so that the total distance of a path through the network is the corresponding value of the test statistic. At each node, the algorithm computes the shortest and longest path distances for all the paths that pass through that node. For the two-sample linear rank statistics, which can be expressed as a linear combination of cell frequencies multiplied by increasing row and column scores, PROC NPAR1WAY computes shortest and longest path distances by using the algorithm given by Agresti, Mehta, and Patel (1990). For the multisample one-way test statistics, PROC NPAR1WAY computes an upper bound for the longest path and a lower bound for the shortest path by following the approach of Valz and Thompson (1994).

The longest and shortest path distances or bounds for a node are compared to the value of the test statistic to determine whether all paths through the node contribute to the *p*-value, none of the paths through the node contribute to the *p*-value, or neither of these situations occurs. If all paths through the node contribute, the *p*-value is incremented accordingly, and these paths are eliminated from further analysis. If no paths contribute, these paths are eliminated from the analysis. Otherwise, the algorithm continues, still processing this node and the associated paths. The algorithm finishes when all nodes have been accounted for.

In applying the network algorithm, PROC NPAR1WAY uses full numerical precision to represent all statistics, row and column scores, and other quantities involved in the computations. Although it is possible to use rounding to improve the speed and memory requirements of the algorithm, PROC NPAR1WAY does not do this since it can result in reduced accuracy of the *p*-values.

#### <span id="page-37-1"></span><span id="page-37-0"></span>*Definition of p-Values*

For two-sample linear rank tests, PROC NPAR1WAY computes exact one-sided and two-sided *p*values for each test specified in the EXACT statement. For the one-sided test, PROC NPAR1WAY displays the right-sided *p*-value when the observed value of the test statistic is greater than its expected value. The right-sided *p*-value is the sum of probabilities for those tables having a test statistic greater than or equal to the observed test statistic. Otherwise, when the test statistic is less than or equal to its expected value, PROC NPAR1WAY displays the left-sided *p*-value. The leftsided *p*-value is the sum of probabilities for those tables having a test statistic less than or equal to the one observed. The one-sided  $p$ -value  $P_1$  can be expressed as

$$
P_1(t) = \begin{cases} \text{Prob(Test Statistic} \ge t) & \text{if } t > E_0(T) \\ \text{Prob(Test Statistic} \le t) & \text{if } t \le E_0(T) \end{cases}
$$

where t is the observed value of the test statistic and  $E_0(T)$  is the expected value of the test statistic under the null hypothesis. PROC NPAR1WAY computes the two-sided *p*-value as the sum of the one-sided *p*-value and the corresponding area in the opposite tail of the distribution of the statistic, equidistant from the expected value. The two-sided  $p$ -value  $P_2$  can be expressed as

$$
P_2(t) = \text{Prob} \left( |\text{Test Statistic} - \text{E}_0(T)| \ge |t - \text{E}_0(T)| \right)
$$

For multisample data, the tests are based on one-way ANOVA statistics. For a test of this form, large values of the test statistic indicate a departure from the null hypothesis; the test is inherently two-sided. The exact *p*-value is the sum of probabilities for those tables having a test statistic greater than or equal to the value of the observed test statistic.

If you specify the [POINT](#page-23-0) option in the EXACT statement, PROC NPAR1WAY also displays exact point probabilities for the test statistics. The exact point probability is the exact probability that the test statistic equals the observed value.

#### *Computational Resources*

PROC NPAR1WAY uses relatively fast and efficient algorithms for exact computations. These recently developed algorithms, together with improvements in computer power, now make it feasible to perform exact computations for data sets where previously only asymptotic methods could be applied. Nevertheless, there are still large problems that might require a prohibitive amount of time and memory for exact computations, depending on the speed and memory available on your computer. For large problems, consider whether exact methods are really needed or whether asymptotic methods might give results quite close to the exact results while requiring much less computer time and memory. When asymptotic methods might not be sufficient for such large problems, consider using Monte Carlo estimation of exact *p*-values, as described in the section ["Monte Carlo Estima](#page-38-0)[tion"](#page-38-0) on page 4473.

A formula does not exist that can predict in advance how much time and memory are needed to compute an exact *p*-value for a certain problem. The time and memory required depend on several factors, including which test is being performed, the total sample size, the number of rows and columns, and the specific arrangement of the observations into table cells. Generally, larger problems (in terms of total sample size, number of rows, and number of columns) tend to require more time and memory. Additionally, for a fixed total sample size, time and memory requirements tend <span id="page-38-1"></span>to increase as the number of rows and columns increase, since this corresponds to an increase in the number of tables in the reference set. Also for a fixed sample size, time and memory requirements increase as the marginal row and column totals become more homogeneous. See Agresti, Mehta, and Patel (1990) and Gail and Mantel (1977) for details.

At any time while PROC NPAR1WAY is computing exact *p*-values, you can terminate the computations by pressing the system interrupt key sequence (see the *SAS Companion* for your system) and choosing to stop computations. After you terminate exact computations, PROC NPAR1WAY completes all other remaining tasks. The procedure produces the requested output and reports missing values for any exact *p*-values not computed by the time of termination.

You can also use the [MAXTIME=](#page-23-1) option in the EXACT statement to limit the amount of time PROC NPAR1WAY uses for exact computations. You specify a MAXTIME= value that is the maximum amount of time (in seconds) that PROC NPAR1WAY can use to compute an exact *p*-value. If PROC NPAR1WAY does not finish computing the exact *p*-value within that time, it terminates the computation and completes all other remaining tasks.

#### <span id="page-38-0"></span>*Monte Carlo Estimation*

If you specify the [MC](#page-23-2) option in the EXACT statement, PROC NPAR1WAY computes Monte Carlo estimates of the exact *p*-values instead of directly computing the exact *p*-values. Monte Carlo estimation can be useful for large problems that require a great amount of time and memory for exact computations but for which asymptotic approximations might not be sufficient. To describe the precision of each Monte Carlo estimate, PROC NPAR1WAY provides the asymptotic standard error and  $100(1 - \alpha)\%$  confidence limits. The confidence level  $\alpha$  is determined by the [ALPHA=](#page-23-3) option in the EXACT statement, which, by default, equals 0.01 and produces 99% confidence limits. The [N=](#page-23-4) option in the EXACT statement specifies the number of samples PROC NPAR1WAY uses for Monte Carlo estimation; the default is  $10,000$  samples. You can specify a larger value for  $n$ to improve the precision of the Monte Carlo estimates. Because larger values of  $n$  generate more samples, the computation time increases. Or you can specify a smaller value of  $n$  to reduce the computation time.

To compute a Monte Carlo estimate of an exact *p*-value, PROC NPAR1WAY generates a random sample of tables with the same total sample size, row totals, and column totals as the observed table. PROC NPAR1WAY uses the algorithm of Agresti, Wackerly, and Boyett (1979), which generates tables in proportion to their hypergeometric probabilities conditional on the marginal frequencies. For each sample table, PROC NPAR1WAY computes the value of the test statistic and compares it to the value for the observed table. When estimating a right-sided *p*-value, PROC NPAR1WAY counts all sample tables for which the test statistic is greater than or equal to the observed test statistic. Then the *p*-value estimate equals the number of these tables divided by the total number of tables sampled, which can be written as

 $\hat{P}_{MC} = M / N$ 

 $M =$  number of samples with (Test Statistic  $\ge t$ )

 $N =$  total number of samples

 $t =$  observed Test Statistic

<span id="page-39-0"></span>PROC NPAR1WAY computes left-sided and two-sided *p*-value estimates in a similar manner. For left-sided *p*-values, PROC NPAR1WAY evaluates whether the test statistic for each sampled table is less than or equal to the observed test statistic. For two-sided *p*-values, PROC NPAR1WAY examines the sample test statistics according to the expression for  $P_2(t)$  given in the section ["Definition](#page-37-0)" of *p*[-Values"](#page-37-0) on page 4472.

The variable M is a binomial variable with N trials and success probability p. It follows that the asymptotic standard error of the Monte Carlo estimate is

$$
\text{se}[\hat{P}_{MC}] = \sqrt{\hat{P}_{MC} (1 - \hat{P}_{MC}) / (N - 1)}
$$

PROC NPAR1WAY constructs asymptotic confidence limits for the *p*-values according to

$$
\hat{P}_{MC} \ \pm \ \left( z_{\alpha/2} \ \times \ \text{se}[\hat{P}_{MC}] \right)
$$

where  $z_{\alpha/2}$  is the 100(1 -  $\alpha/2$ )th percentile of the standard normal distribution, and the confidence level  $\alpha$  is determined by the ALPHA= option in the EXACT statement.

When the Monte Carlo estimate  $\hat{P}_{MC}$  equals 0, PROC NPAR1WAY computes confidence limits for the *p*-value as

$$
(0, 1-\alpha^{(1/N)})
$$

When the Monte Carlo estimate  $\hat{P}_{MC}$  equals 1, PROC NPAR1WAY computes the confidence limits as

$$
(\,\alpha^{(1/N)},\ 1\,)
$$

#### **Output Data Set**

The [OUTPUT](#page-24-0) statement creates a SAS data set that contains statistics computed by PROC NPAR1WAY. You specify which statistics to store in the output data set by using options identical to those in the [PROC NPAR1WAY](#page-15-0) statement. When you specify one of these options in the OUTPUT statement, PROC NPAR1WAY includes all available statistics from that analysis in the output data set.

The output data set contains one observation for each analysis variable within a [BY](#page-21-0) group. (You can name the analysis variables in the [VAR](#page-25-0) statement.) The OUTPUT data set includes the following variables:

- [BY](#page-21-0) variables, if you use a BY statement
- \_VAR\_, which identifies the analysis variable
- variables containing the specified statistics

[Table 62.5](#page-40-0) lists the variable names and descriptions for all available statistics. Note that some statistics are available only for the two-sample case (where the [CLASS](#page-21-1) variable groups the data into two classes); other statistics are available only for the multisample case.

If you request exact tests by using the [EXACT](#page-21-2) statement, the output data set also includes exact *p*-values for those tests when you specify the corresponding options in the OUTPUT statement. If you do not request exact tests with the EXACT statement, the output data set does not include exact *p*-values.

Monte Carlo estimates of exact *p*-values are not available in this output data set, but you can use the Output Delivery System (ODS) to store Monte Carlo estimates in a SAS data set. You can use the Output Delivery System to create a SAS data set from any piece of PROC NPAR1WAY output. For more information, see the section ["ODS Table Names"](#page-49-0) on page 4484 and Chapter 20, ["Using the](#page-0-0) [Output Delivery System.](#page-0-0)"

| Option       | <b>Output Variables</b>       |            | <b>Variable Descriptions</b>                       |
|--------------|-------------------------------|------------|----------------------------------------------------|
| AB           | AB                            | $\ast$     | Two-Sample Ansari-Bradley Statistic                |
|              | $Z$ AB                        | $\ast$     | Ansari-Bradley Statistic, Standardized             |
|              | PL_AB                         | $\ast$     | p-Value (Left-Sided), Ansari-Bradley Test          |
|              | PR AB                         | $\ast$     | p-Value (Right-Sided), Ansari-Bradley Test         |
|              | P <sub>2</sub> A <sub>B</sub> | $\ast$     | p-Value (Two-Sided), Ansari-Bradley Test           |
|              | XPL_AB                        | $\ast$     | Exact p-Value (Left-Sided), Ansari-Bradley Test    |
|              | XPR AB                        | $\ast$     | Exact p-Value (Right-Sided), Ansari-Bradley Test   |
|              | XPT_AB                        | $\ast$     | Exact Point Probability, Ansari-Bradley Test       |
|              | XP2_AB                        | $\ast$     | Exact p-Value (Two-Sided), Ansari-Bradley Test     |
|              | CHAB                          |            | Ansari-Bradley Chi-Square                          |
|              | DF CHAB                       |            | Degrees of Freedom, Ansari-Bradley Chi-Square      |
|              | P_CHAB                        |            | p-Value, Ansari-Bradley Chi-Square Test            |
|              | XP CHAB                       | $***$      | Exact p-Value, Ansari-Bradley Chi-Square Test      |
|              | XPT CHAB                      | $\ast\ast$ | Exact Point Probability, Ansari-Bradley Chi-Square |
| <b>ANOVA</b> | $\_MSA$                       |            | ANOVA Effect Mean Square, Among MS                 |
|              | <b>MSE</b>                    |            | ANOVA Error Mean Square, Within MS                 |
|              | $-F_{-}$                      |            | <i>F</i> Statistic for ANOVA                       |
|              | $P_F$                         |            | $p$ -Value, F Statistic for ANOVA                  |

<span id="page-40-0"></span>**Table 62.5** Output Data Set Variable Names and Descriptions

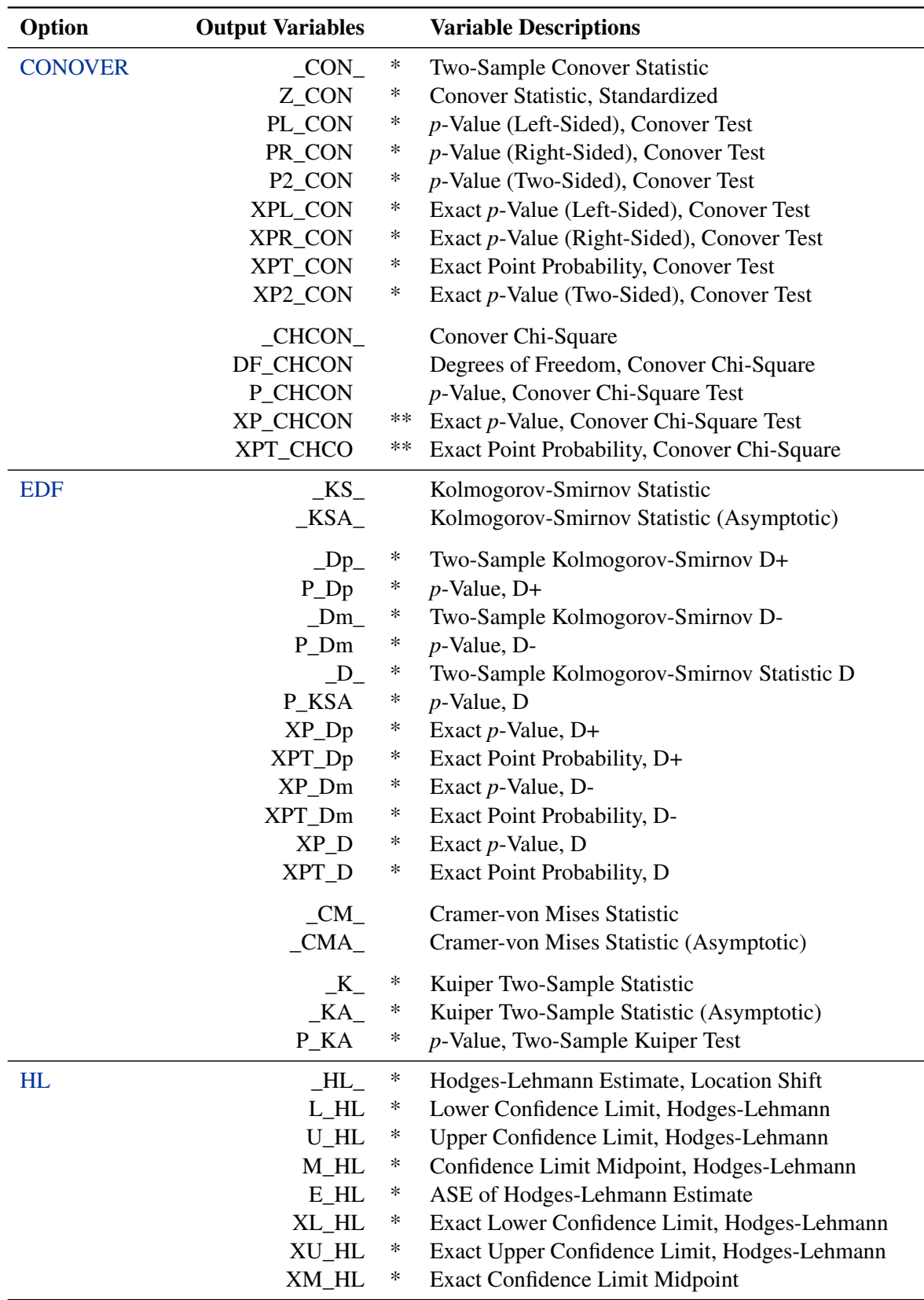

#### **Table 62.5** *continued*

-

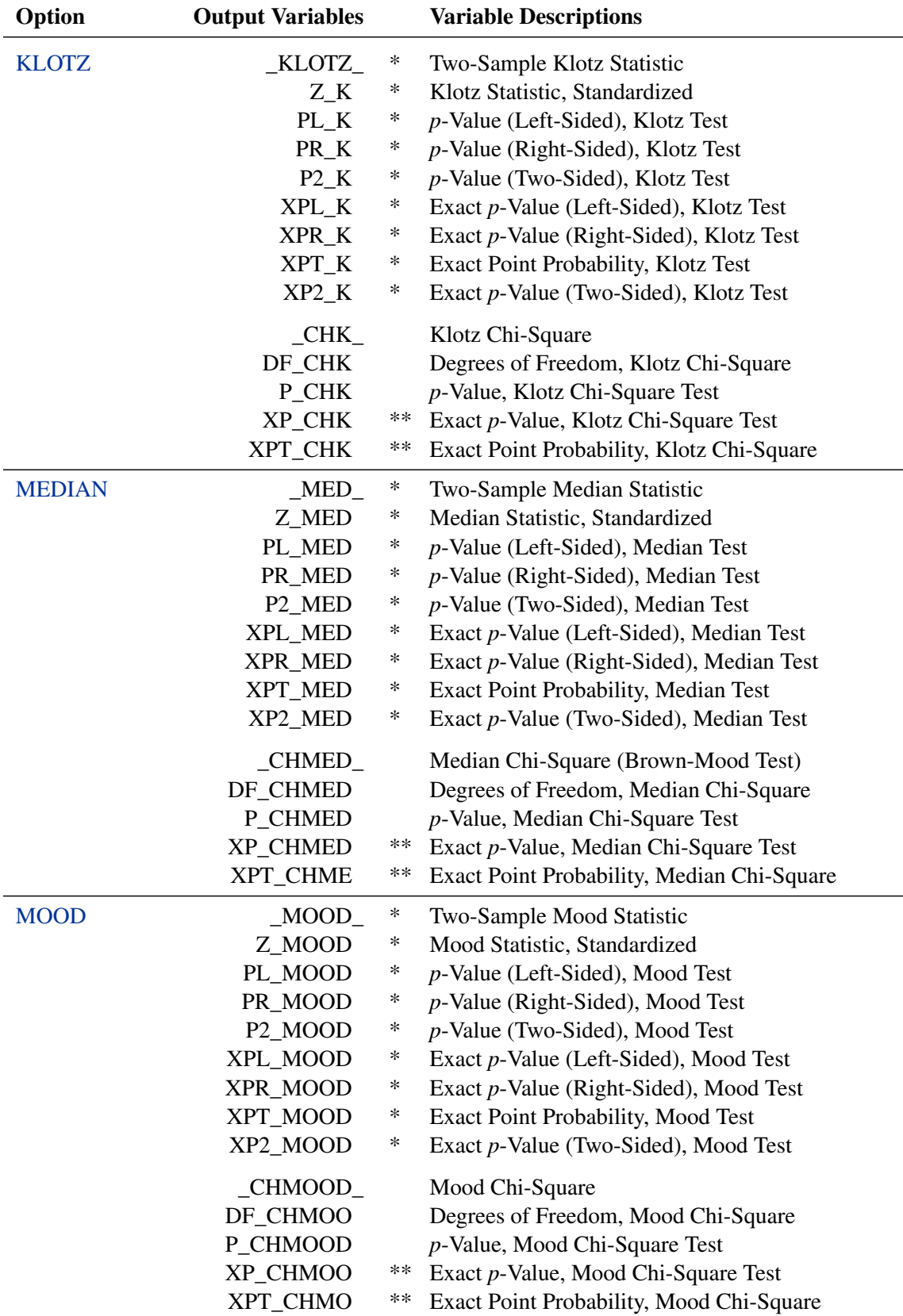

#### **Table 62.5** *continued*

Ξ

| Option             | <b>Output Variables</b>                                                                                                    |                                                                                | <b>Variable Descriptions</b>                                                                                                    |
|--------------------|----------------------------------------------------------------------------------------------------|--------------------------------------------------------------------------------|----------------------------------------------------------------------------------------------------|
| <b>SAVAGE</b>      | $\_SAV$<br>Z_SAV<br>PL_SAV<br>PR_SAV<br>P <sub>2_SAV</sub><br>XPL_SAV<br>XPR_SAV<br>XPT_SAV<br>XP2_SAV<br>$_C$ HSAV<br>DF_CHSAV<br>P_CHSAV<br>XP_CHSAV<br>XPT_CHSA             | ∗<br>$\ast$<br>∗<br>$\ast$<br>$\ast$<br>$\ast$<br>∗<br>$\ast$<br>∗<br>**<br>** | Two-Sample Savage Statistic<br>Savage Statistic, Standardized<br>p-Value (Left-Sided), Savage Test<br>p-Value (Right-Sided), Savage Test<br>p-Value (Two-Sided), Savage Test<br>Exact p-Value (Left-Sided), Savage Test<br>Exact p-Value (Right-Sided), Savage Test<br>Exact Point Probability, Savage Test<br>Exact p-Value (Two-Sided), Savage Test<br>Savage Chi-Square<br>Degrees of Freedom, Savage Chi-Square<br>p-Value, Savage Chi-Square Test<br>Exact p-Value, Savage Chi-Square Test<br>Exact Point Probability, Savage Chi-Square                                                                                     |
| <b>SCORES=DATA</b> | $\_DATA$<br>Z_DATA<br>PL_DATA<br>PR_DATA<br>P <sub>2_</sub> DATA<br>XPL_DATA<br>XPR_DATA<br>XPT_DATA<br>XP2_DATA<br>$\_CHDATA$<br>DF_CHDAT<br>P_CHDATA<br>XP_CHDAT<br>XPT_CHDA | $\ast$<br>∗<br>∗<br>∗<br>$\ast$<br>$\ast$<br>∗<br>∗<br>$\ast$<br>**<br>**      | Two-Sample Data Scores Statistic<br>Data Scores Statistic, Standardized<br>p-Value (Left-Sided), Data Scores Test<br>p-Value (Right-Sided), Data Scores Test<br>p-Value (Two-Sided), Data Scores Test<br>Exact p-Value (Left-Sided), Data Scores Test<br>Exact p-Value (Right-Sided), Data Scores Test<br>Exact Point Probability, Data Scores Test<br>Exact p-Value (Two-Sided), Data Scores Test<br>Data Scores Chi-Square<br>Degrees of Freedom, Data Scores Chi-Square<br>p-Value, Data Scores Chi-Square Test<br>Exact p-Value, Data Scores Chi-Square Test<br>Exact Point Probability, Data Scores Chi-Square               |
| <b>ST</b>          | ST<br>Z_ST<br>PL_ST<br>PR_ST<br>$P2_S$ T<br>XPL_ST<br>XPR_ST<br>XPT_ST<br>XP2_ST<br>$_C$ HST $_$<br>DF_CHST<br>P_CHST<br>XP_CHST<br>XPT_CHST                                   | $\ast$<br>∗<br>$\ast$<br>∗<br>$\ast$<br>$\ast$<br>∗<br>$\ast$<br>**<br>**      | Two-Sample Siegel-Tukey Statistic<br>Siegel-Tukey Statistic, Standardized<br>p-Value (Left-Sided), Siegel-Tukey Test<br>p-Value (Right-Sided), Siegel-Tukey Test<br>p-Value (Two-Sided), Siegel-Tukey Test<br>Exact p-Value (Left-Sided), Siegel-Tukey Test<br>Exact p-Value (Right-Sided), Siegel-Tukey Test<br>Exact Point Probability, Siegel-Tukey Test<br>Exact p-Value (Two-Sided), Siegel-Tukey Test<br>Siegel-Tukey Chi-Square<br>Degrees of Freedom, Siegel-Tukey Chi-Square<br>p-Value, Siegel-Tukey Chi-Square Test<br>Exact p-Value, Siegel-Tukey Chi-Square Test<br>Exact Point Probability, Siegel-Tukey Chi-Square |

**Table 62.5** *continued*

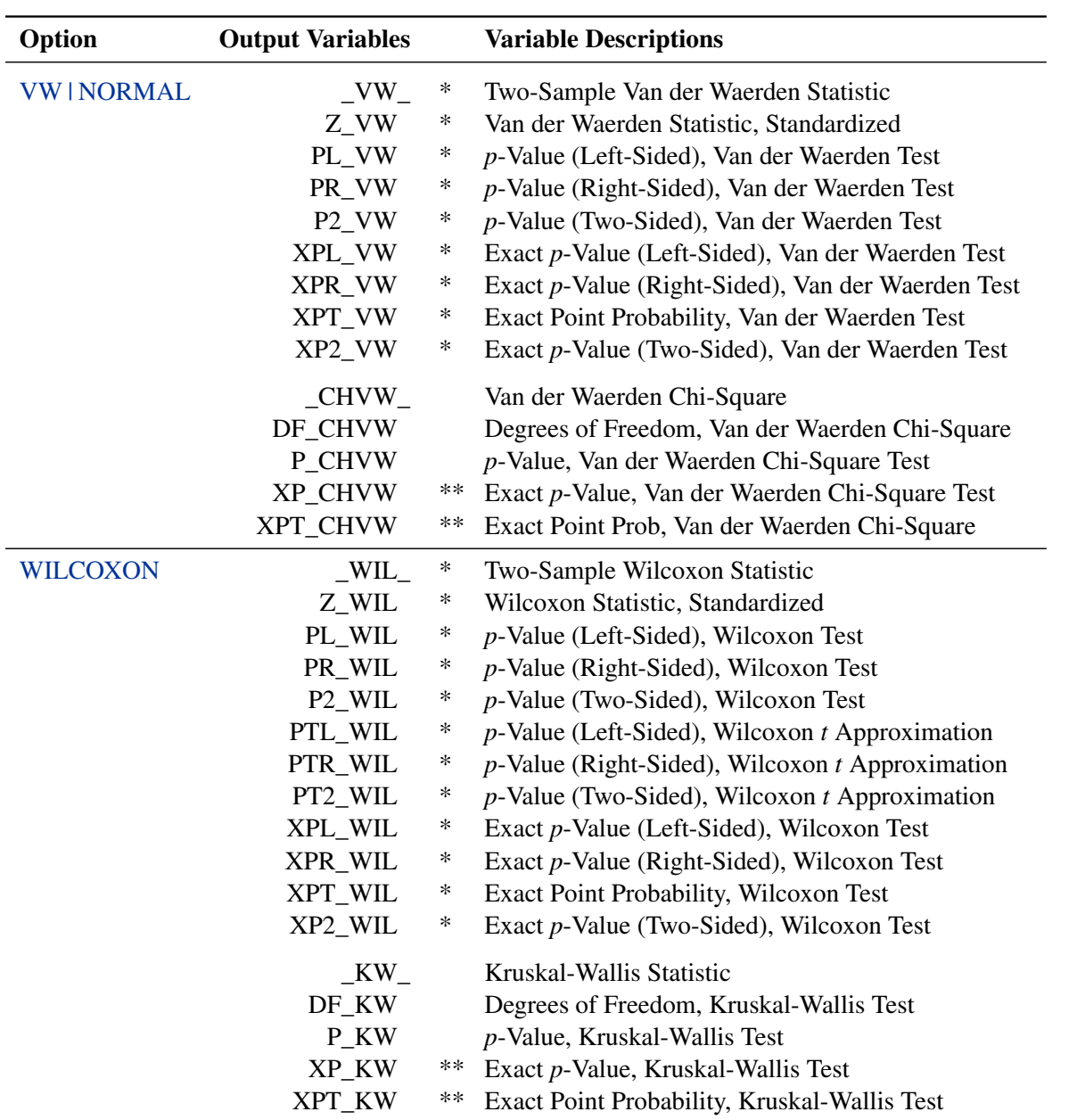

#### **Table 62.5** *continued*

Statistic included only for two-sample cases.

\*\* Statistic included only for multisample cases.

#### <span id="page-45-0"></span>**Displayed Output**

If you specify the [ANOVA](#page-16-1) option, PROC NPAR1WAY displays a "Class Means" table and an "Analysis of Variance" table for each response variable. The "Class Means" table includes the following information for each [CLASS](#page-21-1) variable value or level:

- N, the number of observations
- the Mean of the response variable

The "Analysis of Variance" table includes the following information for each Source of variation (Among classes, and Within classes):

- DF, the degrees of freedom associated with the source
- the Sum of Squares
- the Mean Square, the sum of squares divided by the degrees of freedom

The "Analysis of Variance" table also includes the following:

- the F Value for testing the hypothesis that the group means are equal. This is computed by dividing the Mean Square (Among) by the Mean Square (Within).
- $\bullet$  Pr > F, the significance probability corresponding to the F Value

For each score type that you specify, PROC NPAR1WAY displays a "Class Scores" table. The available score types include Wilcoxon, median, Van der Waerden (normal), Savage, Siegel-Tukey, Ansari-Bradley, Klotz, Mood, Conover, and raw data scores. PROC NPAR1WAY computes the scores for the response variable values, and classifies the scored observations according to the [CLASS](#page-21-1) variable values. The "Class Scores" table includes the following information for each CLASS variable level:

- N, the number of observations
- Sum of Scores
- Expected Under H0, the expected sum of scores under the null hypothesis of no difference among classes
- Std Dev Under H0, the standard deviation under the null hypothesis
- Mean Score

When there are only two levels of the [CLASS](#page-21-1) variable, PROC NPAR1WAY displays the following "Two-Sample Test" results for each analysis of scores:

- Statistic, which is the sum of scores for the class with the smaller sample size
- Z, the standardized test statistic, which has an asymptotic standard normal distribution under the null hypothesis
- One-Sided Pr < Z, or One-Sided Pr > Z, the asymptotic one-sided *p*-value, displayed as Pr < Z or  $Pr > Z$ , depending on whether Z is  $\leq 0$  or  $> 0$
- Two-Sided Pr  $> |Z|$ , the asymptotic two-sided p-value

For Wilcoxon scores, PROC NPAR1WAY also displays a *t*-approximation for the two-sample test.

If you request an exact test by specifying the score type in the [EXACT](#page-21-2) statement, PROC NPAR1WAY displays the following exact *p*-values for two-sample data:

- $\bullet$  One-Sided Pr  $\leq$  S, or One-Sided Pr  $\geq$  S, the one-sided exact *p*-value, displayed as Pr  $\leq$  S or  $Pr \geq S$ , depending on whether  $S \leq M$ ean or  $S > M$ ean, where S is the test statistic and Mean is its expected value under the null hypothesis
- Point  $Pr = S$ , the point probability, if you specify the [POINT](#page-23-0) option in the EXACT statement
- Two-Sided Pr >= |S Mean|, the two-sided exact *p*-value

If you request Monte Carlo estimates for the exact test by specifying the [MC](#page-23-2) option in the [EXACT](#page-21-2) statement, PROC NPAR1WAY displays the following information for two-sample data:

- Estimate of One-Sided Pr  $\leq$  S or One-Sided Pr  $\geq$  S, the one-sided exact *p*-value, together with its Lower and Upper Confidence Limits
- Estimate of Two-Sided Pr  $>=$   $|S Mean|$ , the two-sided exact *p*-value, together with its Lower and Upper Confidence Limits
- Number of Samples used to compute the Monte Carlo estimates
- Initial Seed used to compute the Monte Carlo estimates

For both two-sample and multisample data, PROC NPAR1WAY displays the following "One-Way Analysis" for each score type:

- Chi-Square, the one-way ANOVA statistic for testing the null hypothesis of no difference among classes
- DF, the degrees of freedom
- Pr > Chi-Square, the asymptotic  $p$ -value

For multisample data, if you request an exact test by specifying the score type in the [EXACT](#page-21-2) statement, PROC NPAR1WAY also displays the exact  $p$ -value as follows:

- Exact Pr > = Chi-Square
- $\bullet$  Exact Pr = Chi-Square, the point probability, if you specify the [POINT](#page-23-0) option in the EXACT statement

For multisample data, if you request a Monte Carlo estimate for the exact test by specifying the [MC](#page-23-2) option in the [EXACT](#page-21-2) statement, PROC NPAR1WAY displays the following information:

- $\bullet$  Estimate of Pr  $\geq$  Chi-Square, together with its Lower and Upper Confidence Limits
- Number of Samples used to compute the Monte Carlo estimate
- Initial Seed used to compute the Monte Carlo estimate

If you specify the [HL](#page-17-1) option, PROC NPAR1WAY produces a "Hodges-Lehmann Estimation" table for two-sample data, which includes the following information:

- Location Shift estimate
- Confidence Limits for the Location Shift
- Confidence Interval Midpoint
- Asymptotic Standard Error estimate, based on the confidence interval

If you request exact Hodges-Lehmann confidence limits by specifying the [HL](#page-17-1) option in the [EXACT](#page-21-2) statement, the "Hodges-Lehmann Estimation" table also includes Exact Confidence Limits and the exact Interval Midpoint.

If you specify the [EDF](#page-17-0) option, PROC NPAR1WAY produces tables for the Kolmogorov-Smirnov Test, the Cramer-von Mises Test, and for two-sample data only, the Kuiper Test.

The "Kolmogorov-Smirnov Test" table includes the following information for each [CLASS](#page-21-1) variable level:

- N, the number of observations
- EDF at Maximum, the value of the class EDF (empirical distribution function) at its maximum deviation from the pooled EDF
- Deviation from Mean at Maximum, the value of  $\sqrt{n_i} \sqrt{n_i}$  $\overline{F_i - F}$  at its maximum, where  $n_i$  is the class sample size,  $F_i$  is the class EDF, and F is the pooled EDF

PROC NPAR1WAY displays the following Kolmogorov-Smirnov statistics:

- KS, the Kolmogorov-Smirnov statistic
- KSa, the asymptotic Kolmogorov-Smirnov statistic, where KSa =  $\sqrt{n}$  KS

For two-sample data, PROC NPAR1WAY displays the following Kolmogorov-Smirnov statistics:

- Pr > KSa, the asymptotic *p*-value for KSa, which equals Pr > D
- $\bullet$  D, the two-sample Kolmogorov-Smirnov statistic, which is max  $\frac{1}{I}F_1(x_i) F_2(x_i)$

For two-sample data, if you specify the [D](#page-16-3) option, PROC NPAR1WAY also displays the following one-sided Kolmogorov-Smirnov statistics and their asymptotic *p*-values:

- D+, which is max  $_i$   $(F_1(x_i) F_2(x_i))$
- $\bullet$  Pr > D+
- $\bullet$  D-, which is max  $_i$   $(F_2(x_i) F_1(x_i))$
- $\bullet$  Pr > D-

For two-sample data, if you request an exact Kolmogorov-Smirnov test by specifying the [KS](#page-17-0) option in the [EXACT](#page-21-2) statement, PROC NPAR1WAY displays the following exact *p*-values:

- $\bullet$  Exact Pr  $\geq D$
- $\bullet$  Exact Pr  $>= D+$
- $\bullet$  Exact Pr  $>= D$ -
- Exact Point Pr = D, Exact Point Pr =  $D+$ , and Exact Point Pr =  $D-$ , if you specify the [POINT](#page-23-0) option in the EXACT statement

If you request Monte Carlo estimates for the two-sample exact Kolmogorov-Smirnov test, PROC NPAR1WAY displays the following information for two-sample data:

- $\bullet$  Estimate of Pr  $\gt$  = D, together with its Lower and Upper Confidence Limits
- Estimate of  $Pr \geq D+$ , together with its Lower and Upper Confidence Limits
- Estimate of Pr > = D-, together with its Lower and Upper Confidence Limits
- Number of Samples used to compute the Monte Carlo estimates
- Initial Seed used to compute the Monte Carlo estimates

<span id="page-49-1"></span>The "Cramer-von Mises Test" table includes the following information for each CLASS variable level:

- N, the number of observations
- Summed Deviation from Mean, which is  $(n_i/n) \sum_{j=1}^p t_j (F_i(x_j) F(x_j))^2$

PROC NPAR1WAY also displays the following Cramer-von Mises statistics:

- CM, the Cramer-von Mises statistic
- CMa, the asymptotic Cramer-von Mises statistic, where  $CMa = n CM$

For two-sample data, PROC NPAR1WAY displays the "Kuiper Test" table, which includes the following information for each CLASS variable level:

- N, the number of observations
- Deviation from Mean, which is max  $|F_1(x_i) F_2(x_i)|$

PROC NPAR1WAY also displays the following Kuiper two-sample test statistics:

- K, the Kuiper two-sample test statistic
- Ka, the asymptotic Kuiper two-sample test statistic, where Ka = K  $\sqrt{n_1 n_2/n}$
- $\bullet$  Pr > Ka

#### **ODS Table Names**

<span id="page-49-0"></span>PROC NPAR1WAY assigns a name to each table it creates. You can use these names to reference tables when using the Output Delivery System (ODS) to select tables and create output data sets. For more information about ODS, see Chapter 20, ["Using the Output Delivery System.](#page-0-0)" [Table 62.6](#page-50-0) lists the table names, along with the corresponding analysis options.

The WILCOXON, MEDIAN, VW, SAVAGE, and EDF options are the default if you do not specify any analysis options in the PROC NPAR1WAY statement.

| <b>ODS Table Name</b>       | <b>Description</b>                 | <b>Statement</b> | Option                  |
|-----------------------------|------------------------------------|------------------|-------------------------|
| ANOVA                       | Analysis of variance               | <b>PROC</b>      | <b>ANOVA</b>            |
| ABAnalysis                  | Ansari-Bradley one-way analysis    | <b>PROC</b>      | AB                      |
| <b>ABMC</b>                 | Monte Carlo estimates for the      | <b>EXACT</b>     | AB / MC                 |
|                             | Ansari-Bradley exact test          |                  |                         |
| <b>ABScores</b>             | Ansari-Bradley scores              | <b>PROC</b>      | AB                      |
| ABTest*                     | Ansari-Bradley two-sample test     | <b>PROC</b>      | AB                      |
| ClassMeans                  | Class means                        | <b>PROC</b>      | <b>ANOVA</b>            |
| ConoverAnalysis             | Conover one-way analysis           | <b>PROC</b>      | <b>CONOVER</b>          |
| ConoverMC                   | Monte Carlo estimates for the      | <b>EXACT</b>     | <b>CONOVER / MC</b>     |
|                             | Conover exact test                 |                  |                         |
| ConoverScores               | Conover scores                     | <b>PROC</b>      | <b>CONOVER</b>          |
| ConoverTest*                | Conover two-sample test            | <b>PROC</b>      | <b>CONOVER</b>          |
| <b>CVMStats</b>             | <b>Cramer-von Mises statistics</b> | <b>PROC</b>      | <b>EDF</b>              |
| <b>CVMTest</b>              | <b>Cramer-von Mises test</b>       | <b>PROC</b>      | <b>EDF</b>              |
| DataScores                  | Data scores                        | <b>PROC</b>      | <b>SCORES=DATA</b>      |
| DataScoresAnalysis          | Data scores one-way analysis       | <b>PROC</b>      | <b>SCORES=DATA</b>      |
| DataScoresMC                | Monte Carlo estimates for the      | <b>EXACT</b>     | <b>SCORES=DATA / MC</b> |
|                             | data scores exact test             |                  |                         |
| DataScoresTest <sup>*</sup> | Data scores two-sample test        | <b>PROC</b>      | <b>SCORES=DATA</b>      |
| HodgesLehmann <sup>*</sup>  | Hodges-Lehmann estimation          | <b>PROC</b>      | HL                      |
| KlotzAnalysis               | Klotz one-way analysis             | <b>PROC</b>      | <b>KLOTZ</b>            |
| KlotzMC                     | Monte Carlo estimates for the      | <b>EXACT</b>     | <b>KLOTZ/MC</b>         |
|                             | Klotz exact test                   |                  |                         |
| KlotzScores                 | Klotz scores                       | <b>PROC</b>      | <b>KLOTZ</b>            |
| KlotzTest*                  | Klotz two-sample test              | <b>PROC</b>      | <b>KLOTZ</b>            |
| KolSmir2Stats <sup>*</sup>  | Kolmogorov-Smirnov two-sample      | <b>PROC</b>      | <b>EDF</b>              |
|                             | statistics                         |                  |                         |
| KolSmirExactTest*           | Kolmogorov-Smirnov exact test      | <b>EXACT</b>     | <b>KS   EDF</b>         |
| KolSmirStats <sup>**</sup>  | Kolmogorov-Smirnov statistics      | <b>PROC</b>      | <b>EDF</b>              |
| KolSmirTest                 | Kolmogorov-Smirnov test            | <b>PROC</b>      | <b>EDF</b>              |
| KruskalWallisMC**           | Monte Carlo estimates for the      | <b>EXACT</b>     | <b>WILCOXON / MC</b>    |
|                             | Kruskal-Wallis exact test          |                  |                         |
| Kruskal Wallis Test         | Kruskal-Wallis test                | <b>PROC</b>      | <b>WILCOXON</b>         |
| KSMC*                       | Monte Carlo estimates for the      | <b>EXACT</b>     | KS   EDF / MC           |
|                             | Kolmogorov-Smirnov exact test      |                  |                         |
| KuiperStats <sup>*</sup>    | Kuiper two-sample statistics       | <b>PROC</b>      | <b>EDF</b>              |
| KuiperTest*                 | Kuiper test                        | <b>PROC</b>      | <b>EDF</b>              |
| MedianAnalysis              | Median one-way analysis            | <b>PROC</b>      | <b>MEDIAN</b>           |
| MedianMC                    | Monte Carlo estimates for the      | <b>EXACT</b>     | <b>MEDIAN/MC</b>        |
|                             | median exact test                  |                  |                         |
| MedianScores                | Median scores                      | <b>PROC</b>      | <b>MEDIAN</b>           |
| MedianTest*                 | Median two-sample test             | <b>PROC</b>      | <b>MEDIAN</b>           |
| MoodAnalysis                | Mood one-way analysis              | <b>PROC</b>      | <b>MOOD</b>             |

<span id="page-50-0"></span>**Table 62.6** ODS Tables Produced by PROC NPAR1WAY

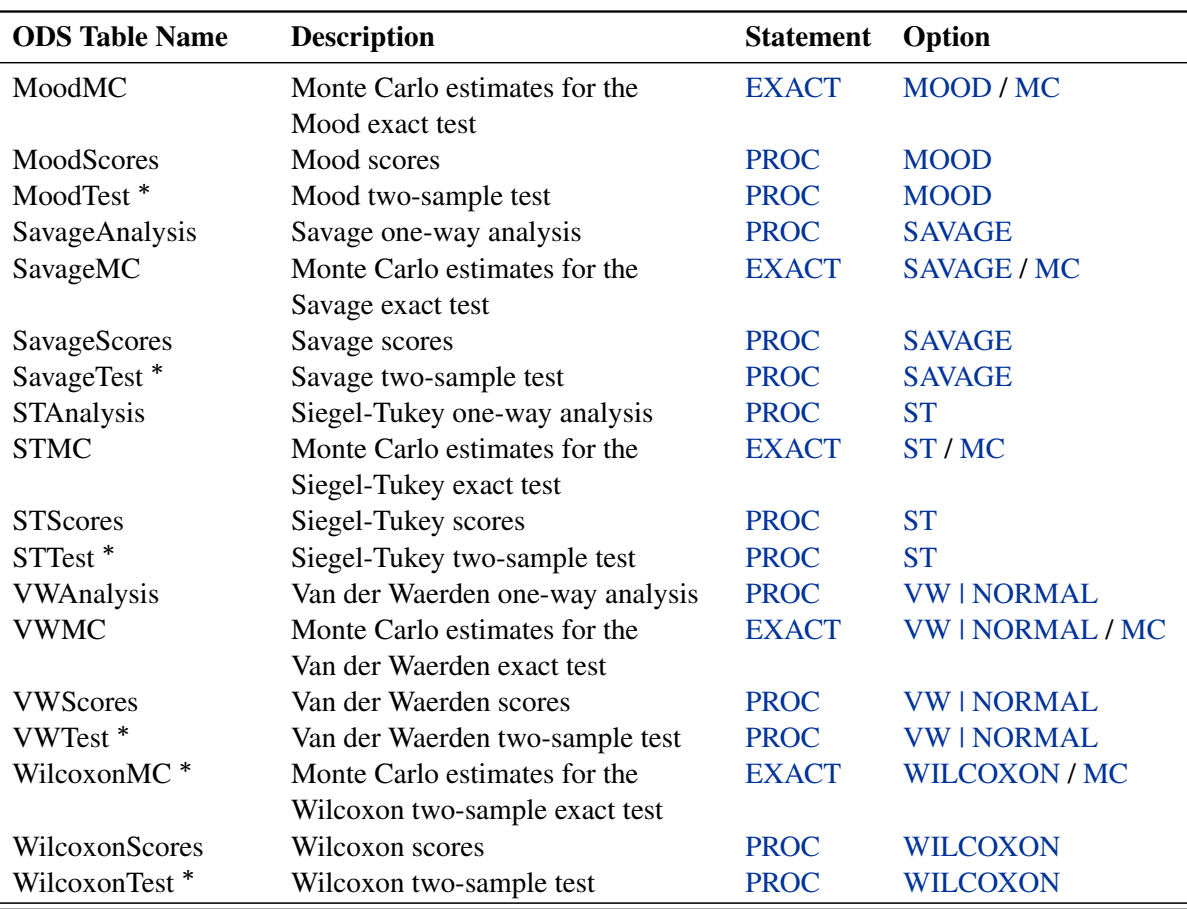

<span id="page-51-0"></span>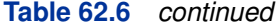

\* PROC NPAR1WAY produces this table only for two-sample data.

\*\* PROC NPAR1WAY produces this table only for multisample data.

#### **ODS Graphics**

PROC NPAR1WAY assigns a name to each graph it creates with ODS Graphics. You can use these names to reference the graphs. [Table 62.7](#page-52-0) lists the names of the graphs that PROC NPAR1WAY generates, along with the corresponding analysis options.

To request graphics with PROC NPAR1WAY, you must first enable ODS Graphics by specifying the **ODS GRAPHICS ON** statement. See Chapter 21, ["Statistical Graphics Using ODS,](#page-0-0)" for more information. When you have enabled ODS Graphics, you can request specific plots with the [PLOTS=](#page-17-5) option in the PROC NPAR1WAY statement. If you do not specify the PLOTS= option but have enabled ODS Graphics, then PROC NPAR1WAY produces all plots associated with the analyses you request.

| <b>ODS Graph Name</b> | <b>Plot Description</b>              | Option             |
|-----------------------|--------------------------------------|--------------------|
| <b>ABBoxPlot</b>      | Box plot of Ansari-Bradley scores    | AB                 |
| ANOVABoxPlot          | Box plot of raw data                 | <b>ANOVA</b>       |
| ConoverBoxPlot        | Box plot of Conover scores           | <b>CONOVER</b>     |
| DataScoresBoxPlot     | Box plot of data scores              | <b>SCORES=DATA</b> |
| <b>EDFPlot</b>        | Empirical distribution function plot | <b>EDF</b>         |
| <b>KlotzBoxPlot</b>   | Box plot of Klotz scores             | <b>KLOTZ</b>       |
| MedianPlot            | Median plot                          | <b>MEDIAN</b>      |
| MoodBoxPlot           | Box plot of Mood scores              | <b>MOOD</b>        |
| SavageBoxPlot         | Box plot of Savage scores            | <b>SAVAGE</b>      |
| <b>STBoxPlot</b>      | Box plot of Siegel-Tukey scores      | ST                 |
| <b>VWBoxPlot</b>      | Box plot of Van der Waerden scores   | <b>VW   NORMAL</b> |
| WilcoxonBoxPlot       | Box plot of Wilcoxon scores          | WILCOXON           |

<span id="page-52-2"></span><span id="page-52-0"></span>**Table 62.7** ODS Graphics Produced by PROC NPAR1WAY

### **Examples: NPAR1WAY Procedure**

#### **Example 62.1: Two-Sample Location Tests and Plots**

<span id="page-52-1"></span>Fifty-nine female patients with rheumatoid arthritis who participated in a clinical trial were assigned to two groups, active and placebo. The response status (excellent=5, good=4, moderate=3, fair=2, poor=1) of each patient was recorded.

The following SAS statements create the data set Arthritis, which contains the observed status values for all the patients. The variable Treatment denotes the treatment received by a patient, and the variable Response contains the response status of the patient. The variable Freq contains the frequency of the observation, which is the number of patients with the Treatment and Response combination.

```
data Arthritis;
   input Treatment $ Response Freq @@;
   datalines;
Active 5 5 Active 4 11 Active 3 5 Active 2 1 Active 1 5
Placebo 5 2 Placebo 4 4 Placebo 3 7 Placebo 2 7 Placebo 1 12
;
```
The following PROC NPAR1WAY statements test the null hypothesis that there is no difference in the patient response status against the alternative hypothesis that the patient response status differs in the two treatment groups. The WILCOXON option requests the Wilcoxon test for difference in location, and the MEDIAN option requests the median test for difference in location. The variable Treatment is the CLASS variable, and the VAR statement specifies that the variable Response is the analysis variable.

The PLOTS= option requests a box plot of the Wilcoxon scores and a median plot for Response classified by Treatment. The **ODS GRAPHICS ON** statement enables ODS Graphics, which is required before requesting plots.

```
ods graphics on;
proc npar1way data=Arthritis wilcoxon median
      plots=(wilcoxonboxplot medianplot);
   class Treatment;
   var Response;
   freq Freq;
run;
ods graphics off;
```
[Output 62.1.1](#page-53-0) shows the results of the Wilcoxon analysis. The Wilcoxon two-sample test statistic equals 999.0, which is the sum of the Wilcoxon scores for the smaller sample (Active). This sum is greater than 810.0, which is the expected value under the null hypothesis of no difference between the two samples, Active and Placebo. The one-sided *p*-value is 0.0016, which indicates that the patient response for the Active treatment is significantly more than for the Placebo group.

<span id="page-53-0"></span>**Output 62.1.1** Wilcoxon Two-Sample Test

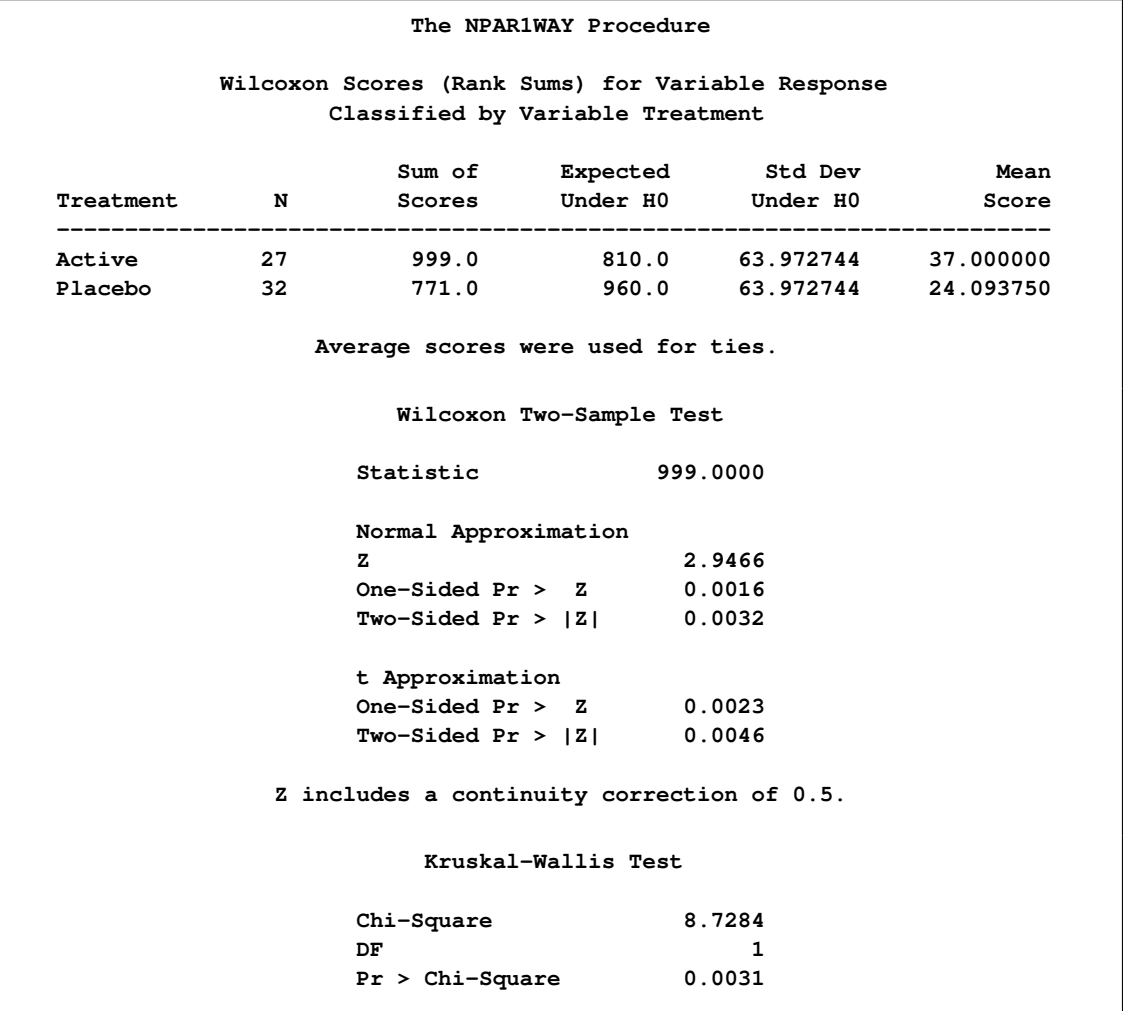

[Output 62.1.2](#page-54-0) displays the box plot of Wilcoxon scores classified by Treatment, which corresponds to the Wilcoxon analysis in [Output 62.1.1.](#page-53-0) To remove the *p*-values from the box plot display, you can specify the NOSTATS plot option in parentheses following the WILCOXONBOXPLOT option.

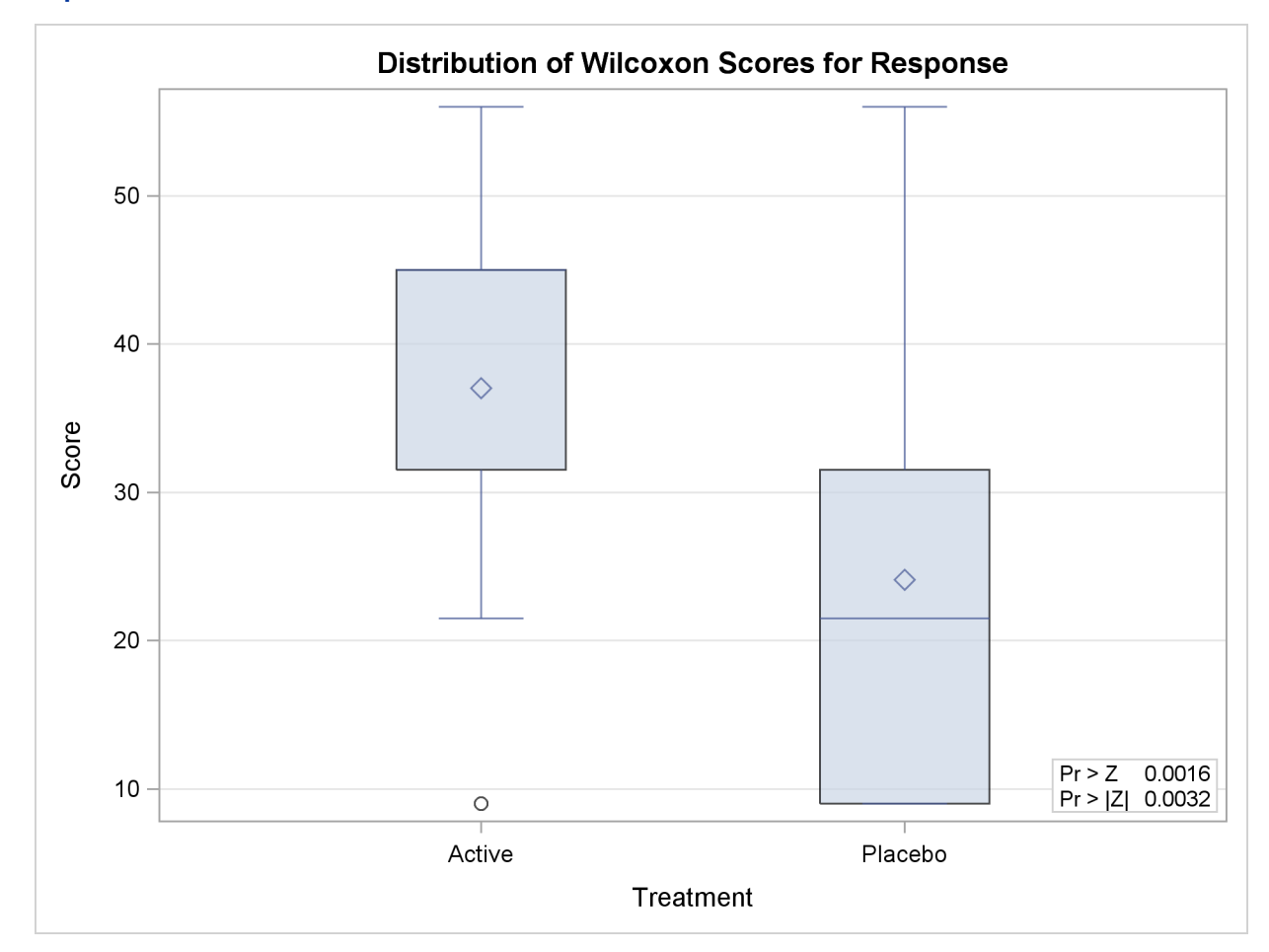

<span id="page-54-0"></span>**Output 62.1.2** Box Plot of Wilcoxon Scores

[Output 62.1.3](#page-55-0) shows the results of the median two-sample test. The test statistic equals 18.9167, and its standardized Z value is 3.1667. The one-sided *p*-value Pr > Z equals 0.0005. This supports the alternative hypothesis that the effect of the Active treatment is greater than that of the Placebo.

[Output 62.1.4](#page-55-1) displays the median plot for the analysis of Response classified by Treatment. The median plot is a stacked bar chart showing the frequencies above and below the overall median. This plot corresponds to the median scores analysis in [Output 62.1.3.](#page-55-0)

<span id="page-55-1"></span>**Median Scores (Number of Points Above Median) for Variable Response Classified by Variable Treatment Sum of Expected Std Dev Mean Treatment N Scores Under H0 Under H0 Score ------------------------------------------------------------------------- Active 27 18.916667 13.271186 1.728195 0.700617 Placebo 32 10.083333 15.728814 1.728195 0.315104 Average scores were used for ties. Median Two-Sample Test Statistic 18.9167 Z 3.2667 One-Sided Pr > Z 0.0005 Two-Sided Pr > |Z| 0.0011 Median One-Way Analysis Chi-Square 10.6713 DF** 1 **Pr > Chi-Square 0.0011**

<span id="page-55-0"></span>**Output 62.1.3** Median Two-Sample Test

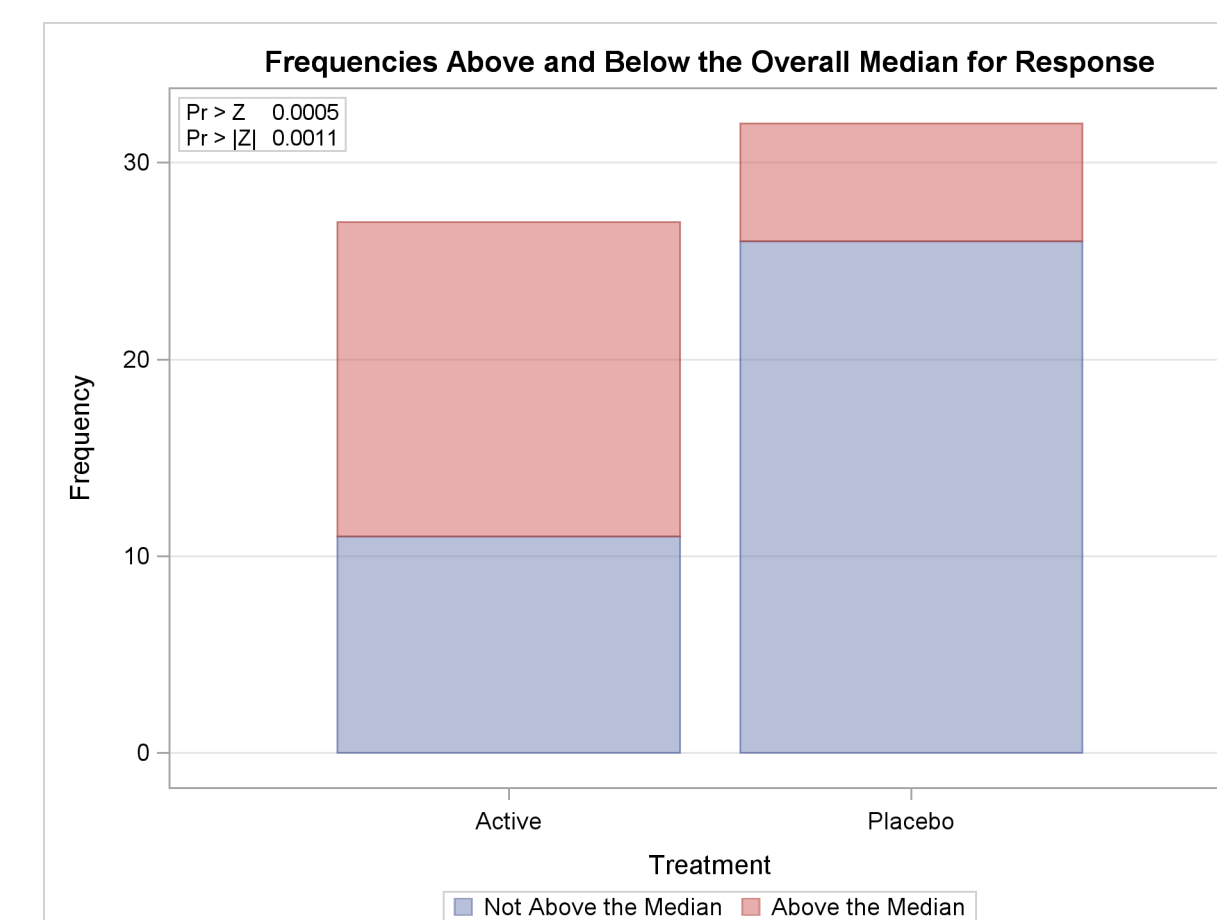

#### <span id="page-56-0"></span>**Output 62.1.4** Median Plot

#### <span id="page-57-2"></span>**Example 62.2: EDF Statistics and EDF Plot**

This example uses the SAS data set Arthritis created in [Example 62.1.](#page-52-1) The data set contains the variable Treatment, which denotes the treatment received by a patient, and the variable Response, which contains the response status of the patient. The variable Freq contains the frequency of the observation, which is the number of patients with the Treatment and Response combination.

The following statements request empirical distribution function (EDF) statistics, which test whether the distribution of a variable is the same across different groups. The EDF option requests the EDF analysis. The variable Treatment is the CLASS variable, and the variable Response specified in the VAR statement is the analysis variable. The FREQ statement names Freq as the frequency variable.

The PLOTS= option requests an EDF plot for Response classified by Treatment. The **ODS GRAPHICS ON** statement enables ODS Graphics, which is required before requesting plots.

```
ods graphics on;
proc npar1way edf plots=edfplot data=Arthritis;
   class Treatment;
   var Response;
   freq Freq;
run;
ods graphics off;
```
[Output 62.2.1](#page-57-0) shows EDF statistics that compare the two levels of Treatment, Active and Placebo. The asymptotic *p*-value for the Kolmogorov-Smirnov test is 0.0164. This supports rejection of the null hypothesis that the distributions are the same for the two samples.

<span id="page-57-0"></span>[Output 62.2.2](#page-57-1) shows the EDF plot for Response classified by Treatment.

<span id="page-57-1"></span>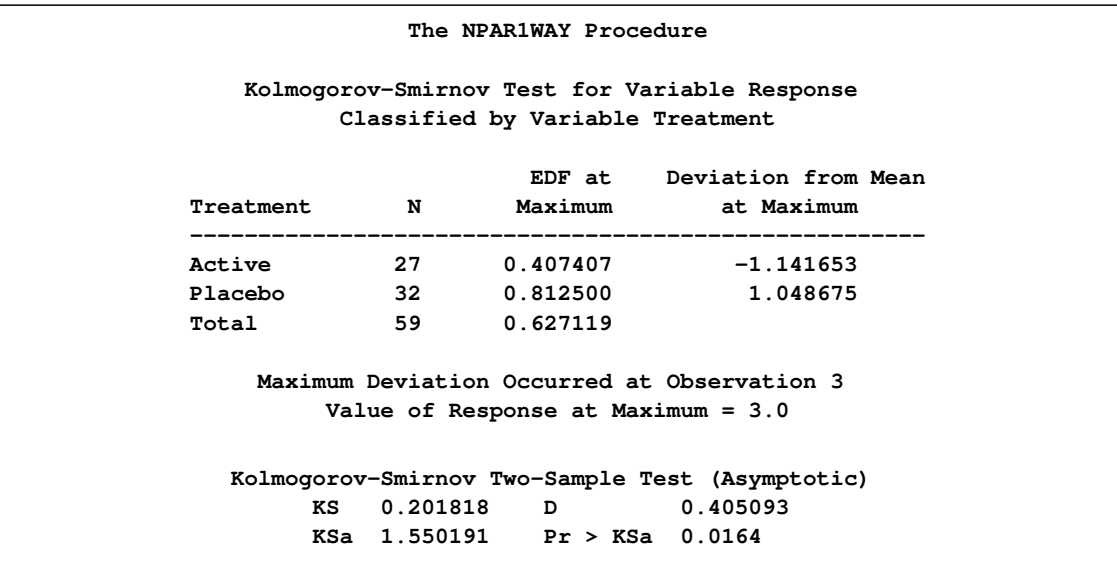

**Output 62.2.1** Empirical Distribution Function Statistics

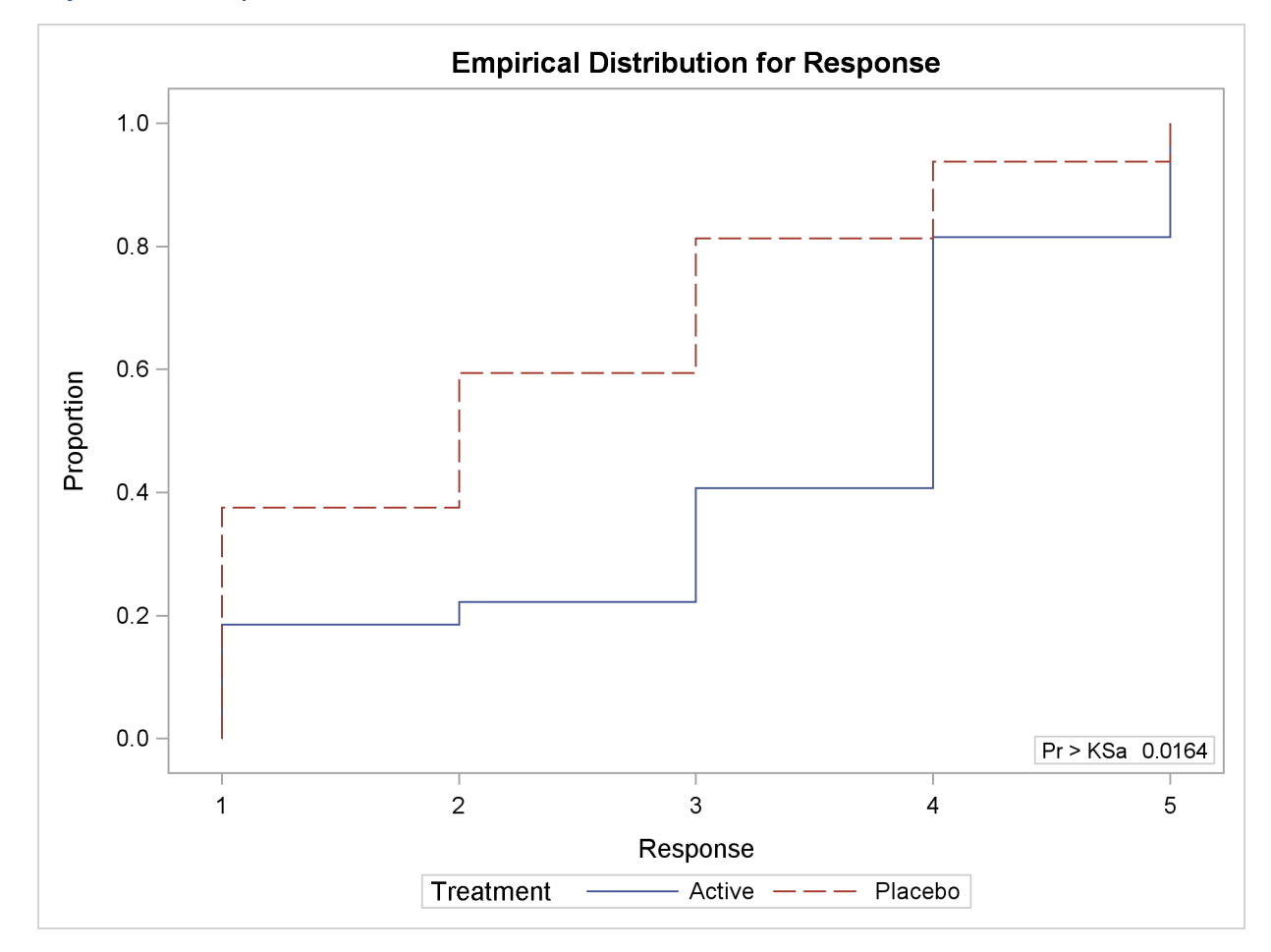

<span id="page-58-1"></span>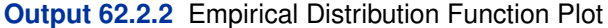

#### **Example 62.3: Exact Wilcoxon Two-Sample Test**

<span id="page-58-0"></span>Researchers conducted an experiment to compare the effects of two stimulants. Thirteen randomly selected subjects received the first stimulant, and six randomly selected subjects received the second stimulant. The reaction times (in minutes) were measured while the subjects were under the influence of the stimulants.

The following SAS statements create the data set React, which contains the observed reaction times for each stimulant. The variable Stim represents Stimulant 1 or 2. The variable Time contains the reaction times observed for subjects under the stimulant.

```
data React;
  input Stim Time @@;
  datalines;
1 1.94 1 1.94 1 2.92 1 2.92 1 2.92 1 2.92 1 3.27
1 3.27 1 3.27 1 3.27 1 3.70 1 3.70 1 3.74
2 3.27 2 3.27 2 3.27 2 3.70 2 3.70 2 3.74
;
```
The following statements request a Wilcoxon test of the null hypothesis that there is no difference between the effects of the two stimulants. Stim is the CLASS variable, and Time is the analysis variable. The WILCOXON option requests an analysis of Wilcoxon scores. The CORRECT=NO option removes the continuity correction from the computation of the standardized  $z$  test statistic. The WILCOXON option in the EXACT statement requests exact *p*-values for the Wilcoxon test. Because the sample size is small, the large-sample normal approximation might not be adequate, and it is appropriate to compute the exact test. These statements produce the results shown in [Output 62.3.1.](#page-59-0)

```
proc npar1way wilcoxon correct=no data=React;
   class Stim;
   var Time;
   exact wilcoxon;
run;
```
<span id="page-59-0"></span>**Output 62.3.1** Wilcoxon Two-Sample Test

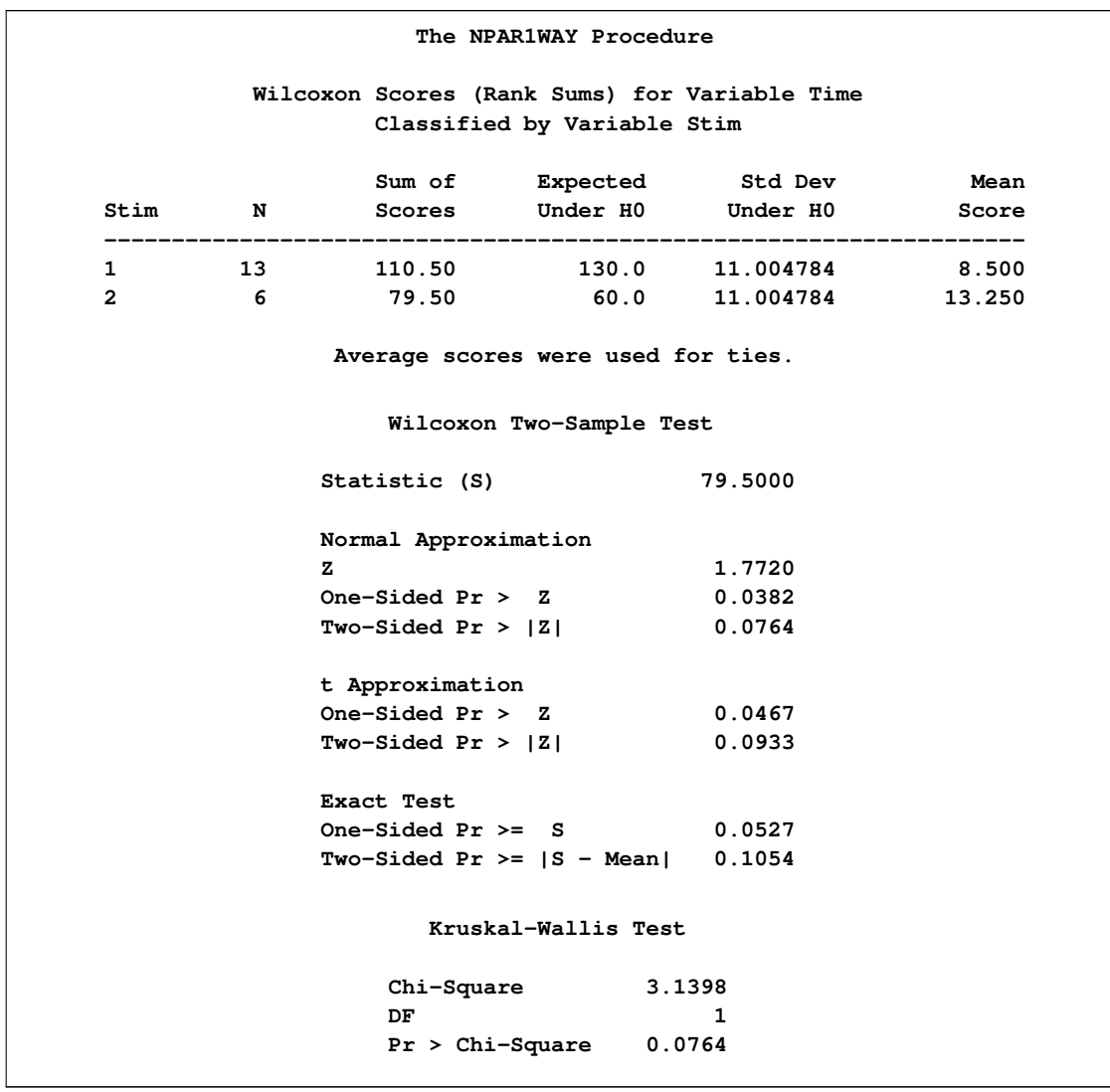

[Output 62.3.1](#page-59-0) displays the results of the Wilcoxon two-sample test. The Wilcoxon statistic equals 79.50. Since this value is greater than 60.0, the expected value under the null hypothesis, PROC NPAR1WAY displays the right-sided *p*-values. The normal approximation for the Wilcoxon twosample test yields a one-sided *p*-value of 0.0421 and a two-sided *p*-value of 0.0843. For the exact Wilcoxon test, the one-sided *p*-value is 0.0527, and the two-sided *p*-value is 0.1054.

#### **Example 62.4: Hodges-Lehmann Estimation**

This example uses the SAS data set React created in [Example 62.3.](#page-58-0) The data set contains the variable Stim, which represents Stimulant 1 or 2, and the variable Time, which contains the reaction times observed for subjects under the stimulant.

The following statements request Hodges-Lehmann estimation of the location shift between the two groups. Stim is the CLASS variable, and Time is the analysis variable. The HL option requests Hodges-Lehmann estimation. The ALPHA= option sets the confidence level for the Hodges-Lehmann confidence limits. The HL option in the EXACT statement requests exact confidence limits for the estimate of location shift. The ODS SELECT statement selects which tables to display. [Output 62.4.1](#page-60-0) shows the Hodges-Lehmann results.

```
proc npar1way hl alpha=.02 data=React;
   class Stim;
   var Time;
   exact hl;
   ods select WilcoxonScores HodgesLehmann;
run;
```
<span id="page-60-0"></span>**Output 62.4.1** Hodges-Lehmann Estimate of Location Shift

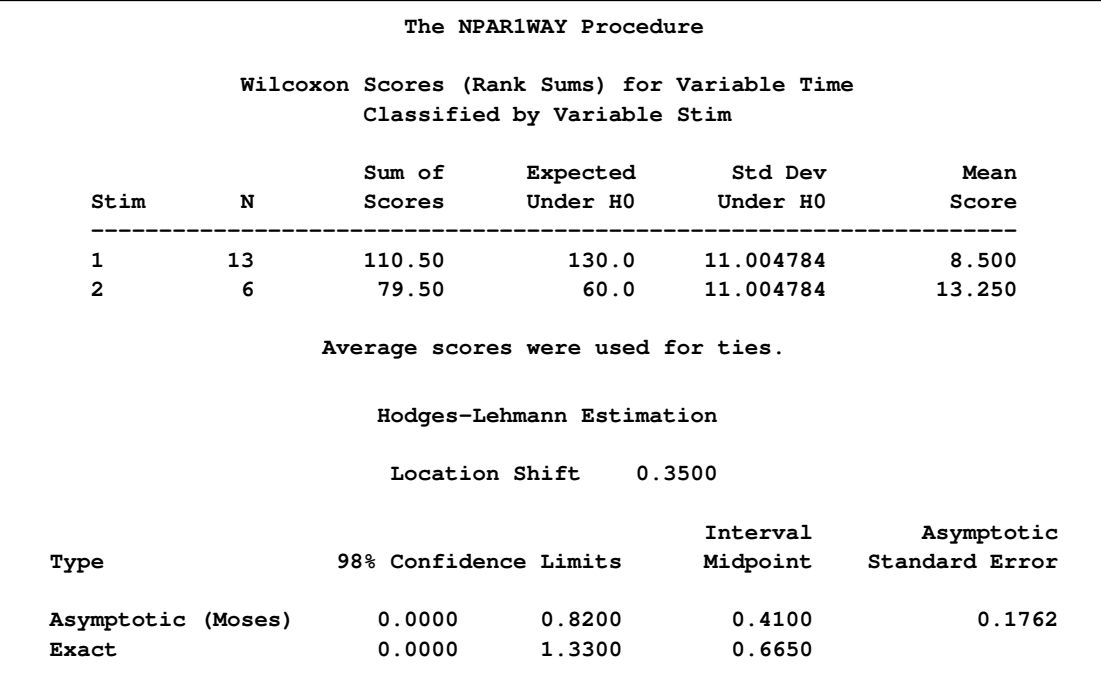

<span id="page-61-1"></span>The HL option automatically invokes the WILCOXON option, producing a table of Wilcoxon scores [\(Output 62.4.1\)](#page-60-0). The Hodges-Lehmann estimate of location shift is 0.35, and the asymptotic confidence limits are 0.00 and 0.82. The confidence interval midpoint equals 0.41, which can also be used as an estimate of the location shift. The ASE estimate of 0.1762 is based on the length of the confidence interval. The exact confidence limits are 0.00 and 1.33.

#### **Example 62.5: Exact Savage Multisample Test**

A researcher conducting a laboratory experiment randomly assigned 15 mice to receive one of three drugs. The survival time (in days) was then recorded.

The following SAS statements create the data set Mice, which contains the observed survival times for the mice. The variable Treatment denotes the treatment received. The variable Days contains the number of days the mouse survived.

```
data Mice;
   input Treatment $ Days @@;
  datalines;
1 1 1 1 1 3 1 3 1 4
2 3 2 4 2 4 2 4 2 15
3 4 3 4 3 10 3 10 3 26
;
```
The following statements request a Savage test of the null hypothesis that there is no difference in survival time among the three drugs. Treatment is the CLASS variable, and Days is the analysis variable. The SAVAGE option requests an analysis of Savage scores. The SAVAGE option in the EXACT statement requests exact *p*-values for the Savage test. Because the sample size is small, the large-sample normal approximation might not be adequate, and it is appropriate to compute the exact test.

PROC NPAR1WAY tests the null hypothesis that there is no difference in the survival times among the three drugs against the alternative hypothesis of difference among the drugs. The SAVAGE option specifies an analysis based on Savage scores. The variable Treatment is the CLASS variable, and the variable Days is the response variable. The EXACT statement requests the exact Savage test.

```
proc npar1way savage data=Mice;
   class Treatment;
   var Days;
   exact savage;
run;
```
<span id="page-61-0"></span>[Output 62.5.1](#page-61-0) shows the results of the Savage test. The exact *p*-value is 0.0445, which supports a difference in survival times among the drugs at the 0.05 level. The asymptotic *p*-value based on the chi-square approximation is 0.0638.

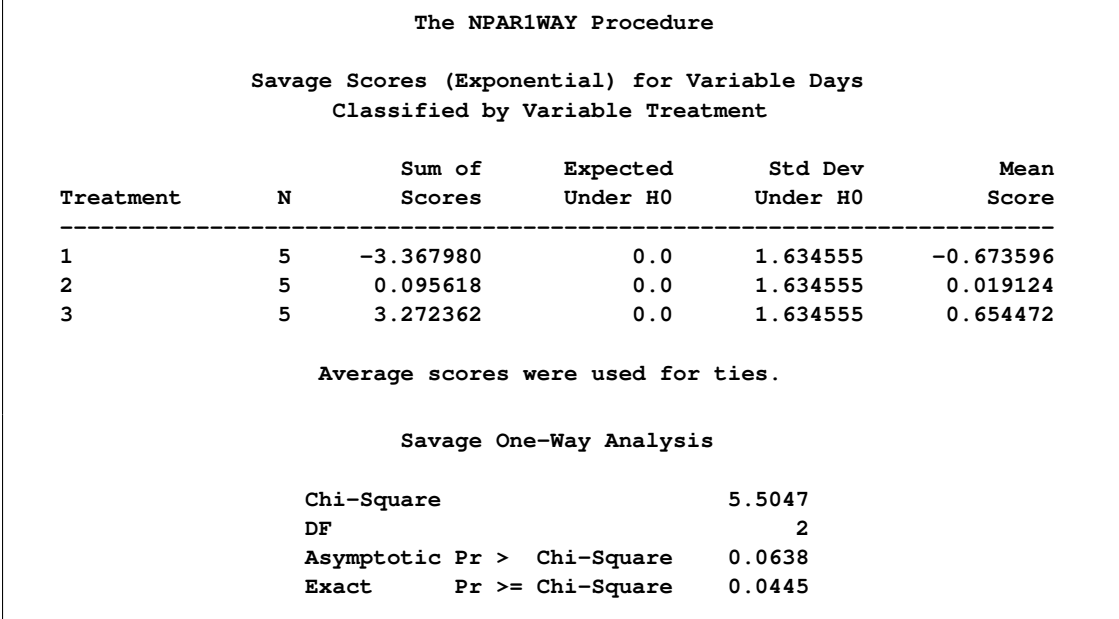

**Output 62.5.1** Savage Multisample Exact Test

### **References**

Agresti, A. (1992), "A Survey of Exact Inference for Contingency Tables," *Statistical Science*, 7 (1), 131–177.

Agresti, A. (2007), *An Introduction to Categorical Data Analysis*, Second Edition, New York: John Wiley & Sons.

Agresti, A. (2002), *Categorical Data Analysis*, Second Edition, New York: John Wiley & Sons.

Agresti, A., Mehta, C. R., and Patel, N. R. (1990), "Exact Inference for Contingency Tables with Ordered Categories," *Journal of American Statistical Association*, 85, 453–458.

Agresti, A., Wackerly, D., and Boyett, J. M. (1979), "Exact Conditional Tests for Cross-Classifications: Approximation of Attained Significance Levels," *Psychometrika*, 44, 75–83.

Bishop, Y., Fienberg, S. E., and Holland, P. W. (1975), *Discrete Multivariate Analysis: Theory and Practice*, Cambridge, MA: MIT Press.

Conover, W. J. (1999), *Practical Nonparametric Statistics*, Third Edition, New York: John Wiley & Sons.

Gail, M. and Mantel, N. (1977), "Counting the Number of  $r \times c$  Contingency Tables with Fixed Margins," *Journal of the American Statistical Association*, 72, 859–862.

Gibbons, J. D. and Chakraborti, S. (1992), *Nonparametric Statistical Inference*, Third Edition, New

York: Marcel Dekker.

Hajek, J. (1969), *A Course in Nonparametric Statistics*, San Francisco: Holden-Day.

Halverson, J. O. and Sherwood, F. W. (1930), "Investigations in the Feeding of Cottonseed Meal to Cattle," *North Carolina Agr. Exp. Sta. Tech. Bulletin*, 39, 158pp.

Hodges, J. L., Jr. (1957), "The Significance Probability of the Smirnov Two-Sample Test," *Arkiv for Matematik*, 3, 469–486.

Hodges, J. L., Jr. and Lehmann, E. L. (1983). "Hodges-Lehmann Estimators," in *Encyclopedia of Statistical Sciences*, vol. 3, ed. S. Kotz, N. L. Johnson, and C. B. Read, New York: John Wiley & Sons, 463–465.

Hollander, M. and Wolfe, D. A. (1999), *Nonparametric Statistical Methods*, Second Edition, New York: John Wiley & Sons.

Kiefer, J. (1959), "K-Sample Analogues of the Kolmogorov-Smirnov and Cramer-von Mises Tests," *Annals of Mathematical Statistics*, 30, 420–447.

Lehmann, E. L. (1963). "Nonparametric Confidence Intervals for a Shift Parameter," *Annals of Mathematical Statistics*, 34, 1507–1512.

Mehta, C. R. and Patel, N. R. (1983), "A Network Algorithm for Performing Fisher's Exact Test in r - c Contingency Tables," *Journal of American Statistical Association*, 78, 427–434.

Mehta, C. R., Patel, N. R., and Senchaudhuri, P. (1991), "Exact Stratified Linear Rank Tests for Binary Data," *Computing Science and Statistics: Proceedings of the 23rd Symposium on the Interface* (E. M. Keramidas, ed.), 200–207.

Mehta, C. R., Patel, N. R., and Tsiatis, A. A. (1984), "Exact Significance Testing to Establish Treatment Equivalence with Ordered Categorical Data," *Biometrics*, 40, 819–825.

Owen, D. B. (1962), *Handbook of Statistical Tables*, Reading, MA: Addison-Wesley.

Quade, D. (1966), "On Analysis of Variance for the k-Sample Problem," *Annals of Mathematical Statistics*, 37, 1747–1758.

Randles, R. H. and Wolfe, D. A. (1979), *Introduction to the Theory of Nonparametric Statistics*, New York: John Wiley & Sons.

Sheskin, D. J. (1997), *Handbook of Parametric and Nonparametric Statistical Procedures*, Boca Raton, FL: CRC Press.

Valz, P. D. and Thompson, M. E. (1994), "Exact Inference for Kendall's S and Spearman's  $\rho$  with Extensions to Fisher's Exact Test in  $r \times c$  Contingency Tables," *Journal of Computational and Graphical Statistics*, 3 (4), 459–472.

## Subject Index

alpha level NPAR1WAY procedure, [4451,](#page-16-4) [4458](#page-23-5) analysis of variance one-way tests (NPAR1WAY), [4463](#page-28-0) Ansari-Bradley scores NPAR1WAY procedure, [4465](#page-30-0) box plots NPAR1WAY procedure, [4444,](#page-9-0) [4453,](#page-18-0) [4487](#page-52-2) Brown-Mood test NPAR1WAY procedure, [4464](#page-29-0) Conover scores NPAR1WAY procedure, [4466](#page-31-0) Cramer-von Mises test NPAR1WAY procedure, [4470](#page-35-0) EDF plots NPAR1WAY procedure, [4453,](#page-18-0) [4492](#page-57-2) EDF tests NPAR1WAY procedure, [4468](#page-33-0) empirical distribution function plots (NPAR1WAY), [4453,](#page-18-0) [4492](#page-57-2) tests (NPAR1WAY), [4468](#page-33-0) exact tests computational algorithms (NPAR1WAY), [4471](#page-36-0) computational resources (NPAR1WAY), [4472](#page-37-1) examples (NPAR1WAY), [4493,](#page-58-1) [4496](#page-61-1) MONTE Carlo estimation (NPAR1WAY), [4473](#page-38-1) NPAR1WAY procedure, [4470](#page-35-0) *p*-value definitions (NPAR1WAY), [4472](#page-37-1) Hodges-Lehmann estimation NPAR1WAY procedure, [4466](#page-31-0) Klotz scores NPAR1WAY procedure, [4466](#page-31-0) Kolmogorov-Smirnov test NPAR1WAY procedure, [4469](#page-34-0) Kruskal-Wallis test NPAR1WAY procedure, [4464](#page-29-0) Kuiper test NPAR1WAY procedure, [4470](#page-35-0) Mann-Whitney-Wilcoxon test

NPAR1WAY procedure, [4464](#page-29-0)

median scores NPAR1WAY procedure, [4464](#page-29-0) Mehta and Patel network algorithm (NPAR1WAY), [4471](#page-36-0) missing values NPAR1WAY procedure, [4460](#page-25-1) Monte Carlo estimation exact tests (NPAR1WAY), [4473](#page-38-1) Mood scores NPAR1WAY procedure, [4466](#page-31-0) network algorithm exact tests (NPAR1WAY), [4471](#page-36-0) nonparametric tests NPAR1WAY procedure, [4438](#page-3-0) normal scores NPAR1WAY procedure, [4465](#page-30-0) NPAR1WAY procedure alpha level, [4451,](#page-16-4) [4458](#page-23-5) Ansari-Bradley scores, [4465](#page-30-0) box plots, [4444,](#page-9-0) [4453,](#page-18-0) [4487](#page-52-2) Brown-Mood test, [4464](#page-29-0) computational resources, [4472](#page-37-1) Conover scores, [4466](#page-31-0) Cramer-von Mises test, [4470](#page-35-0) displayed output, [4480](#page-45-0) EDF plots, [4453,](#page-18-0) [4492](#page-57-2) EDF tests, [4468](#page-33-0) exact *p*-values, [4472](#page-37-1) exact tests, [4470](#page-35-0) Hodges-Lehmann estimation, [4466](#page-31-0) introductory example, [4439](#page-4-0) Klotz scores, [4466](#page-31-0) Kolmogorov-Smirnov test, [4469](#page-34-0) Kruskal-Wallis test, [4464](#page-29-0) Kuiper test, [4470](#page-35-0) Mann-Whitney-Wilcoxon test, [4464](#page-29-0) median plots, [4453,](#page-18-0) [4491](#page-56-0) median scores, [4464](#page-29-0) missing values, [4460](#page-25-1) Monte Carlo estimation, [4473](#page-38-1) Mood scores, [4466](#page-31-0) network algorithm, [4471](#page-36-0) normal scores, [4465](#page-30-0) ODS Graphics, [4453,](#page-18-0) [4486](#page-51-0) ODS table names, [4484](#page-49-1) one-way ANOVA tests, [4463](#page-28-0) output data sets, [4459,](#page-24-1) [4474](#page-39-0)

permutation test, [4455,](#page-20-5) [4464](#page-29-0) Pitman's test, [4455,](#page-20-5) [4464](#page-29-0) rank tests, [4461](#page-26-0) Savage scores, [4465](#page-30-0) scores, [4464](#page-29-0) Siegel-Tukey scores, [4465](#page-30-0) statistical computations, [4461](#page-26-0) tied values, [4461](#page-26-0) Van der Waerden scores, [4465](#page-30-0) Wilcoxon scores, [4464](#page-29-0) ODS Graphics NPAR1WAY procedure, [4453,](#page-18-0) [4486](#page-51-0) one-way ANOVA tests NPAR1WAY procedure, [4463](#page-28-0) permutation test NPAR1WAY procedure, [4455,](#page-20-5) [4464](#page-29-0) Pitman's test NPAR1WAY procedure, [4455,](#page-20-5) [4464](#page-29-0) rank scores NPAR1WAY procedure, [4464](#page-29-0) rank tests NPAR1WAY procedure, [4461](#page-26-0) Savage scores NPAR1WAY procedure, [4465](#page-30-0) scores NPAR1WAY procedure, [4464](#page-29-0) Siegel-Tukey scores NPAR1WAY procedure, [4465](#page-30-0) Van der Waerden scores NPAR1WAY procedure, [4465](#page-30-0) Wilcoxon scores NPAR1WAY procedure, [4464](#page-29-0)

## Syntax Index

AB option EXACT statement (NPAR1WAY), [4457](#page-22-0) OUTPUT statement (NPAR1WAY), [4459](#page-24-1) PROC NPAR1WAY statement, [4451](#page-16-4) ALPHA= option EXACT statement (NPAR1WAY), [4458](#page-23-5) PROC NPAR1WAY statement, [4451](#page-16-4) ANOVA option OUTPUT statement (NPAR1WAY), [4459](#page-24-1) PROC NPAR1WAY statement, [4451](#page-16-4) BY statement NPAR1WAY procedure, [4456](#page-21-3) CLASS statement NPAR1WAY procedure, [4456](#page-21-3) CONOVER option EXACT statement (NPAR1WAY), [4457](#page-22-0) OUTPUT statement (NPAR1WAY), [4459](#page-24-1) PROC NPAR1WAY statement, [4451](#page-16-4) CORRECT=NO option PROC NPAR1WAY statement, [4451](#page-16-4) D option PROC NPAR1WAY statement, [4452](#page-17-6) DATA= option PROC NPAR1WAY statement, [4452](#page-17-6) EDF option OUTPUT statement (NPAR1WAY), [4459](#page-24-1) PROC NPAR1WAY statement, [4452](#page-17-6) EXACT statement NPAR1WAY procedure, [4456](#page-21-3) FREQ statement NPAR1WAY procedure, [4459](#page-24-1)

#### HL option

EXACT statement (NPAR1WAY), [4457](#page-22-0) OUTPUT statement (NPAR1WAY), [4459](#page-24-1) PROC NPAR1WAY statement, [4452](#page-17-6)

KLOTZ option EXACT statement (NPAR1WAY), [4457](#page-22-0) OUTPUT statement (NPAR1WAY), [4459](#page-24-1) PROC NPAR1WAY statement, [4452](#page-17-6) KS option EXACT statement (NPAR1WAY), [4457](#page-22-0)

EXACT statement (NPAR1WAY), [4458](#page-23-5) MC option EXACT statement (NPAR1WAY), [4458](#page-23-5) MEDIAN option EXACT statement (NPAR1WAY), [4457](#page-22-0) OUTPUT statement (NPAR1WAY), [4459](#page-24-1) PROC NPAR1WAY statement, [4452](#page-17-6) MISSING option PROC NPAR1WAY statement, [4452](#page-17-6) MOOD option EXACT statement (NPAR1WAY), [4457](#page-22-0) OUTPUT statement (NPAR1WAY), [4459](#page-24-1) PROC NPAR1WAY statement, [4452](#page-17-6) N= option EXACT statement (NPAR1WAY), [4458](#page-23-5) NOPRINT option PROC NPAR1WAY statement, [4452](#page-17-6) NORMAL option EXACT statement (NPAR1WAY), [4457](#page-22-0) OUTPUT statement (NPAR1WAY), [4459](#page-24-1) PROC NPAR1WAY statement, [4455](#page-20-5) NPAR1WAY procedure syntax, [4450](#page-15-1) NPAR1WAY procedure, BY statement, [4456](#page-21-3) NPAR1WAY procedure, CLASS statement, [4456](#page-21-3) NPAR1WAY procedure, EXACT statement, [4456](#page-21-3) AB option, [4457](#page-22-0) ALPHA= option, [4458](#page-23-5) CONOVER option, [4457](#page-22-0) HL option, [4457](#page-22-0) KLOTZ option, [4457](#page-22-0) KS option, [4457](#page-22-0) MAXTIME= option, [4458](#page-23-5) MC option, [4458](#page-23-5) MEDIAN option, [4457](#page-22-0) MOOD option, [4457](#page-22-0) N= option,  $4458$ NORMAL option, [4457](#page-22-0) POINT option, [4458](#page-23-5) SAVAGE option, [4457](#page-22-0) SCORES=DATA option, [4457](#page-22-0) SEED= option,  $4458$ ST option, [4457](#page-22-0) VW option, [4457](#page-22-0) WILCOXON option, [4457](#page-22-0)

NPAR1WAY procedure, FREQ statement, [4459](#page-24-1)

MAXTIME= option

NPAR1WAY procedure, OUTPUT statement, [4459](#page-24-1) AB option, [4459](#page-24-1) ANOVA option, [4459](#page-24-1) CONOVER option, [4459](#page-24-1) EDF option, [4459](#page-24-1) HL option, [4459](#page-24-1) KLOTZ option, [4459](#page-24-1) MEDIAN option, [4459](#page-24-1) MOOD option, [4459](#page-24-1) NORMAL option, [4459](#page-24-1) OUT= option, [4459](#page-24-1) output statistics, [4459](#page-24-1) SAVAGE option, [4459](#page-24-1) SCORES=DATA option, [4459](#page-24-1) ST option, [4459](#page-24-1) VW option, [4459](#page-24-1) WILCOXON option, [4459](#page-24-1) NPAR1WAY procedure, PROC NPAR1WAY statement, [4450](#page-15-1) AB option, [4451](#page-16-4) ALPHA= option, [4451](#page-16-4) ANOVA option, [4451](#page-16-4) CONOVER option, [4451](#page-16-4) CORRECT=NO option, [4451](#page-16-4) D option, [4452](#page-17-6) DATA= option, [4452](#page-17-6) EDF option, [4452](#page-17-6) HL option, [4452](#page-17-6) KLOTZ option, [4452](#page-17-6) MEDIAN option, [4452](#page-17-6) MISSING option, [4452](#page-17-6) MOOD option, [4452](#page-17-6) NOPRINT option, [4452](#page-17-6) NORMAL option, [4455](#page-20-5) PLOTS= option, [4453](#page-18-0) SAVAGE option, [4455](#page-20-5) SCORES=DATA option, [4455](#page-20-5) ST option, [4455](#page-20-5) VW option, [4455](#page-20-5) WILCOXON option, [4455](#page-20-5) NPAR1WAY procedure, VAR statement, [4460](#page-25-1) OUT= option OUTPUT statement (NPAR1WAY), [4459](#page-24-1) OUTPUT statement NPAR1WAY procedure, [4459](#page-24-1) PLOTS= option PROC NPAR1WAY statement, [4453](#page-18-0) POINT option EXACT statement (NPAR1WAY), [4458](#page-23-5) PROC NPAR1WAY statement, *see* NPAR1WAY procedure

SAVAGE option EXACT statement (NPAR1WAY), [4457](#page-22-0) OUTPUT statement (NPAR1WAY), [4459](#page-24-1) PROC NPAR1WAY statement, [4455](#page-20-5) SCORES=DATA option EXACT statement (NPAR1WAY), [4457](#page-22-0) OUTPUT statement (NPAR1WAY), [4459](#page-24-1) PROC NPAR1WAY statement, [4455](#page-20-5) SEED= option EXACT statement (NPAR1WAY), [4458](#page-23-5) ST option EXACT statement (NPAR1WAY), [4457](#page-22-0) OUTPUT statement (NPAR1WAY), [4459](#page-24-1) PROC NPAR1WAY statement, [4455](#page-20-5) VAR statement NPAR1WAY procedure, [4460](#page-25-1) VW option EXACT statement (NPAR1WAY), [4457](#page-22-0) OUTPUT statement (NPAR1WAY), [4459](#page-24-1) PROC NPAR1WAY statement, [4455](#page-20-5) WILCOXON option EXACT statement (NPAR1WAY), [4457](#page-22-0) OUTPUT statement (NPAR1WAY), [4459](#page-24-1) PROC NPAR1WAY statement, [4455](#page-20-5)

We welcome your feedback.

- If you have comments about this book, please send them to **yourturn@sas.com**. Include the full title and page numbers (if applicable).
- If you have comments about the software, please send them to **suggest@sas.com**.

# SAS ® Publishing Delivers!

**Whether you are new to the work force or an experienced professional, you need to distinguish yourself in this rapidly changing and competitive job market. SAS**®  **Publishing provides you with a wide range of resources to help you set yourself apart. Visit us online at support.sas.com/bookstore.**

#### SAS® Press

Need to learn the basics? Struggling with a programming problem? You'll find the expert answers that you need in example-rich books from SAS Press. Written by experienced SAS professionals from around the world, SAS Press books deliver real-world insights on a broad range of topics for all skill levels.

#### support.sas.com/saspress

#### SAS® Documentation

To successfully implement applications using SAS software, companies in every industry and on every continent all turn to the one source for accurate, timely, and reliable information: SAS documentation. We currently produce the following types of reference documentation to improve your work experience:

- Online help that is built into the software.
- Tutorials that are integrated into the product.
- • Reference documentation delivered in HTML and PDF – **free** on the Web.
- 

## • Hard-copy books.  $s$ upport.sas.com/publishing

#### SAS® Publishing News

Subscribe to SAS Publishing News to receive up-to-date information about all new SAS titles, author podcasts, and new Web site features via e-mail. Complete instructions on how to subscribe, as well as access to past issues, are available at our Web site.<br>support.sas.com/spn

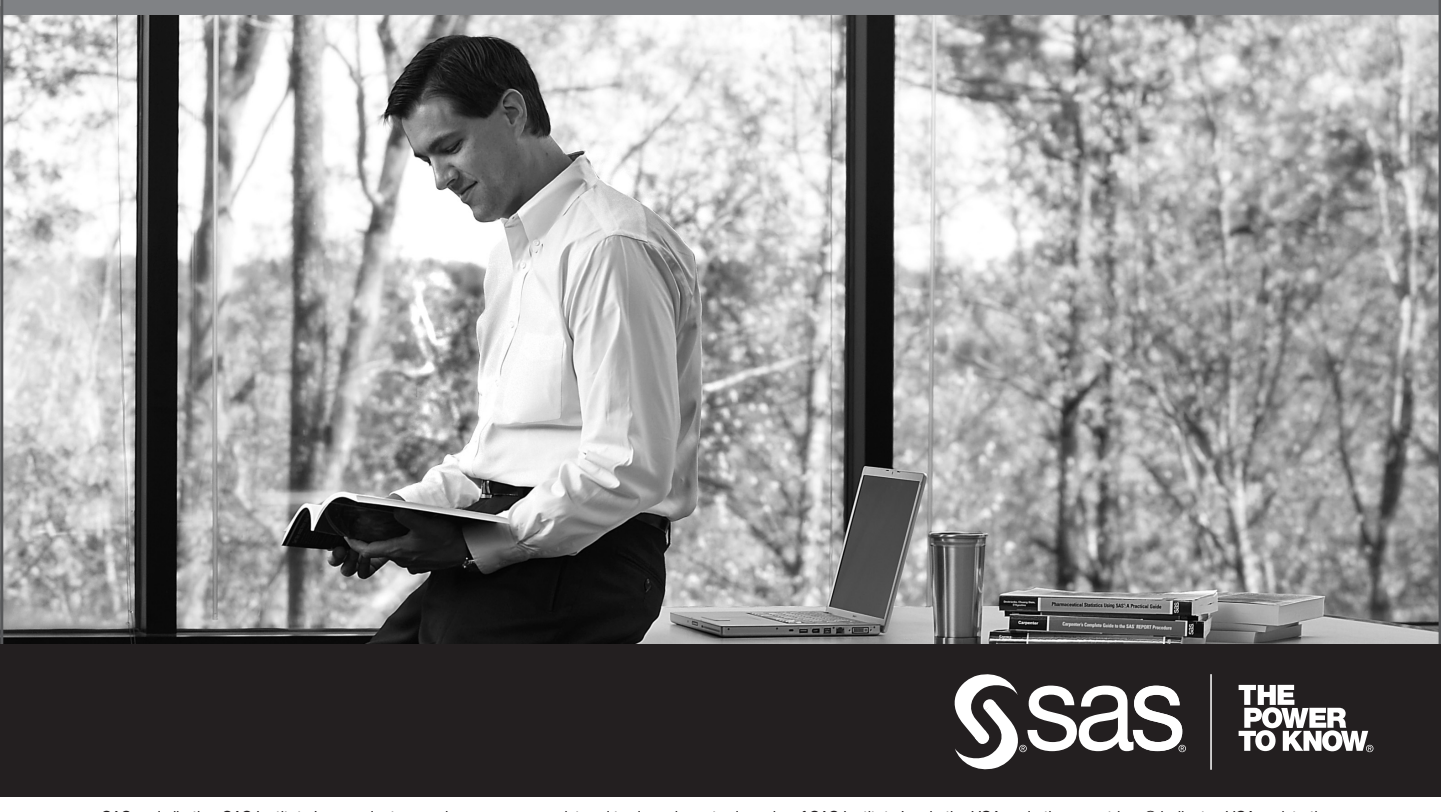

SAS and all other SAS Institute Inc. product or service names are registered trademarks or trademarks of SAS Institute Inc. in the USA and other countries. ® indicates USA registration. Other brand and product names are trademarks of their respective companies. © 2009 SAS Institute Inc. All rights reserved. 518177\_1US.0109